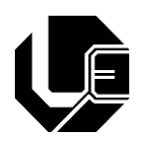

**Universidade Federal de Uberlândia Faculdade de Engenharia Elétrica - Campus Patos de Minas Engenharia Eletrônica e de Telecomunicações**

# **VITOR HUGO ROMÃO MACHADO**

# **ANÁLISE DE DESEMPENHO DE REDES ÓPTICAS UTILIZANDO O CÓDIGO CORRETOR DE ERRO REED-SOLOMON**

**Patos de Minas - MG 2019**

# **VITOR HUGO ROMÃO MACHADO**

# **ANÁLISE DE DESEMPENHO DE REDES ÓPTICAS UTILIZANDO O CÓDIGO CORRETOR DE ERRO REED-SOLOMON**

Trabalho de Conclusão de Curso apresentado à Faculdade de Engenharia Elétrica da Universidade Federal de Uberlândia, como pré-requisito para obtenção de graduação em Engenharia Eletrônica e de Telecomunicações.

Orientador: Prof. Dr. Pedro Luiz Lima Bertarini

**Patos de Minas - MG 2019**

# **ANÁLISE DE DESEMPENHO DE REDES ÓPTICAS UTILIZANDO O CÓDIGO CORRETOR DE ERRO REED-SOLOMON**

Trabalho de Conclusão de Curso apresentado à Faculdade de Engenharia Elétrica da Universidade Federal de Uberlândia, como pré-requisito para obtenção de graduação em Engenharia Eletrônica e de Telecomunicações.

Patos de Minas, 05 de Julho de 2019.

Prof. Dr. Pedro Luiz Lima Bertarini (Orientador) - FEELT/UFU

Prof. Dr. André Luiz Aguiar da Costa - FEELT/UFU

Prof ª. Dr ª. Karine Barbosa Carbonaro - FEELT/UFU

## **AGRADECIMENTOS**

Em primeiro lugar agradeço a Deus, que meu deu saúde e forças para superar todos os momentos difíceis que me deparei ao longo da minha vida.

Aos meus pais, Edmar dos Reis Machado e Helena Darc Machado que infelizmente não está mais entre nós, por serem meus exemplos de respeito, caráter e honestidade e por terem me criado com tanto amor e carinho apesar de todas as dificuldades. Amo vocês!

Aos meus irmãos, Caroline e Nicolas por todos os incentivos durante os anos de faculdade.

A minha namorada Larissa Melati, por sempre ser minha companheira, me apoiando e incentivando nos momentos difíceis da graduação. Te amo! E também a minha querida sogra, Sandra Melati, pelo seu apoio e orações.

Aos meus avós, por me mostrarem o valor da família e serem meus exemplos de vida.

Ao meu orientador, Pedro Luiz Lima Bertarini, por sempre ter me dado oportunidades de participar de projetos durante a graduação e por todos seus ensinamentos e suporte para o desenvolvimento deste trabalho.

A todos os meus professores, pelos ensinamentos durante este período tão importante da minha formação acadêmica.

A FAPEMIG, PROEXT/PROCOR e PROGRAD pelo auxilio financeiro fornecido para o desenvolvimento de projetos de iniciação científica, extensão e monitoria, respectivamente.

A Universidade Federal de Uberlândia, pela oportunidade de estudar nesta instituição tão conceituada e por todo apoio financeiro fornecido, por meio do seu programa de assistência estudantil, que me permitiu conquistar esta graduação.

E a todos que direta ou indiretamente fizeram parte da minha formação, o meu muito obrigado.

## **RESUMO**

A demanda por serviços de telecomunicações vem crescendo rapidamente nos últimos anos, sendo cada vez mais necessários estudos para aumentar capacidade de transmissão das redes de comunicações. Uma ótima opção é a utilização das comunicações ópticas, por permitirem altas taxas de transmissão. Porém, nesse tipo de sistema ocorre a degradação do sinal óptico devido a efeitos indesejados da fibra óptica e por ruídos inerentes ao processo de transmissão. Para solucionar este problema são utilizados Códigos Corretores de Erros (FECs). Um exemplo de FEC amplamente utilizado em comunicações óptica são os códigos Reed-Solomon (RS), designados pela nomenclatura  $RS(n, k)$ , onde  $n \in \mathbb{R}$  o número total de símbolos de código no bloco codificado,  $k$  é o número de símbolos de dados a serem codificados, e  $n - k$  determina quantidade de símbolos de redundância inseridos no processo de codificação. Um decodificador Reed-Solomon pode corrigir até t símbolos errados, onde  $2t = n - k$ . Nesse contexto, este trabalhou buscou avaliar o desempenho de uma rede óptica com multiplexação por divisão de comprimento de onda (WDM), quando diferentes comprimentos de codificação e redundância do código RS são utilizados para correção de erro. O desempenho do sistema foi avaliado em termos do chamado "ganho de codificação", definido como a redução da  $E_b/N_0$  (em decibéis) gerada pela codificação, em relação a  $E_b/N_0$  necessária pelo sistema sem utilização do FEC, para atingir umas mesma taxa de erro de *bit* (BER). O diagrama do olho também foi utilizado para demonstrar a melhoria gerada pelo FEC. Após a implementação da codificação, foi possível verificar que de forma geral, todos os comprimentos de codificação e redundâncias do código RS proporcionaram ao sistema óptico WDM uma melhoria de desempenho, reduzindo os requisitos de potência necessária no enlace para atingir BERs melhores. Como esperado, as codificações com maior grau de redundância foram as que geraram os melhores resultados, como foi o caso da codificação RS(255,191) e RS(63,31), que geraram aproximadamente 9 dB e 8 dB, respectivamente, de ganho de codificação.

**Palavras-chave:** FEC. Ganho de Codificação. Reed-Solomon. Sistema Óptico WDM.

## **ABSTRACT**

The demand for telecommunication services has been growing rapidly in recent years, as well the number of studies in order to increase the capacity of transmission of communications networks. One of the best options is to use optical communications systems, because they allow high transmission rates. However, this type of system suffers with degradation of the optical signal due to unwanted effects of the optical fiber and noise inherent to the transmission process. In order to address this problem Forward Error Correction (FECs) are used. An example of FEC widely used in optical communications is the Reed-Solomon (RS) codes, designated by the nomenclature  $RS(n, k)$ , where *n* is the total number of code symbols in the coded block,  $k$  is the number of data symbols to be coded, and  $n - k$  determines the number of redundancy symbols inserted in the coding process. A Reed-Solomon decoder can correct up to t wrong symbols, where  $2t = n - k$ . In this context, this work sought to evaluate the performance of an optical network with wavelength division multiplexing (WDM), when different coding lengths and redundancy of the RS code are used for error correction. The system performance was evaluated in terms of the so-called "coding gain", defined as the reduction of the  $E_b/N_0$  (in decibels) generated by the coding, in relation to  $E_b/N_0$  required by the system without using the FEC, to achieve the same *bit* error rate (BER). The eye diagram was also used to demonstrate the improvement generated by the FEC. After coding implementation, it was possible to verify that in general, all coding lengths and redundancies of RS code provided the WDM optical system a performance improvement, reducing the required power requirements to achieve better BERs. As expected, the codes with the highest degree of redundancy were the ones that generated the best results, such as the RS (255,191) and RS (63,31) coding, which generated approximately 9 dB and 8 dB respectively, of coding gain.

Keywords: Coding Gain. FEC. Reed-Solomon. WDM Optical System.

# **LISTA DE FIGURAS**

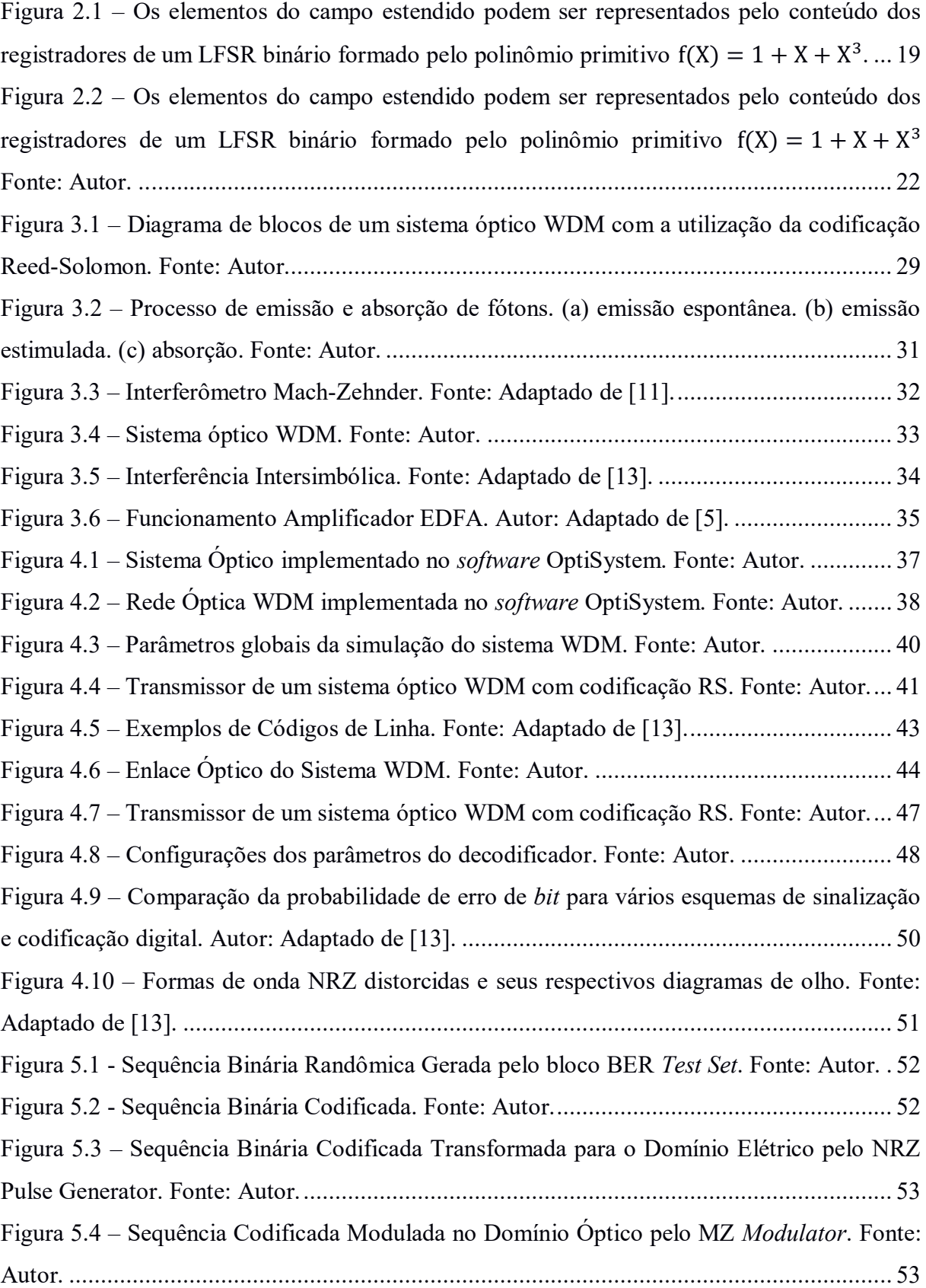

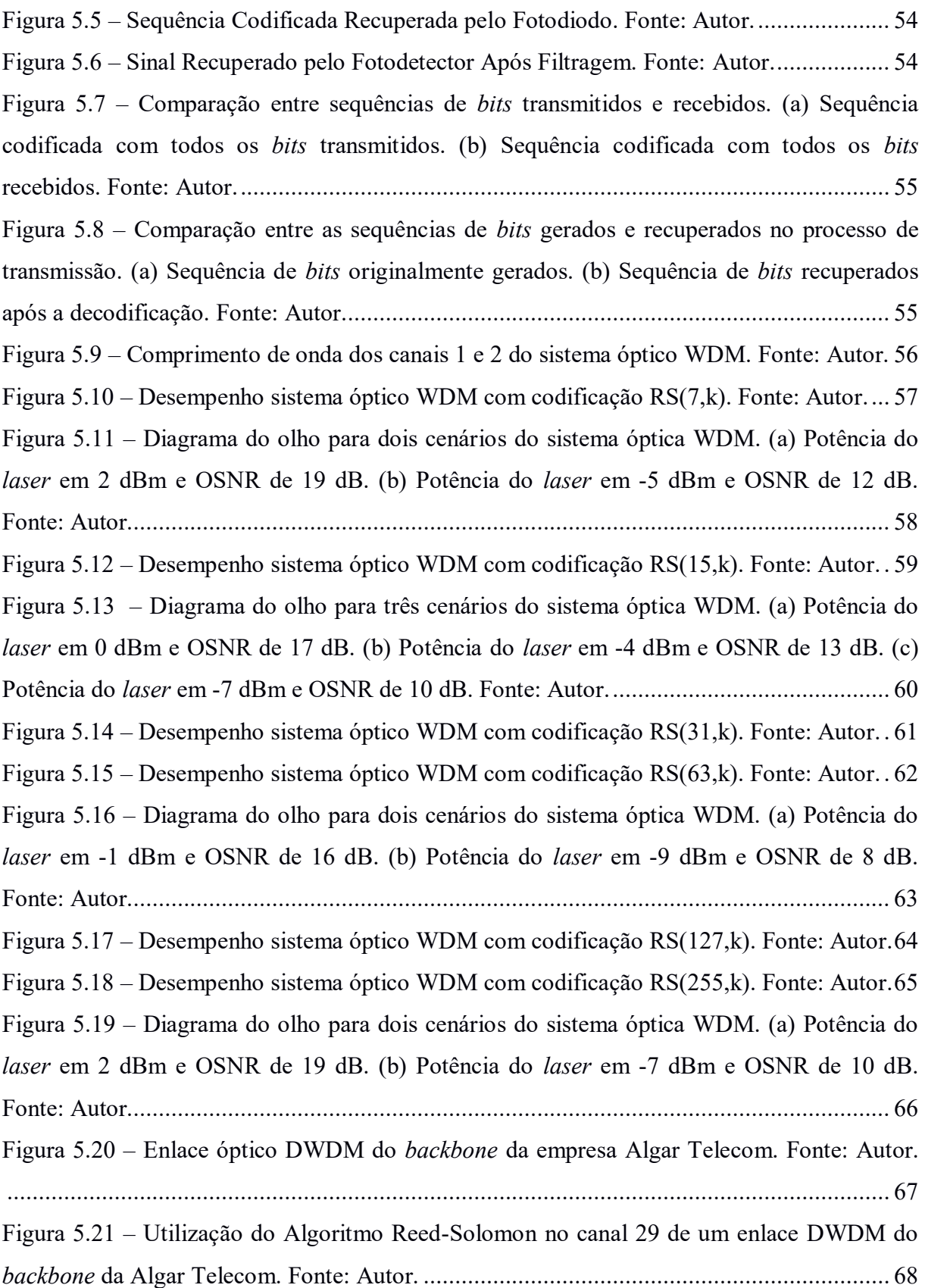

# **LISTA DE TABELAS**

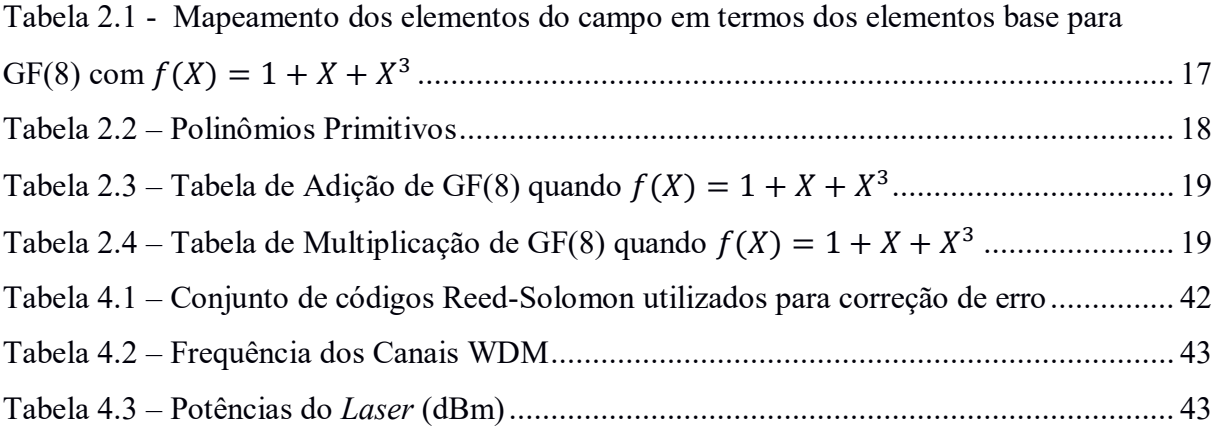

# **LISTA DE ABREVIATURAS E SIGLAS**

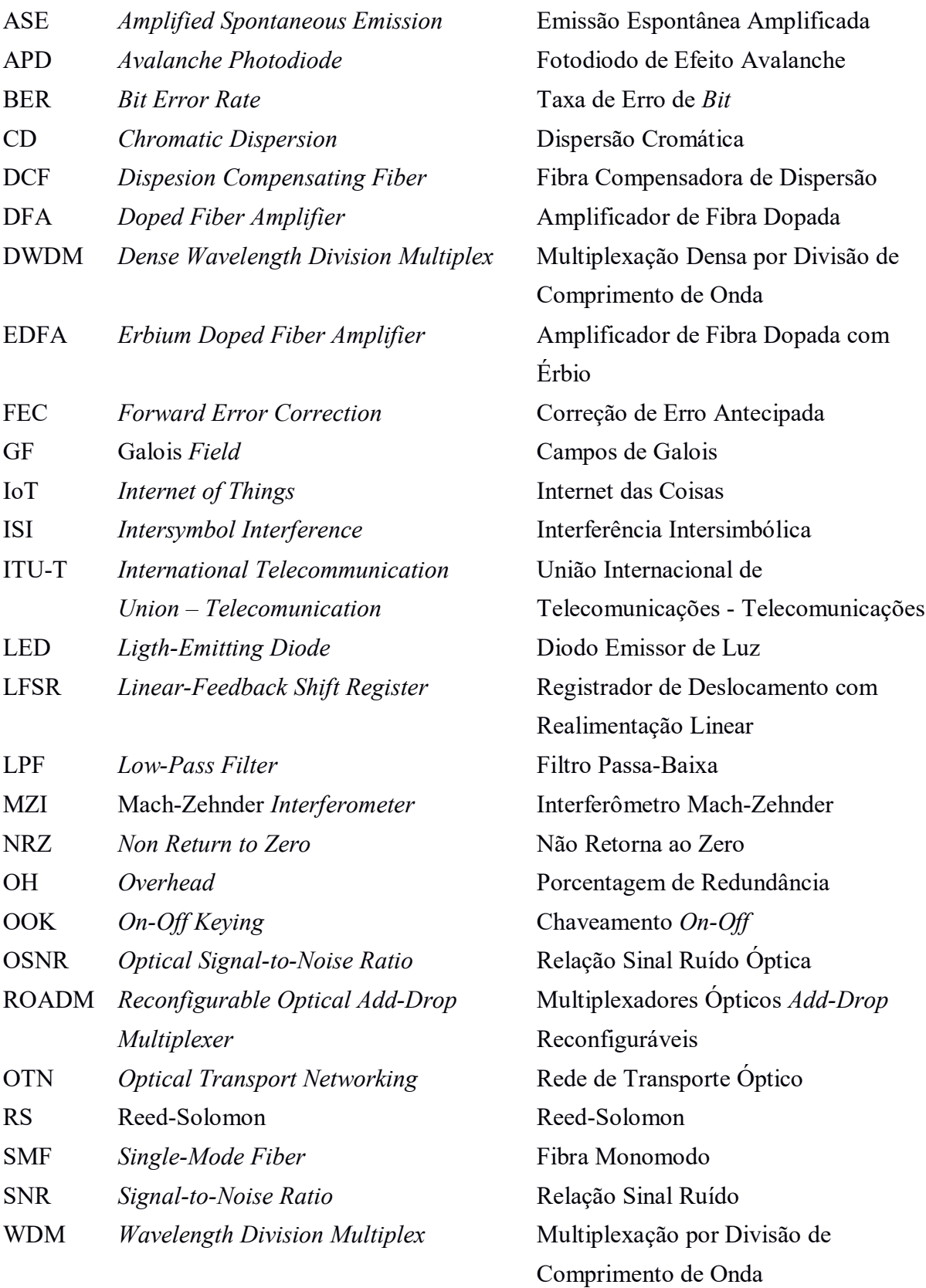

# **SUMÁRIO**

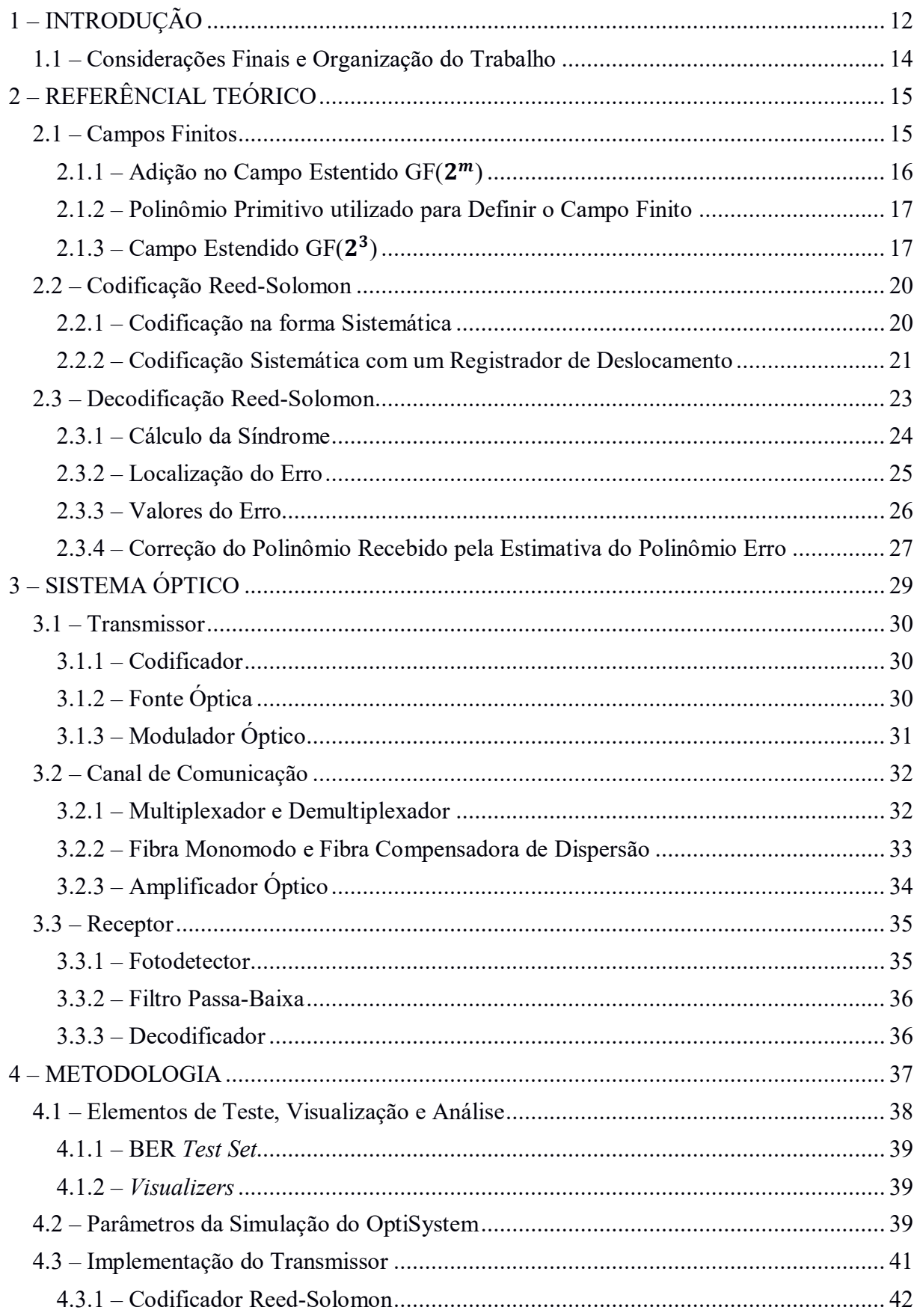

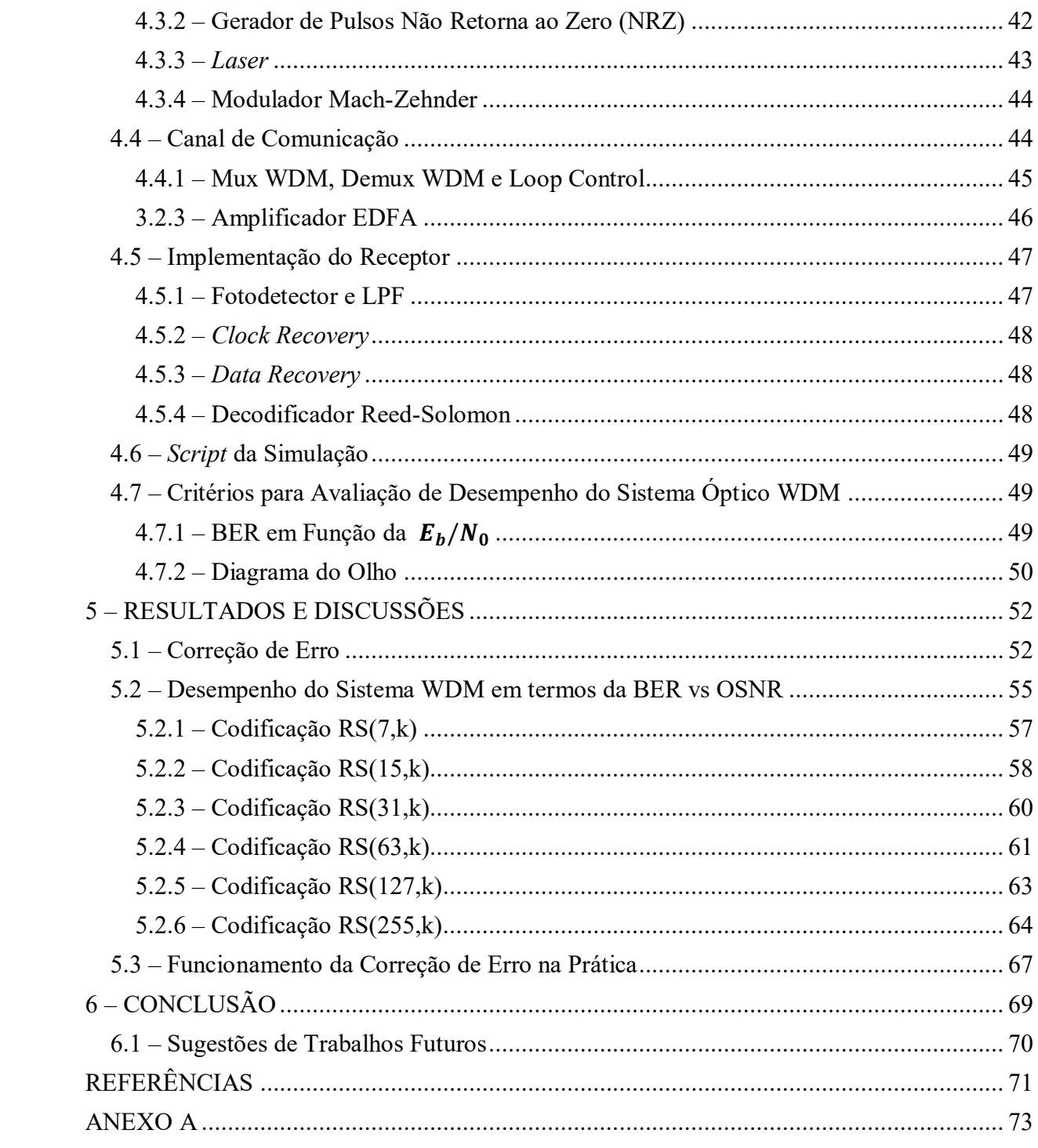

# <span id="page-12-0"></span>**1 – INTRODUÇÃO**

As comunicações por fibras ópticas são amplamente utilizadas, sendo atualmente uma das principais formas de transferências de dados em redes de telecomunicações. É, por exemplo, responsável por 99% do tráfego de dados transoceânicos mundiais [1]. Com o crescimento da demanda por serviços de telecomunicações nos últimos anos e o surgimento de novas tecnologias como a Internet das Coisas (IoT) e o 5G, a tendência é que as redes ópticas sejam cada vez mais utilizadas. Para se ter uma ideia, cerca de 500 bilhões de dispositivos IoT deverão estar conectados à internet em 2030 de acordo com a CISCO, empresa especializada em soluções para redes e comunicações [2]. Essa nova era no mundo das telecomunicações irá gerar uma quantidade enorme de dados, sendo necessária uma evolução na infraestrutura das redes de telecomunicações, incluindo as grandes redes de transporte (*backbones*) onde as fibras ópticas são amplamente utilizadas devido a sua alta capacidade de transferência de dados [3].

Assim, se faz cada vez mais necessário o estudo de formas para aumentar a capacidade de transmissão das redes ópticas, bem como formas de melhorar a utilização da largura de banda nas fibras ópticas. Um dos métodos mais importantes utilizados para melhorar o desempenho das redes ópticas é o emprego de Códigos Corretores de Erros ou *Forward Error Correction* (FEC). Este método possibilita que uma determinada quantidade de informação corrompida durante o processo de transmissão possa ser recuperada por meio da introdução de *bits* de redundância no fluxo de informação do transmissor [4]. Vale ressaltar que a degradação do sinal no processo de transmissão por fibras ópticas não só está relacionada a efeitos da fibra óptica (como absorção, dispersão, efeitos não-lineares e perdas por curvaturas), mas também é influenciado por diversos ruídos do sistema óptico (dentre eles, podem-se destacar o ruído do amplificador e os ruídos dos fotodetectores) [5].

Um dos FECs mais utilizados atualmente em redes de comunicações ópticas é baseado nos códigos Reed-Solomon (RS). Ele foi um dos primeiros códigos utilizados em redes ópticas, devido não só a sua alta capacidade de correção, mas também por sua capacidade de corrigir erros em rajadas, onde uma sequência de *bytes* incorretos é recebida [4].

Os códigos RS são um conjunto de códigos cíclicos não binários com sequências de símbolos composto por *m bits*. Este tipo de código é designado pela notação RS  $(n, k)$ , onde k é o número de símbolos de dados a serem codificados,  $n$  é o número total de símbolos de código no bloco codificado e  $n-k$  determina quantidade de símbolos de redundância

inseridos no processo de codificação, também conhecido como símbolos de paridade. Um decodificador Reed-Solomon pode corrigir até t símbolos errados, onde  $2t = n - k$  [6]. Para o código Reed-Solomon mais comumente utilizado RS(255,239), é possível a correção de até 8 símbolos em um bloco de 239 *bytes*. A implementação do código RS (255,239) em sistemas de comunicação submarinos e regulamenta pela recomendação G.975 da *International Telecommunication Union – Telecomunication* (ITU-T) [7].

A grande vantagem da utilização dos FECs é permitir a transmissão do sinal com um nível de potência mais baixo para atingir a mesma taxa de erro de *bit* (BER) que seria obtida sem codificação, conhecido como "ganho de rede" ou "ganho de codificação". O ganho de codificação é definido como a redução da  $E_h/N_0$  (em decibéis) gerada pela codificação, em relação a  $E_h/N_0$  necessária para um sistema digital sem utilização de correção de erros atingir uma mesma BER [13]. Onde  $E_b$  é a energia média requerida para transmissão de um *bit* de informação, e  $N_0$  representa a densidade espectral de ruído do canal. Essa melhoria é muito significativa no mundo das comunicações óptica, onde cada decibel de ganho é valioso e pode representar eficiência e redução de gastos com equipamentos de amplificação e regeneração do sinal no decorrer do enlace óptico.

Devido às suas diversas vantagens, o código RS é amplamente utilizado em uma diversidade de aplicações que utilizam comunicações de alta velocidade e armazenamento de dados, tal como enlace de comunicação espacial, comunicação via satélites, sistemas de comunicação sem fio, televisão digital, sistemas de comunicação submarinos, bem como em sistemas de armazenamento magnéticos e ópticos [8].

Neste contexto, o tema deste trabalho é a utilização de códigos corretores de erros por meio da codificação Reed-Solomon para recuperação de informações corrompidas no processo de transmissão por sistemas ópticos.

Isso é necessário porque a degradação do sinal é um dos aspectos mais relevantes em sistemas de comunicações por fibras ópticas. Existem dois mecanismos principais que causam perdas de sinal em uma fibra óptica: atenuação e dispersão. A atenuação causa a diminuição no nível de potência do sinal óptico ao longo da fibra. É causada basicamente pela absorção, espalhamento e radiação da energia do sinal óptico. O segundo mecanismo é a distorção, que causa a sobreposição de pulsos adjacentes ao viajarem ao longo de um enlace de fibra óptica. Alguns dos tipos de dispersão existentes são: dispersão por atraso de grupo, dispersão material e dispersão do guia de onda [9].

Outro aspecto e não menos importantes são os ruídos presentes nos sistemas de comunicações ópticos. Esses ruídos deterioram a relação sinal-ruído do sistema, também causando erros no processo de detecção. Os ruídos aparecem em diversos componentes do sistema óptico, a saber: (i) ruído do *laser* (flutuações de fase, intensidade e frequência); (ii) ruído ASE (amplificação de emissão espontânea) do amplificador; (iii) ruídos dos fotodetectores (ruído térmico, ruído de disparo (*shot*), ruído de batimento e correntes de escuro). Portanto, a degradação do sinal óptico causado pela fibra óptica gera erros na saída do receptor óptico, limitando a capacidade de transporte de informação da fibra óptica.

Assim, o objetivo deste trabalho é analisar o impacto da utilização do código corretor de erro Reed-Solomon em redes de comunicações ópticas baseados na tecnologia de multiplexação por divisão de comprimentos de onda (*Wavelength Division Multiplex* - WDM). Para isso, será feita uma análise comparativa do desempenho do sistema WDM com e sem a utilização do código corretor de erros Reed-Solomon.

Além disso, são objetivos específicos deste trabalho:

- 1) Implementar um rede óptica WDM por meio do *software* OptiSystem para simular a degradação do sinal óptico gerado pela fibra óptica;
- 2) Utilizar diferentes comprimentos de codificação e redundâncias do código Reed-Solomon para corrigir os erros causados pela degradação da fibra óptica;
- 3) Finalmente, realizar uma análise comparativa do desempenho do sistema WDM com e sem a utilização do código corretor de erro RS.

## <span id="page-14-0"></span>**1.1 – Considerações Finais e Organização do Trabalho**

Neste capítulo é feita uma introdução ao tema do trabalho, contextualizado aspectos de sistemas de comunicações ópticos e códigos corretores de erros e as vantagens de sua utilização.

No capítulo 2 e 3 serão apresentados os principais aspectos técnicos e matemáticos relacionados aos códigos RS, bem como o funcionamento e os principais componentes que compõem um sistema óptico WDM. O capítulo 4, por sua vez, apresenta a metodologia empregada para o desenvolvimento do trabalho, bem como as configurações de parâmetros da simulação e dos elementos do OptiSystem.

Por fim, no capítulo 5 são apresentados os resultados obtidos para os diversos conjuntos de codificações RS utilizados e no capítulo 6 é feita uma conclusão geral do trabalho.

# <span id="page-15-0"></span>**2 – REFERÊNCIAL TEÓRICO**

Os códigos Reed-Solomon, são um conjunto de códigos cíclicos não binários, demonstrados pela primeira ver por Irving S. Reed e Gustave Solomon em [9]. Este código é formado por sequências de símbolos de *m bits*, sendo designado pela notação RS  $(n, k)$ , onde  $k$  é o número de símbolos de dados a serem codificados,  $n$  é o número total de símbolos de código no bloco codificado e  $n - k$  determina quantidade de símbolos de redundância inseridos no processo de codificação, também conhecido como símbolos de paridade. Um decodificador Reed-Solomon pode corrigir até t símbolos errados, onde  $2t = n - k$  [6].

No intuito de entender os princípios de codificação de códigos não binários, tal como os códigos Reed-Solomon (RS), será apresentado neste capítulo uma revisão teórica dos campos finitos também conhecidos como *Galois Fields* (GF).

## <span id="page-15-1"></span>**2.1 – Campos Finitos**

Para qualquer número primo  $p$  existe um campo finito denotado por  $GF(p)$ , contendo p elementos. É possível estender GF(p) para um campo com  $p^m$  elementos, chamado de extensão do campo GF(p), e denotado por GF( $p^m$ ), onde m é um inteiro positivo não nulo [6,10]. Símbolos do campo estendido  $GF(2^m)$  são utilizados na construção dos códigos RS.

O campo binário GF(2) é um subcampo do campo estendido  $GF(2^m)$ , da mesma forma que o campo numérico real é um subcampo do campo numérico complexo. Além dos números 0 e 1, existem novos elementos únicos no campo estendido que são representados com o símbolo  $\alpha$ . Cada elemento não nulo em GF(2 $^m$ ) pode ser representado por uma potência de  $\alpha$ . Um conjunto infinito de elementos,  $F$ , pode ser formado iniciando-se pelos elementos  $\{0, 1, \alpha\}$ , onde os elementos seguintes são gerados progressivamente por meio da multiplicação do último elemento gerado por  $\alpha$ , o que produz

$$
F = \{0, 1, \alpha, \alpha^2, \cdots, \alpha^j, \cdots\} = \{0, \alpha^0, \alpha^1, \alpha^2, \cdots, \alpha^j, \cdots\}
$$
 (2.1)

Para obter um conjunto finito de elementos de  $GF(2<sup>m</sup>)$  a partir de F, uma condição deve ser imposta a F de modo que o campo contenha apenas  $2^m$  elementos e seja fechado para a operação de multiplicação, isto é, o produto entre dois elementos do campo deve resultar em outro elemento pertencente ao campo. A condição que fecha o conjunto de elementos do campo para a operação de multiplicação é caracterizada pelo polinômio irredutível

$$
\alpha^{(2^m-1)} = 1 = \alpha^0 \tag{2.2}
$$

Usando este polinômio reduzido, qualquer elemento do campo que tiver potência maior ou igual a  $2^m - 1$  pode ser reduzido a um elemento com uma potência menor que  $2^m - 1$  como se segue:

$$
\alpha^{(2^m+n)} = \alpha^{(2^m-1)} \alpha^{n+1} = \alpha^{n+1}
$$
\n(2.3)

Assim, a Equação (2.2) pode ser usada para formar uma sequência finita  $F^*$  por meio da sequência infinita  $F$ , como se segue:

$$
F = \{0, 1, \alpha, \alpha^2, \cdots, \alpha^{2^{m}-2}, \alpha^{2^{m}-1}, \alpha^{2^{m}}, \cdots\}
$$
  
=  $\{0, \alpha^0, \alpha^1, \alpha^2, \cdots, \alpha^{2^{m}-2}, \alpha^0, \alpha^1, \alpha^2, \cdots\}$  (2.4)

Portanto, pode ser visto a partir da Equação (2.4) que os elementos do campo finito  $GF(2^m)$  são dados por

$$
GF(2m) = {0, \alpha0 \alpha1, \alpha2, \cdots, \alpha2m-2}
$$
 (2.5)

# <span id="page-16-0"></span>**2.1.1 – Adição no Campo Estentido GF( )**

Cada um dos  $2^m$  elementos do campo finito  $GF(2^m)$  pode ser representado como um polinômio distinto de grau  $m-1$  ou menor. Cada um dos elementos não nulos de GF(2<sup>m</sup>) pode ser denotado com um polinômio  $a_i(X)$ , onde pelo menos um dos m coeficiente de  $a_i(X)$ não é nulo. Para  $i = 0, 1, 2, \cdots, 2^m - 2$ , tem-se

$$
\alpha^{i} = a_{i}(X) = a_{i,0} + a_{i,1}X + a_{i,2}X^{2} + \dots + a_{i,m-1}X^{m-1}
$$
\n(2.6)

Considere o caso para  $m = 3$ , onde o campo finito é denotado por GF( $2<sup>3</sup>$ ). A Tabela 2.1 mostra o mapeamento (desenvolvido posteriormente no texto) de sete elementos  $\{\alpha^i\}$  e o elemento zero, em termos dos elementos base  $\{X^0, X^1, X^2\}$  descrito pela Equação 2.6. Como a Equação 2.2 indica que  $\alpha^0 = \alpha^7$ , existem sete elementos não nulos ou um total de oito elementos no campo. Cada linha da Tabela 2.1 compreende uma sequência de valores binários representados pelos coeficientes  $\alpha_{i,0}, \alpha_{i,1}$  e  $\alpha_{i,2}$  na Equação 2.6. Um dos benefícios de usar elementos  $\{a^i\}$  dos campos estendidos no lugar de elementos binários é a notação compacta que facilita a representação matemática no processo de codificação e decodificação não binária. Adição de dois elementos do campo finito e definido então como a soma de módulo 2 de cada coeficiente de mesmo grau do polinômio, isto é,

$$
\alpha^{i} + \alpha^{j} = (a_{i,0} + a_{j,0}) + (a_{i,1} + a_{j,1})X + \dots + (a_{i,m-1} + a_{j,m-1})X^{m-1}
$$
(2.7)

|        | <b>Elementos Base</b> |                        |             |             |
|--------|-----------------------|------------------------|-------------|-------------|
|        |                       | ${\bf v}$ <sup>0</sup> | ${\bf v}$ 1 | ${\bf v}^2$ |
|        |                       |                        |             |             |
| m<br>e | $\alpha^0$            |                        |             |             |
|        | $\alpha$              |                        |             |             |
|        | ີ<br>$\alpha^2$       |                        |             |             |
|        |                       |                        |             |             |
|        | $\alpha^4$            |                        |             |             |
| a      | $\alpha^5$            |                        |             |             |
| m      | $\alpha^6$            |                        |             |             |
|        |                       |                        |             |             |

<span id="page-17-0"></span>**Tabela 2.1 - Mapeamento dos elementos do campo em termos dos elementos base para GF(8)** com  $f(X) = 1 + X + X^3$ 

### <span id="page-17-1"></span>**2.1.2 – Polinômio Primitivo utilizado para Definir o Campo Finito**

Uma classe de polinômios chamados *polinômios primitivos*, são utilizado para definir os campos finitos de  $GF(2^m)$  que por sua vez são necessários para definir os códigos R-S. A seguinte condição é necessária para garantir que um polinômio é primitivo: um polinômio irredutível,  $f(X)$ , de grau m é dito primitivo, se o menor inteiro positivo n para o qual  $f(X)$ divide  $X^n + 1$  for  $n = 2^m - 1$ . Note que um polinômio irredutível é aquele que não pode ser fatorado para produzir polinômios de ordem inferior, e que A é divisível por B quando a divisão de A por B produzir um quociente não nulo e um resto zero. Polinômios serão normalmente mostrados do termo de menor ordem para o de maior ordem. Entretanto, algumas vezes será conveniente mostrá-lo na ordem inversa (por exemplo, na divisão de polinômios).

# <span id="page-17-2"></span>**2.1.3 – Campo Estendido GF( )**

Considere um exemplo onde o campo finito é definido por um polinômio primitivo. Alguns polinômios primitivos são mostrados na Tabela 2.2. Considere o polinômio primitivo de grau  $m = 3$  da Tabela 2.2,  $f(X) = 1 + X + X^3$ , que define um campo finito GF(2<sup>m</sup>). O campo definido por  $f(X)$  possui  $2^m = 2^3 = 8$  elementos. Sabe-se que a raiz de um polinômio corresponde aos valores de X onde a função  $f(X) = 0$ , é que um polinômio de grau m dever ter precisamente m raízes. Assim, o polinômio primitivo  $f(X) = 1 + X + X^3$  deve ter 3

raízes. Os elementos binários 0 e 1 do campo finito GF(23) não são raízes do polinômio  $f(X) = 1 + X + X^3$ , pois  $f(1) = 1$  e  $f(0) = 1$  (quando usado a soma de módulo 2). Entretanto, as raízes deve estar entres os elementos do campo estendido  $GF(2<sup>3</sup>)$ . Tomando o elemento  $\alpha$  do campo estendido como raiz do polinômio  $f(X)$ , é possível escrever

$$
f(\alpha) = 0
$$
  

$$
1 + \alpha + \alpha^3 = 0
$$
  

$$
\alpha^3 = -1 - \alpha
$$
 (2.8)

<span id="page-18-0"></span>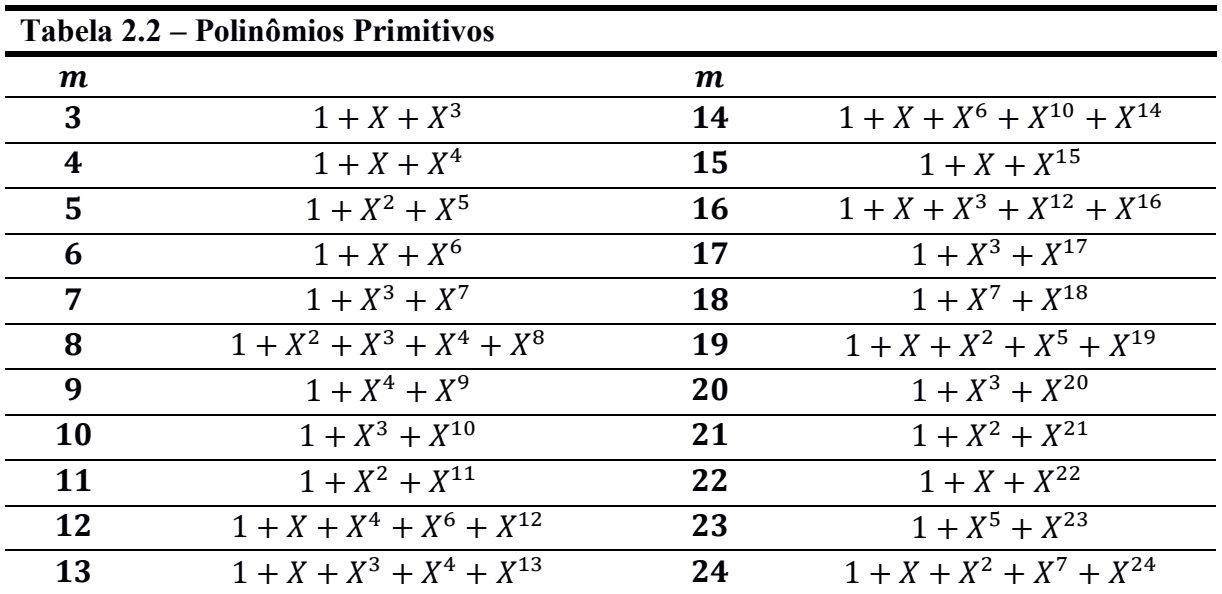

Em campos binários  $+1 = -1$ , então  $\alpha^3$  pode ser representado como

$$
\alpha^3 = 1 + \alpha \tag{2.9}
$$

Portanto,  $\alpha^3$  é expresso como uma soma ponderada de termos de  $\alpha$  de ordem inferiores. De fato, todas potências de  $\alpha$  podem ser expressas. Por exemplo, considere

$$
\alpha^4 = \alpha \cdot \alpha^3 = \alpha \cdot (1 + \alpha) = \alpha + \alpha^2 \tag{2.10a}
$$

Agora considere

 $\alpha^5 = \alpha \cdot \alpha^4 = \alpha \cdot (\alpha + \alpha^2) = \alpha^2 + \alpha^3$  $(2.10b)$ 

Por meio das Equações (2.9) e (2.10b), obtém-se

$$
\alpha^5 = 1 + \alpha + \alpha^2 \tag{2.10c}
$$

Agora, usando a Equação (2.10c), obtém-se

$$
\alpha^6 = \alpha \cdot \alpha^5 = \alpha \cdot (1 + \alpha + \alpha^2) = \alpha + \alpha^2 + \alpha^3 = 1 + \alpha^2 \tag{2.10d}
$$

E usando a Equação (2.10d), obtém-se

$$
\alpha^7 = \alpha \cdot \alpha^6 = \alpha \cdot (1 + \alpha^2) = \alpha + \alpha^3 = 1 = \alpha^0 \tag{2.10e}
$$

Perceba que  $\alpha^7 = \alpha^0$ , portanto, os oito elementos do campo finito GF(2<sup>3</sup>) são

$$
\{0,\alpha^0,\alpha^1,\alpha^2,\alpha^3,\alpha^4,\alpha^5,\alpha^6\} \tag{2.11}
$$

O mapeamento dos elementos do campo em termos dos elementos base descrito pela Equação (2.6) pode ser demonstrado por meio de um registrador de deslocamento com realimentação linear (LFSR), circuito mostrado na Figura 2.1. O circuito gera (com  $m = 3$ )  $2^m - 1$  elementos não nulos do campo, e assim resume os achados na Tabela 2.1 e nas Equações 2.9 até 2.11. Na Figura 2.1 as realimentações conectadas correspondem aos coeficientes do polinômio  $f(X) = 1 + X + X^3$ . Iniciando o circuito em qualquer estado não nulo, por exemplo, "1 0 0" e deslocando a direito em cada ciclo de *clock*, é possível verificar que cada elemento do campo mostrado na Tabela 2.1 (com exceção do elemento todo nulo) irá aparecer nos registradores de deslocamento em cada ciclo de *clock*.

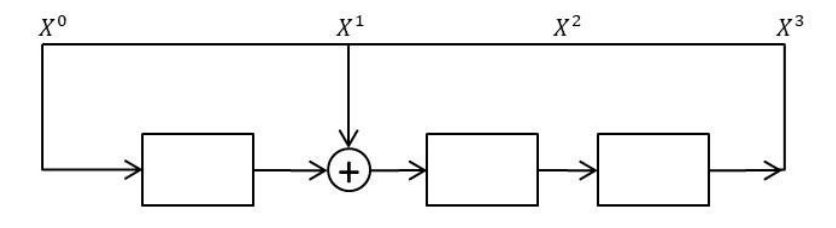

<span id="page-19-0"></span>Figura 2.1 – Elementos do campo estendido representados pelo conteúdo dos registradores de um LFSR binário formado pelo polinômio primitivo  $f(X) = 1 + X + X^3$ . Fonte: Autor.

Duas operações aritméticas, adição e multiplicação, podem realizadas no campo finito GF(23). A adição é mostrada na Tabela 2.3, e a multiplicação é mostrado na Tabela 2.4 apenas para elementos não nulos. A regra de adição segue as Equações (2.9) até (2.10e), e pode ser verificado observando a Tabela 2.1 que a soma de qualquer elemento do campo pode ser obtido pela adição (modulo-2) dos respectivos coeficientes de seus elementos base. As regras de multiplicação da Tabela 2.4, segue o processo não usual no qual o produto entre elementos do campo é obtido pela adição dos seus expoentes modulo- $(2^m - 1)$ , ou para esse caso, modulo-7 [6].

<span id="page-19-2"></span><span id="page-19-1"></span>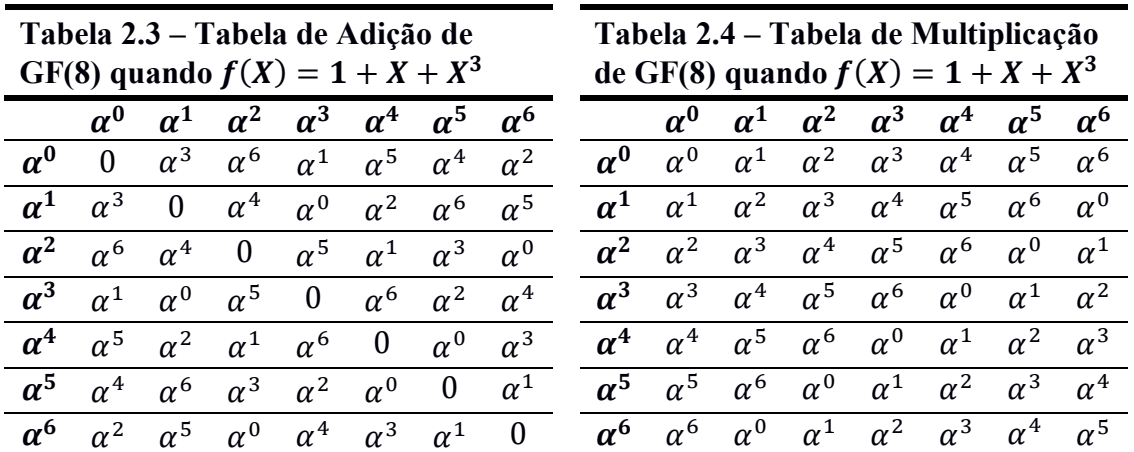

### <span id="page-20-0"></span>**2.2 – Codificação Reed-Solomon**

A forma mais convencional dos códigos Reed-Solomon em termos dos parâmetros  $n, k, t$ , para qualquer  $m > 2$  pode ser expressa pela Equação (2.12)

$$
(n,k) = (2m - 1,2m - 1 - 2t)
$$
 (2.12)

onde  $n - k = 2t$  é o número de símbolos de paridade, e t é a capacidade de correção de símbolos do código. O polinômio gerador para um código R-S tem a seguinte forma:

$$
g(X) = g_0 + g_1 X + g_2 X^2 + \dots + g_{2t-1} X^{2t-1} + X^{2t} \tag{2.13}
$$

O grau do polinômio gerador é igual ao número de símbolos de paridade do código R-S. O polinômio gerador de grau 2t, dever ter precisamente 2t potências de  $\alpha$  que são raízes do polinômio. São designados como raízes de  $g(X)$  os termos  $(\alpha, \alpha^2, \dots, \alpha^{2t})$ . Não é necessário iniciar com a raiz  $\alpha$ , é possível iniciar com qualquer potência de  $\alpha$ . Considere por exemplo, o código RS(7,3), que tem capacidade de corrigir dois símbolos errados. Descrevendo o polinômio gerador em termos de suas  $2t = n - k = 4$  raízes, tem-se:

$$
g(X) = (X - \alpha)(X - \alpha^2)(X - \alpha^3)(X - \alpha^4)
$$
  
=  $(X^2 - (\alpha + \alpha^2)X + \alpha^3)(X^2 - (\alpha^3 + \alpha^4)X + \alpha^7)$   
=  $(X^2 - \alpha^4X + \alpha^3)(X^2 - \alpha^6X + \alpha^0)$   
=  $X^4 - (\alpha^4 + \alpha^6)X^3 + (\alpha^3 + \alpha^{10} + \alpha^0)X^2 - (\alpha^4 + \alpha^9)X + \alpha^3$   
=  $X^4 - \alpha^3X^3 + \alpha^0X^2 - \alpha^1X + \alpha^3$ 

Reordenando o polinômio do termo de menor ordem para o termo de maior ordem, e mudando o sinal negativo para positivo, pois como foi visto na seção anterior  $+1 = -1$  em campos finitos binários, o polinômio gerador pode ser expresso como

$$
g(X) = \alpha^3 + \alpha^1 X + \alpha^0 X^2 + \alpha^3 X^3 + X^4 \tag{2.14}
$$

#### <span id="page-20-1"></span>**2.2.1 – Codificação na forma Sistemática**

O código R-S é um código cíclico, codificado na forma sistemática, ou seja, a mensagem codificada fica explicita na palavra-código. Para criar uma palavra-código na forma sistemática, o polinômio mensagem  $m(X)$  deve ser deslocado para os k estágios mais a direita da palavra-código e então deve ser anexado um polinômio paridade  $p(X)$  nos  $n - k$ estágios mais a direita da palavra-código. Para deslocar o polinômio mensagem, multiplica-se  $m(X)$  por  $X^{n-k}$ , deslocando-o  $n-k$  posições para a direita. Então, por meio do resto da divisão de  $X^{n-k}m(X)$  pelo polinômio gerador  $g(X)$  encontra-se o polinômio paridade

$$
p(X) = X^{n-k}m(X) \bmod g(X)
$$
 (2.15)

A relação da Equação (2.15) também pode ser escrita como

$$
X^{n-k}m(X) = q(X)g(X) + p(X)
$$
\n(2.16)

onde  $q(X)$  e  $p(X)$  são os polinômios quociente e resto respectivamente.

O polinômio palavra-código  $U(X)$  resultante pode então se escrito na forma sistemática

$$
U(X) = p(X) + X^{n-k}m(X)
$$
 (2.17)

O funcionamento das Equações (2.15) e (2.17) poder ser demonstrada pela codificação de três mensagens símbolos

$$
\underbrace{010}_{\alpha^1} \quad \underbrace{110}_{\alpha^3} \quad \underbrace{111}_{\alpha^5}
$$

utilizando o polinômio gerador de um código RS(7,3) dado pela Equação (2.14). Primeiramente multiplicando o polinômio mensagem  $\alpha^1 + \alpha^3 X + \alpha^5 X^2$  por  $X^{n-k} = X^7$  $X^4$ , tem-se  $\alpha^1 X^4 + \alpha^3 X^5 + \alpha^5 X^6$ . O próximo passo é dividir o polinômio mensagem deslocado pelo polinômio gerador da Equação (2.14). A divisão de polinômios com coeficiente não binários é mais complicada que a divisão com coeficientes binários, para realizar as operações de adição e multiplicação é necessário utilizar as Tabelas 2.3 e 2.4 respectivamente. A divisão realizada resultou no seguinte polinômio paridade:

$$
p(X) = \alpha^0 + \alpha^2 X + \alpha^4 X^2 + \alpha^6 X^3
$$

Então pela Equação (2.17), o polinômio palavra-código pode ser escrito como

$$
U(X) = \alpha^0 + \alpha^2 X + \alpha^4 X^2 + \alpha^6 X^3 + \alpha^1 X^4 + \alpha^3 X^5 + \alpha^5 X^6 \tag{2.18}
$$

#### <span id="page-21-0"></span>**2.2.2 – Codificação Sistemática com um Registrador de Deslocamento**

Para codificar uma sequência de três símbolos com o código RS(7,3) na forma sistemática, é necessário a implementação do polinômio gerador  $g(X)$  da Equação (2.14) por meio de um LFSR, como mostra a Figura 2.2. É possível verificar que os termos multiplicativos da Figura 2.2 correspondem aos coeficientes do polinômio gerador  $g(X)$  da Equação (2.14). Pode-se verificar que o código RS(7,3) gera  $2^m - 1 = 7$  palavras-código não nulas, onde cada símbolo é constituído de  $m = 3$  bits.

Note que o número de estágios do registrador de deslocamento é  $n - k$ . Para sistemas de codificação binários, cada estágio do registrador de deslocamento armazena 1 *bit*. Como a codificação que está sendo usada é não binária, cada estágio do registrador de deslocamento da Figura 2.2 armazena símbolos de 3 *bits*. Em sistemas de codificação binários os

coeficientes são 1's e 0's, existindo apenas a ausência ou a presença de uma conexão no LFSR de acordo com o coeficiente do polinômio gerador. Entretanto, na Figura 2.2, cada coeficiente é determinado por 3 *bits*, podendo assumir 8 valores distintos.

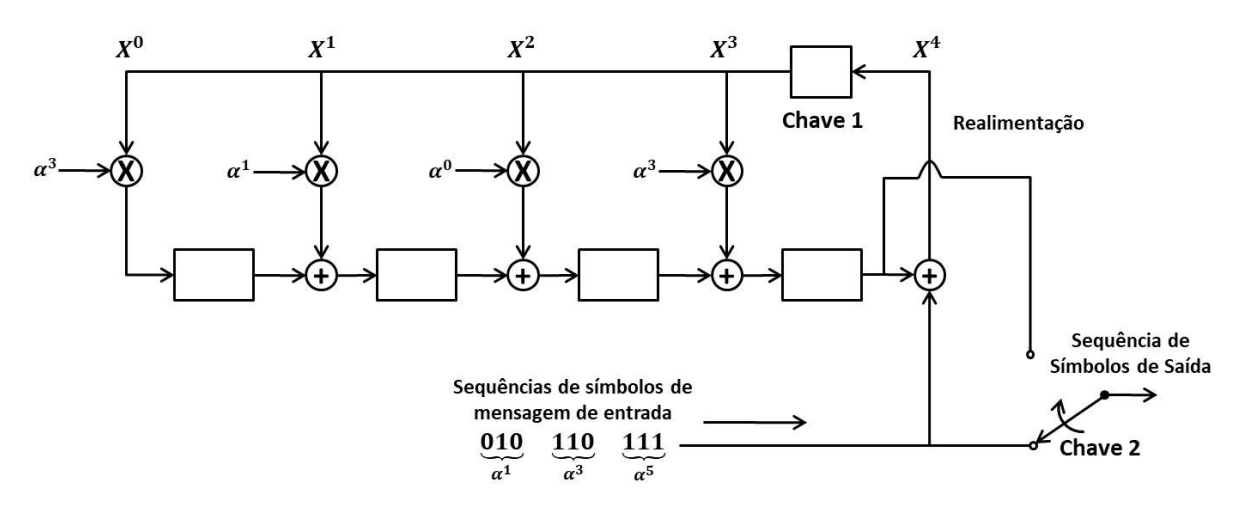

<span id="page-22-0"></span>Figura 2.2 – Os elementos do campo estendido podem ser representados pelo conteúdo dos registradores de um LFSR binário formado pelo polinômio primitivo  $f(X) = 1 + X + X^3$ . Fonte: Autor.

A operação não binária implementada pelo codificador da Figura 2.2, gera palavrascódigo na forma sistemática. Os passos para obtenção da palavra-código podem ser descritos da seguinte forma:

- 1. A chave 1 é fechada durante os primeiros  $k$  ciclos de *clock* para permitir o deslocamento dos símbolos da mensagem para dentro dos  $(n - k)$  estágios do registrador de deslocamento.
- 2. A chave 2 fica posicionada para baixo nos primeiros k ciclos de *clock* para permitir a transferência simultânea dos símbolos da mensagem diretamente para a saída.
- 3. Após a transferência do  $k$ -ésimo símbolo de mensagem para a saída, a chave 1 é aberta e a chave 2 é movida para cima.
- 4. Os  $(n k)$  ciclos de *clock* restantes limpam os símbolos de paridade contidos nos registradores de deslocamento movendo-os para saída.
- 5. O número total de ciclos de *clock* é igual a , é o conteúdo da saída é o polinômio palavra-código  $p(X) + X^{n-k}m(X)$ , onde  $p(X)$  representa os símbolos de paridade,  $e m(X)$  os símbolos das mensagens na forma polinomial.

O processo de verificação do conteúdo dos registradores nos vários ciclos de *clock* é mais complicado para códigos não binários do que para os códigos binários, pois envolve adição e multiplicação dos elementos do campo que necessitam das Tabelas 2.3 e 2.4, respectivamente.

As raízes do polinômio gerador  $g(X)$  devem ser também as raízes da palavra-código geradas por meio de  $g(X)$ , pois uma palavra-código válida também pode ser escrita na forma

$$
U(X) = m(X)g(X) \tag{2.19}
$$

Portanto uma palavra-código arbitrária, quando calculada em função de qualquer raiz de  $g(X)$ , deverá ser zero [6].

### <span id="page-23-0"></span>**2.3 – Decodificação Reed-Solomon**

Na seção anterior, uma mensagem foi codificada na forma sistemática utilizando o código RS(7,3), resultando no polinômio palavra-código descrito pela Equação (2.18). Agora, assume-se que durante a transmissão a palavra-código seja corrompida e 2 símbolos são recebidos com erros. Para o exemplo onde a palavra-código tenha 7 símbolos, o padrão de erro pode ser escrito na forma polinomial como

$$
e(X) = \sum_{n=0}^{6} e_n X^n
$$
 (2.20)

Para este exemplo, um erro duplo poderia ser

$$
e(X) = 0 + 0X + 0X^2 + \alpha^2 X^3 + \alpha^5 X^4 + 0X^5 + 0X^6
$$
 (2.21)  
= (000) + (000)X + (000)X^2 + (001)X^3 + (111)X^4 + (000)X^5 + (000)X^6

Como pode ser visto, um símbolo de paridade foi corrompido com 1 *bit* errado  $(\alpha^2)$ , e um símbolo de informação foi corrompido com 3 *bits* errados  $(\alpha^5)$ . O polinômio representa a palavra-código recebida, ou seja, representa a soma do polinômio palavra-código transmitido com o polinômio de padrão de erro:

$$
r(X) = U(X) + e(X) \tag{2.22}
$$

De acordo com a Equação (2.22), a soma de  $U(X)$  da Equação (2.18) com  $e(X)$  da Equação (2.21) produz

$$
r(X) = (100) + (001)X + (011)X^2 + (100)X^3 + (101)X^4 + (110)X^5 + (111)X^6
$$
  
=  $\alpha^0 + \alpha^2 X + \alpha^4 X^2 + \alpha^0 X^3 + \alpha^6 X^4 + \alpha^3 X^5 + \alpha^5 X^6$  (2.23)

Neste exemplo de correção de dois símbolos de erro, existem quatro incógnitas, dois locais de erro e dois valores de erro. Existe uma diferença entre a decodificação não binária de  $r(X)$  e a decodificação binária: na decodificação binária, o decodificador só precisa determinar a localização do erro. Sabendo que existe um erro em um determinado local, o *bit* deve ser invertido de 1 para 0, ou vice-versa. Mas para símbolos não binários, é necessário saber não só a localização do erro, mas também o símbolo correto naquele local. Já que existem quatro incógnitas neste exemplo, quatro equações são necessárias para sua solução.

#### <span id="page-24-0"></span>**2.3.1 – Cálculo da Síndrome**

Em códigos binários, a síndrome é o resultado de uma verificação de paridade realizada em  $r$  para determinar se  $r$  é um valor válido de um conjunto de palavras-código. Se de fato  $r$  for um valor válido, então a síndrome  $S$  será zero. Qualquer valor de  $S$  diferente de zero indica a presença de erros. Similarmente ao caso não binário, a síndrome S é composta de  $n - k$  símbolos,  $\{S_i\}$  ( $i = 1, ..., n - k$ ). Portanto, para o código RS(7,3), existem quatro símbolos em cada vetor de síndromes, seus valores podem ser calculados por meio do polinômio recebido  $r(X)$ . Da estrutura do polinômio  $U(X)$  dado pela Equação (2.19), pode ser visto que cada palavra-código válida é um múltiplo do polinômio gerador  $g(X)$ . Portanto, as raízes de  $g(X)$  devem ser também raízes de  $U(X)$ . Como  $r(X) = U(X) + e(X)$ , então  $r(X)$  calculado em função de cada raiz de  $g(X)$  deverá ser zero apenas quando este for uma palavra-código válida. Qualquer resultado diferente de zero indicará que existe um erro. O cálculo da síndrome do símbolo pode ser descrito como

$$
S_i = r(X)|_{X = \alpha^i} = r(\alpha^i) \quad i = 1, ..., n - k \tag{2.24}
$$

onde  $r(X)$  contém os dois símbolos errados mostrados na Equação (2.21). Se  $r(x)$  for uma palavra-código válida, cada símbolo de síndrome  $S_i$  será igual a zero. Para este exemplo, os quatro símbolos de síndrome são:

$$
S_1 = r(\alpha) = \alpha^0 + \alpha^3 + \alpha^6 + \alpha^3 + \alpha^{10} + \alpha^8 + \alpha^{11}
$$
  
=  $\alpha^0 + \alpha^3 + \alpha^6 + \alpha^3 + \alpha^2 + \alpha^1 + \alpha^4$  (2.25)

$$
= \alpha^{3}
$$
  
\n
$$
S_{2} = r(\alpha^{2}) = \alpha^{0} + \alpha^{4} + \alpha^{8} + \alpha^{6} + \alpha^{14} + \alpha^{13} + \alpha^{17}
$$
  
\n
$$
= \alpha^{0} + \alpha^{4} + \alpha^{1} + \alpha^{6} + \alpha^{0} + \alpha^{6} + \alpha^{3}
$$
\n(2.26)

$$
= \alpha^{5}
$$
  
\n
$$
S_{3} = r(\alpha^{3}) = \alpha^{0} + \alpha^{5} + \alpha^{10} + \alpha^{9} + \alpha^{18} + \alpha^{18} + \alpha^{23}
$$
  
\n
$$
= \alpha^{0} + \alpha^{5} + \alpha^{3} + \alpha^{2} + \alpha^{4} + \alpha^{4} + \alpha^{2}
$$
  
\n
$$
= \alpha^{6}
$$
  
\n
$$
S_{4} = r(\alpha^{4}) = \alpha^{0} + \alpha^{6} + \alpha^{12} + \alpha^{12} + \alpha^{22} + \alpha^{23} + \alpha^{29}
$$
\n(2.27)

$$
= \alpha^{0} + \alpha^{6} + \alpha^{5} + \alpha^{5} + \alpha^{1} + \alpha^{2} + \alpha^{1}
$$
\n
$$
= 0
$$
\n(2.28)

Os resultados obtidos confirmam que a palavra-código recebida contém erros, pois  $S \neq 0$ .

#### <span id="page-25-0"></span>**2.3.2 – Localização do Erro**

Supondo que existem v erros na palavra-código na localização  $X^{j_1}, X^{j_2}, ..., X^{j_\nu}$ . Então, o polinômio erro mostrado na Equação (2.20) e (2.21) podem ser escritos como

$$
e(X) = e_{j_1} X^{j_1} + e_{j_2} X^{j_2} + \dots + e_{j_v} X^{j_v}
$$
 (2.29)

Os índices  $1, 2, ..., v$  referem-se ao  $1^{\circ}, 2^{\circ}, ..., v$  erros, e o índice j referem-se à localização do erro. Para corrigir a palavra-código corrompida, cada valor de erro  $e_{i}$ , e sua localização  $X^{j_l}$  devem ser determinadas, onde  $l = 1, 2, ..., v$ . O número de localização do erro é definido como  $\beta_l = \alpha^{j_l}$ . Os  $n - k = 2t$  símbolos de síndrome são obtidos pela substituição de  $\alpha^{i}$  no polinômio recebido para  $i = 1, 2, ..., 2t$ :

$$
S_1 = r(\alpha) = e_{j_1} \beta_1 + e_{j_2} \beta_2 + \dots + e_{j_v} \beta_v
$$
  
\n
$$
S_2 = r(\alpha^2) = e_{j_1} \beta_1^2 + e_{j_2} \beta_2^2 + \dots + e_{j_v} \beta_v^2
$$
  
\n
$$
\vdots
$$
  
\n
$$
S_{2t} = r(\alpha^{2t}) = e_{j_1} \beta_1^{2t} + e_{j_2} \beta_2^{2t} + \dots + e_{j_v} \beta_v^{2t}
$$
  
\n(2.30)

Existem 2t incógnitas ( $t$  valores de erros e  $t$  localizações de erros), e 2t equações  $s$ imultâneas. Entretanto, essas  $2t$  equações simultâneas não podem ser solucionadas na forma convencional, pois elas são equações não lineares (algumas incógnitas possuem expoentes). A técnica utilizada para solucionar este sistema de equações é conhecido como algoritmo de decodificação de Reed-Solomon.

Quando um vetor de síndrome não nulo é encontrado, isso significa que um erro foi recebido. Para saber a localização do erro ou erros, o polinômio localização de erro pode ser utilizado

$$
\sigma(X) = (1 + \beta_1 X)(1 + \beta_2 X) \cdots (1 + 1 + \beta_v X)
$$
  
= 1 + \sigma\_1 X + \sigma\_2 X^2 + \cdots + \sigma\_v X^v

As raízes de  $\sigma(X)$  são  $1/\beta_1$ ,  $1/\beta_2$ , ...,  $1/\beta_v$ . O recíproco das raízes de  $\sigma(X)$  são os números de localização de erro do padrão de erro  $e(X)$ . Então, usando técnicas de modelagem autoregressiva, formamos uma matriz a partir das síndromes, onde as primeiras síndromes são usadas para prever a próxima síndrome. Isto é,

$$
\begin{bmatrix} S_1 & S_2 & S_3 & \cdots & S_{t-1} & S_t \\ S_2 & S_3 & S_4 & \cdots & S_t & S_{t+1} \\ \vdots & \vdots & \ddots & \vdots & \vdots \\ S_{t-1} & S_t & S_{t+1} & \cdots & S_{2t-3} & S_{2t-2} \\ S_t & S_{t+1} & S_{t+2} & \cdots & S_{2t-2} & S_{2t-1} \end{bmatrix} \begin{bmatrix} \sigma_t \\ \sigma_{t-1} \\ \vdots \\ \sigma_1 \end{bmatrix} = \begin{bmatrix} -S_{t+1} \\ -S_{t+2} \\ \vdots \\ -S_{2t-1} \\ -S_{2t} \end{bmatrix} \tag{2.32}
$$

Aplicando o modelo autorregressivo da Equação (2.32) usando a maior matriz dimensionada que possui um determinante diferente de zero. Para o código R-S com correção de erro de símbolo duplo (7,3), o tamanho da matriz é 2x2 e o modelo é escrito como

$$
\begin{bmatrix} S_1 & S_2 \\ S_2 & S_3 \end{bmatrix} \begin{bmatrix} \sigma_2 \\ \sigma_1 \end{bmatrix} = \begin{bmatrix} S_3 \\ S_4 \end{bmatrix} \tag{2.33}
$$

$$
\begin{bmatrix} \alpha^3 & \alpha^5 \\ \alpha^5 & \alpha^6 \end{bmatrix} \begin{bmatrix} \sigma_2 \\ \sigma_1 \end{bmatrix} = \begin{bmatrix} \alpha^6 \\ 0 \end{bmatrix}
$$
 (2.34)

Resolvendo o polinômio local-erro  $\sigma(X)$  para os coeficientes  $\sigma_1$  e  $\sigma_2$ , primeiramente deve ser encontrada a matriz inversa da Equação (2.34). A matriz inversa de [A] é encontrada da seguinte forma:

$$
Inv[A] = \frac{\text{cofatores}[A]}{\text{det}[A]}
$$

Portanto,

$$
\det \begin{bmatrix} \alpha^3 & \alpha^5 \\ \alpha^5 & \alpha^6 \end{bmatrix} = \alpha^3 \alpha^6 - \alpha^5 \alpha^5 = \alpha^2 + \alpha^3 = \alpha^5 \tag{2.35}
$$

cofatores 
$$
\begin{bmatrix} \alpha^3 & \alpha^5 \\ \alpha^5 & \alpha^6 \end{bmatrix} = \begin{bmatrix} \alpha^6 & \alpha^5 \\ \alpha^5 & \alpha^3 \end{bmatrix}
$$
 (2.36)

e

$$
\operatorname{Inv}\left[\begin{matrix}\alpha^3 & \alpha^5\\ \alpha^5 & \alpha^6\end{matrix}\right] = \frac{\begin{bmatrix}\alpha^6 & \alpha^5\\ \alpha^5 & \alpha^3\end{bmatrix}}{\alpha^5} = \alpha^{-5}\begin{bmatrix}\alpha^6 & \alpha^5\\ \alpha^5 & \alpha^3\end{bmatrix}
$$
\n
$$
= \alpha^2 \begin{bmatrix}\alpha^6 & \alpha^5\\ \alpha^5 & \alpha^3\end{bmatrix} = \begin{bmatrix}\alpha^8 & \alpha^7\\ \alpha^7 & \alpha^5\end{bmatrix} = \begin{bmatrix}\alpha^1 & \alpha^0\\ \alpha^0 & \alpha^5\end{bmatrix}
$$
\n(2.37)

### <span id="page-26-0"></span>**2.3.3 – Valores do Erro**

O erro foi denotado como  $e_i$ , onde o índice j refere-se à localização do erro e o índice l identifica o l-ésimo erro. Como cada valor de erro é acoplado a um local específico, a notação pode ser simplificada a denotação  $e_i$ , simplesmente por  $e_i$ . Os valores dos erros  $e_i$  e  $e_2$  são determinados associando  $\beta_1 = \alpha^3$  e  $\beta_2 = \alpha^4$ , qualquer uma das quatro equações de síndrome pode ser utilizada. Utilizando  $S_1$  e  $S_2$  da Equação (2.30):

$$
S_1 = r(\alpha) = e_1 \beta_1 + e_2 \beta_2 \tag{2.38}
$$

$$
S_2 = r(\alpha^2) = e_1 \beta_1^2 + e_2 \beta_2^2
$$

Essas equações podem ser escritas da seguinte forma:

$$
\begin{bmatrix} \beta_1 & \beta_2 \\ \beta_1^2 & \beta_2^2 \end{bmatrix} \begin{bmatrix} e_1 \\ e_2 \end{bmatrix} = \begin{bmatrix} S_1 \\ S_2 \end{bmatrix} \tag{2.39}
$$

$$
\begin{bmatrix} \alpha^3 & \alpha^4 \\ \alpha^6 & \alpha^8 \end{bmatrix} \begin{bmatrix} e_1 \\ e_2 \end{bmatrix} = \begin{bmatrix} \alpha^3 \\ \alpha^5 \end{bmatrix} \tag{2.40}
$$

Para solucionar os valores dos erros  $e_1$  e  $e_2$ , a matriz da Equação (2.40) é invertida, gerando

$$
\operatorname{Inv}\left[\begin{matrix}\alpha^3 & \alpha^4\\ \alpha^6 & \alpha^1\end{matrix}\right] = \frac{\begin{bmatrix}\alpha^1 & \alpha^4\\ \alpha^6 & \alpha^3\end{bmatrix}}{\alpha^3\alpha^1 - \alpha^6\alpha^4}
$$

$$
= \frac{\begin{bmatrix}\alpha^1 & \alpha^4\\ \alpha^6 & \alpha^3\end{bmatrix}}{\alpha^4 - \alpha^3} = \alpha^{-6}\begin{bmatrix}\alpha^1 & \alpha^4\\ \alpha^6 & \alpha^3\end{bmatrix} = \alpha^{-1}\begin{bmatrix}\alpha^1 & \alpha^4\\ \alpha^6 & \alpha^3\end{bmatrix}
$$

$$
= \begin{bmatrix}\alpha^2 & \alpha^5\\ \alpha^7 & \alpha^3\end{bmatrix} = \begin{bmatrix}\alpha^2 & \alpha^5\\ \alpha^0 & \alpha^4\end{bmatrix}
$$
(2.41)

Agora, resolvendo a Equação (2.40) para os valores de erro, tem-se:

$$
\begin{bmatrix} e_1 \\ e_2 \end{bmatrix} = \begin{bmatrix} \alpha^2 & \alpha^5 \\ \alpha^0 & \alpha^4 \end{bmatrix} \begin{bmatrix} \alpha^3 \\ \alpha^5 \end{bmatrix} = \begin{bmatrix} \alpha^5 + \alpha^{10} \\ \alpha^3 + \alpha^9 \end{bmatrix} = \begin{bmatrix} \alpha^5 + \alpha^3 \\ \alpha^3 + \alpha^2 \end{bmatrix} = \begin{bmatrix} \alpha^2 \\ \alpha^5 \end{bmatrix} \tag{2.42}
$$

#### <span id="page-27-0"></span>**2.3.4 – Correção do Polinômio Recebido pela Estimativa do Polinômio Erro**

Da Equação (2.38) a (2.42), a estimativa do polinômio erro é formada, para gerar

$$
\hat{e}(X) = e_1 X^{j_1} + e_2 X^{j_2}
$$
  
=  $\alpha^2 X^3 + \alpha^5 X^4$  (2.43)

O algoritmo demonstrado repara o polinômio recebido gerando uma estimativa da palavra-código transmitida e, finalmente, fornece uma mensagem decodificada. Isso é,

$$
\hat{U}(X) = r(X) + \hat{e}(X) = U(X) + e(X) + \hat{e}(X)
$$
(2.44)  

$$
r(X) = (100) + (001)X + (011)X^2 + (100)X^3 + (101)X^4 + (110)X^5 + (111)X^6
$$
  

$$
\hat{e}(X) = (000) + (000)X + (000)X^2 + (001)X^3 + (111)X^4 + (000)X^5 + (000)X^6
$$
  

$$
U(X) = (100) + (001)X + (011)X^2 + (101)X^3 + (010)X^4 + (110)X^5 + (111)X^6
$$
  

$$
= \alpha^0 + \alpha^2 X + \alpha^4 X^2 + \alpha^6 X^3 + \alpha^1 X^4 + \alpha^3 X^5 + \alpha^5 X^6
$$
(2.45)

Como o símbolo da mensagem é constituído pelos  $k = 3$  símbolos mais a direita, a mensagem decodificada é

$$
\underbrace{010}_{\alpha^1} \quad \underbrace{110}_{\alpha^3} \quad \underbrace{111}_{\alpha^5}
$$

que é exatamente a mensagem de teste que foi escolhida na sessão 2.2.1 para este exemplo [6,9].

# <span id="page-29-1"></span>**3 – SISTEMA ÓPTICO**

Uma rede óptica é um sistema de comunicação que utiliza a luz para a transmissão de informações por meio de um guia de onda chamado fibra óptica. As informações dos usuários são moduladas por meio de uma portadora óptica para que possam ser transportadas pelo guia de onda. Devido à grande capacidade de transmissão das fibras ópticas, uma mesma fibra pode transportar as informações de vários transmissores [5].

Existe uma diversidade de tipos de tecnologias utilizadas para compartilhar o canal de comunicação, sendo que uma das mais utilizadas é a Multiplexação por Divisão de Comprimentos de Onda (WDM). Este tipo de tecnologia utiliza-se do espectro de frequência da luz para atribuir a cada transmissor do sistema um comprimento de onda diferente, permitindo a coexistência de múltiplos usuários [5]. Devido ao compartilhamento do meio de transmissão e a efeitos inerentes ao processo de transmissão por fibras ópticas, o sinal informação pode ser degradado. Por esse motivo são utilizados códigos corretores de erro para recuperar a informação corrompida neste processo. A Figura 3.1 ilustra o fluxo da informação em um sistema óptico WDM com a utilização do código corretor de erros Reed-Solomon.

Uma rede óptica WDM é composta por diversos elementos. Esses elementos são normalmente agrupados em três subsistemas: transmissor, canal de comunicação e receptor.

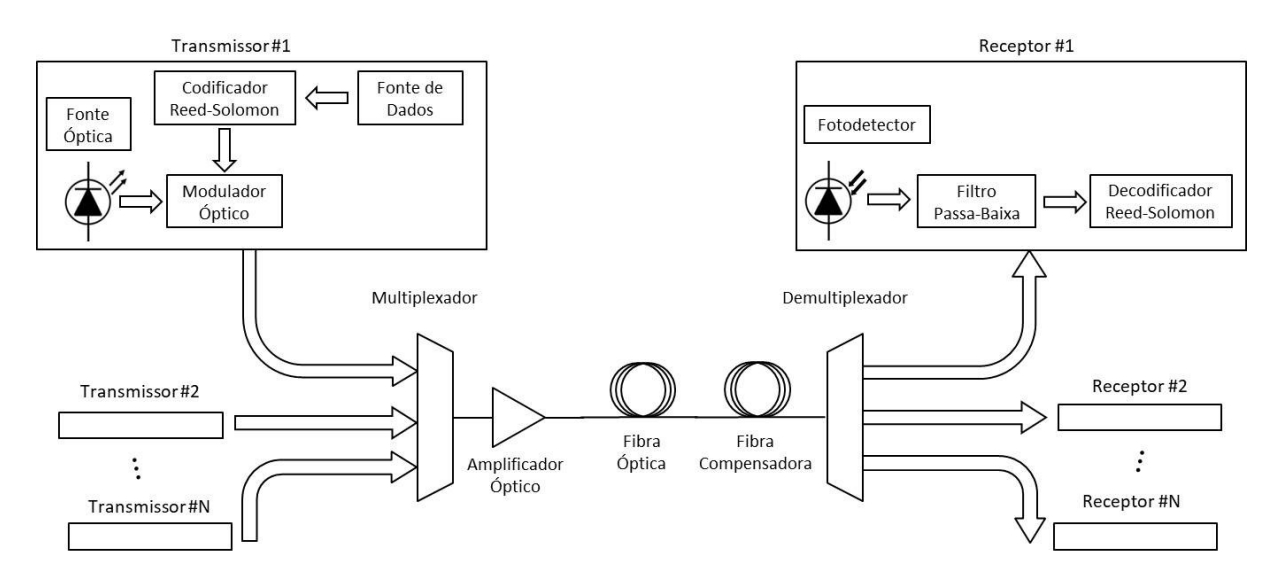

<span id="page-29-0"></span>Figura 3.1 – Diagrama de blocos de um sistema óptico WDM com a utilização da codificação Reed-Solomon. Fonte: Autor.

### <span id="page-30-0"></span>**3.1 – Transmissor**

O transmissor é composto por três componentes: codificador, fonte óptica e modulador óptico.

#### <span id="page-30-1"></span>**3.1.1 – Codificador**

Em sistemas de comunicações ópticas, os FECs são utilizados para aumentar a robustez e a capacidade de transferência de dados do sistema. Ele possibilita a correção de erros no receptor por meio da inserção de *bytes* de redundância no fluxo de informação do transmissor. A quantidade de redundância inserida por cada codificação é também conhecida como *Overhead* (OH), medida em porcentagem. É ela também quem define a capacidade de correção de erros  $t$  de cada código.

Uma das características mais importante dos FECs é permitir a um sistema de comunicação transmitir um sinal com uma relação sinal ruído menor em relação a um sistema que não utiliza FEC, e mesmo assim atingir a mesma BER. A diferença resultante entre a SNR do sistema que não utiliza FEC e o sistema que utiliza a correção de erros é chamada de "ganho de rede ou ganho de codificação" [4].

O FEC utilizado neste trabalho foi o Reed-Somomon, cujo desenvolvimento matemático deste algoritmo já foi apresentado na seção 2.2 do capítulo 2.

## <span id="page-30-2"></span>**3.1.2 – Fonte Óptica**

Existem basicamente dois tipos de fontes ópticas utilizados em comunicações ópticas, o Diodo Emissor de Luz (LED) e o Diodo *Laser.* Eles são construídos por estruturas compostas por materiais semicondutores adjacentes com diferentes energias de *gap*, chamadas de heterojunções.

O processo de geração de luz acontece da seguinte forma: quando o elétron de alta energia decai de um nível de energia superior para um nível de energia inferior, a energia perdida por esse elétron é emitida na forma de fóton, ou luz. O elétron pode decair de duas formas, por emissão espontânea ou emissão estimulada. Na emissão espontânea o elétron decai para o nível de energia inferior espontaneamente, como é mostrado na Figura 3.2(a). Na emissão estimulada, um fóton induz a mudança de estado do elétron, gerando outro fóton de

mesma energia e frequência, Figura 3.2(b). Um elétron pode também ser excitado para um nível de energia superior por meio da absorção de um fóton de energia, Figura 3.2(c). A geração de luz de um LED ocorre principalmente por meio da emissão espontânea, enquanto que no *Laser*, a geração de luz ocorre por meio da emissão estimulada [5].

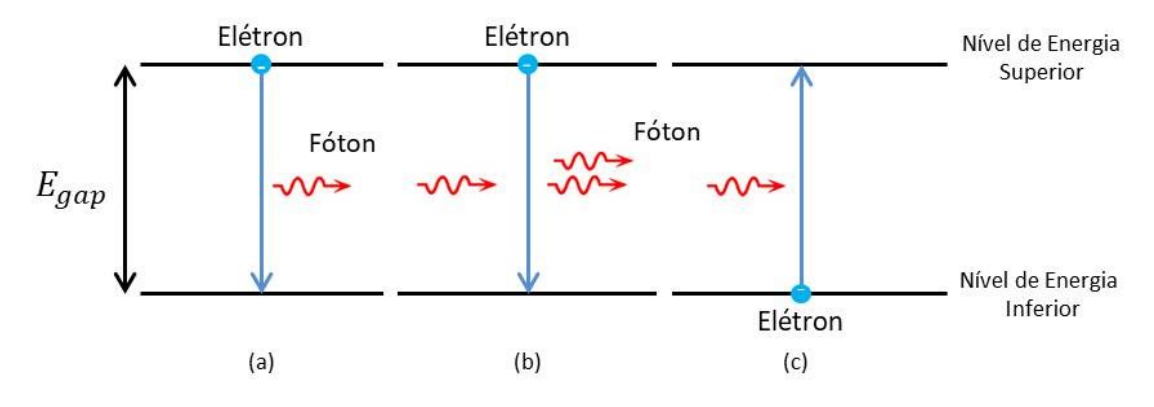

<span id="page-31-0"></span>Figura 3.2 – Processo de emissão e absorção de fótons. (a) emissão espontânea. (b) emissão estimulada. (c) absorção. Fonte: Autor.

### <span id="page-31-1"></span>**3.1.3 – Modulador Óptico**

Este componente é responsável por converter as informações do domínio elétrico para o domínio óptico. Um dos moduladores óptico mais conhecido é o modulador Mach-Zehnder (MZI). Ele é basicamente um interferômetro óptico, que divide o feixe de luz gerado por um *laser* em dois caminhos diferentes. O primeiro feixe segue um caminho óptico sem qualquer interferência. Já o segundo feixe percorre um caminho onde eletrodos geram um campo eletromagnético proporcional ao *bit* de informação do usuário. Quando o usuário fornece ao MZI um *bit* 1 de informação, nenhum campo eletromagnético é gerado no segundo caminho, fazendo com que os feixes percorridos pelos dois caminhos se unam novamente sem que haja nenhuma interferência entre eles. Quando o usuário fornece ao MZI um *bit* 0 de informação, um campo eletromagnético é incidido no segundo caminho, gerando um atrasado temporal no feixe de luz. Esse atraso temporal no segundo feixe é feito de forma que ao se unir com o feixe que percorreu o primeiro caminho ocorra uma interferência destrutiva. Uma modulação *On-Off Keying* (OOK) no domínio óptico é então fornecida na saída do MZI. A Figura 3.3 ilustra o funcionamento do interferômetro Mach-Zehnder [5,11].

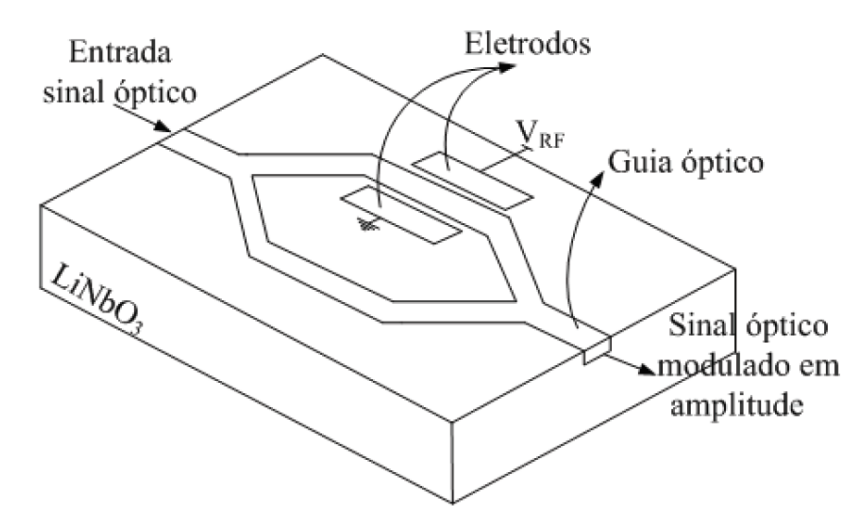

Figura 3.3 – Interferômetro Mach-Zehnder. Fonte: Adaptado de [11].

## <span id="page-32-1"></span><span id="page-32-0"></span>**3.2 – Canal de Comunicação**

O canal de comunicação é composto pelos seguintes componentes: multiplexador, fibra monomodo, fibra compensadora de dispersão, amplificador e demultiplexador.

#### <span id="page-32-2"></span>**3.2.1 – Multiplexador e Demultiplexador**

A multiplexação é a técnica que consistem em combinar dois ou mais sinais de informação para que sejam transmitidos em apenas um único canal de transmissão. Normalmente o meio de transmissão é compartilhado utilizando alguma dimensão física para diferenciar os usuários que compartilham o meio, como por exemplo, tempo e/ou frequência. Para que seja possível o compartilhamento do meio de transmissão são necessários equipamentos que possibilitem a multiplexação e demultiplexação das informações dos usuários, dispositivos chamados de multiplexador e demultiplexador.

No caso dos sistemas WDM, a técnica de multiplexação é feita utilizando o domínio da frequência, por meio da atribuição de um determinado comprimento de onda para cada transmissor do sistema, permitindo assim que todos os transmissores pertencentes à rede coexistam e compartilhem o canal de transmissão sem que haja interferência entre si. Em sistemas WDM, comprimentos de ondas de 1550  $nm$  (banda C) são comumente utilizados para multiplexar as informações dos usuários, sendo que cada canal tem geralmente uma largura de banda de  $100$  GHz [5].

O demultiplexador faz o processo inverso ao realizado no multiplexador, ou seja, separa os diferentes comprimentos de onda existentes no sistema direcionando-os a cada receptor correspondente. A Figura 3.4 ilustra o processo de multiplexação/demultiplexação deste tipo de sistema.

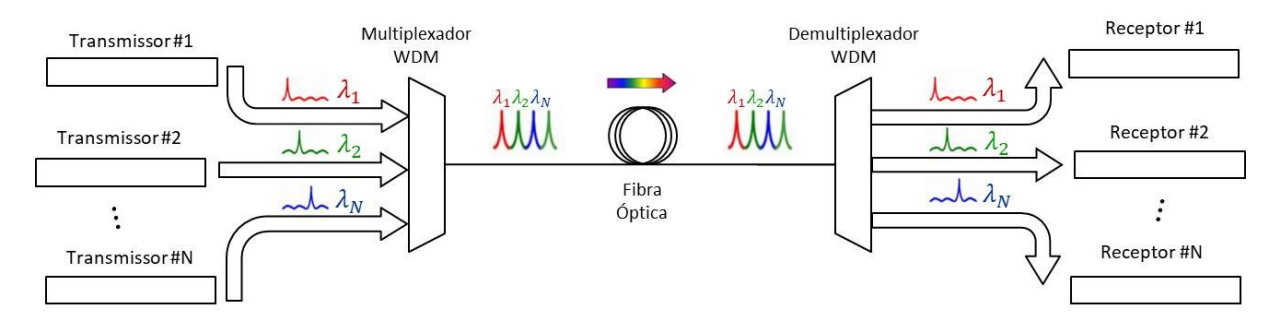

Figura 3.4 – Sistema óptico WDM. Fonte: Autor.

#### <span id="page-33-1"></span><span id="page-33-0"></span>**3.2.2 – Fibra Monomodo e Fibra Compensadora de Dispersão**

Uma fibra óptica é um guia de onda dielétrico normalmente no formato cilíndrico que opera em frequências ópticas. Elas confinam energia eletromagnética na forma de luz em sua superfície interna que é guiada em uma direção paralela ao seu eixo. A propagação da luz ao longo de um guia de onda pode ser descrita em termos de um conjunto de ondas eletromagnéticas guiadas chamadas de "modos". Cada modo guiado é composto por um padrão de distribuição de campo elétrico e magnético que se repete em intervalos de tempos iguais ao longo da fibra. Apenas certo número discreto de modos propaga-se ao longo do guia de onda. Fibras onde apenas um único modo pode se propagar ao longo do guia de onda são chamadas de Fibras Monomodo (SMF) [5].

A Dispersão Cromática (CD) é um dos principais fatores limitantes de desempenho quando se trata de comunicações por fibras ópticas. A dispersão causa um alargamento do pulso quando ele viaja através de uma fibra óptica. Fibras ópticas monomodo utilizadas em redes ópticas de altas velocidades estão sujeitas à CD, que causa o alargamento do pulso dependendo do seu comprimento de onda. Um alargamento excessivo do pulso fará com que o *bit* extrapole o seu *time slot*, causando uma sobreposição entre pulsos de *bits* adjacentes, como mostra a Figura 3.5. Essa sobreposição de *bits* adjacente é conhecida como interferência intersimbólica (ISI), que causa a dificuldade de diferenciação entre *bits* adjacentes no receptor, aumentando o taxa de erro de *bit* e degradando o desempenho do sistema [12]. Para solucionar este problema, são utilizadas fibra ópticas com efeitos de dispersão inversos a fibra SMF. Essas fibras são chamadas de Fibras Compensadoras de Dispersão (DCF).

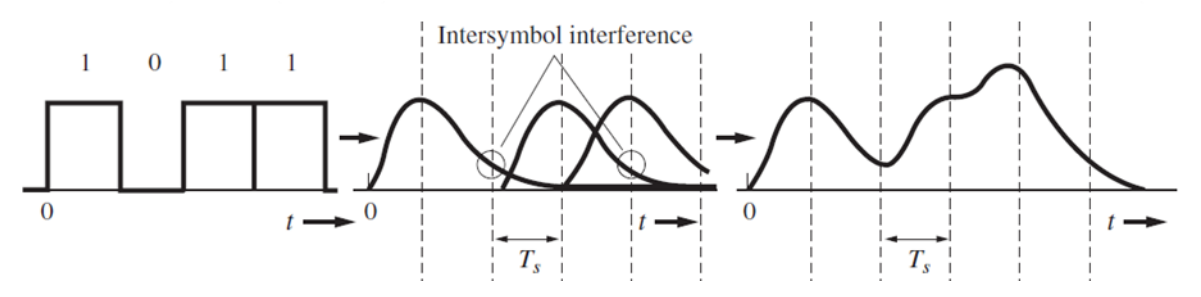

Figura 3.5 – Interferência Intersimbólica. Fonte: Adaptado de [13].

#### <span id="page-34-1"></span><span id="page-34-0"></span>**3.2.3 – Amplificador Óptico**

O sinal óptico é atenuado devido aos vários processos em que ele é submetido durante o processo de transmissão. Quanto maiores forem às distâncias de transmissão, maior será a atenuação do sinal. Para que ele possa se propagar a longas distâncias sem que a sua integridade seja afetada, existem diversos tipos de amplificadores ópticos que possibilitam a amplificação do sinal sem a necessidade da conversão do sinal do domínio óptico para o domínio elétrico.

Um exemplo de amplificador óptico bastante utilizado é o Amplificador de Fibra Dopada com Érbio (EDFA). O EDFA pertence à família de Amplificadores de Fibra Dopada (DFA). Nesses tipos de amplificadores, o sinal óptico é acoplado à fibra dopada junto a um sinal de bombeio, e a amplificação é realizada pela emissão estimulada de fótons. O *laser* bombeado excita os eletróns para um nível de energia mais elevado de onde eles podem decair de volta para um nível de energia menor emitindo um fóton de mesmo comprimento de onda do sinal informação. Os eletrôns excitados também podem decair espontaneamente (emissão espontânea) ou mesmo por meio de processos não-radiativos pela emissão de fônons*.* Este dois últimos mecanismos de decaimento competem com a emissão estimulada reduzindo a eficiência da amplificação da luz, bem como adicionando ruído ao sinal informação. Entre esses dois mecanismo, a emissão espontânea é a que tem mais relevância, pois é responsável por gerar o ruído de emissão espotânea amplificado (ASE). Nesse mecânismo a recombinação eletron-lácula dá origem a um largo fundo espectral de fotóns que são amplificados junto com o sinal óptico [4].

A dopagem do EDFA é eficiente com o bombeamento de *lasers* de 980 nm e/ou 1480  $nm$ , e apresenta ganhos na região de 1550  $nm$  [5]. O principio de funcionamento descrito acima é ilustrado na Figura 3.6.

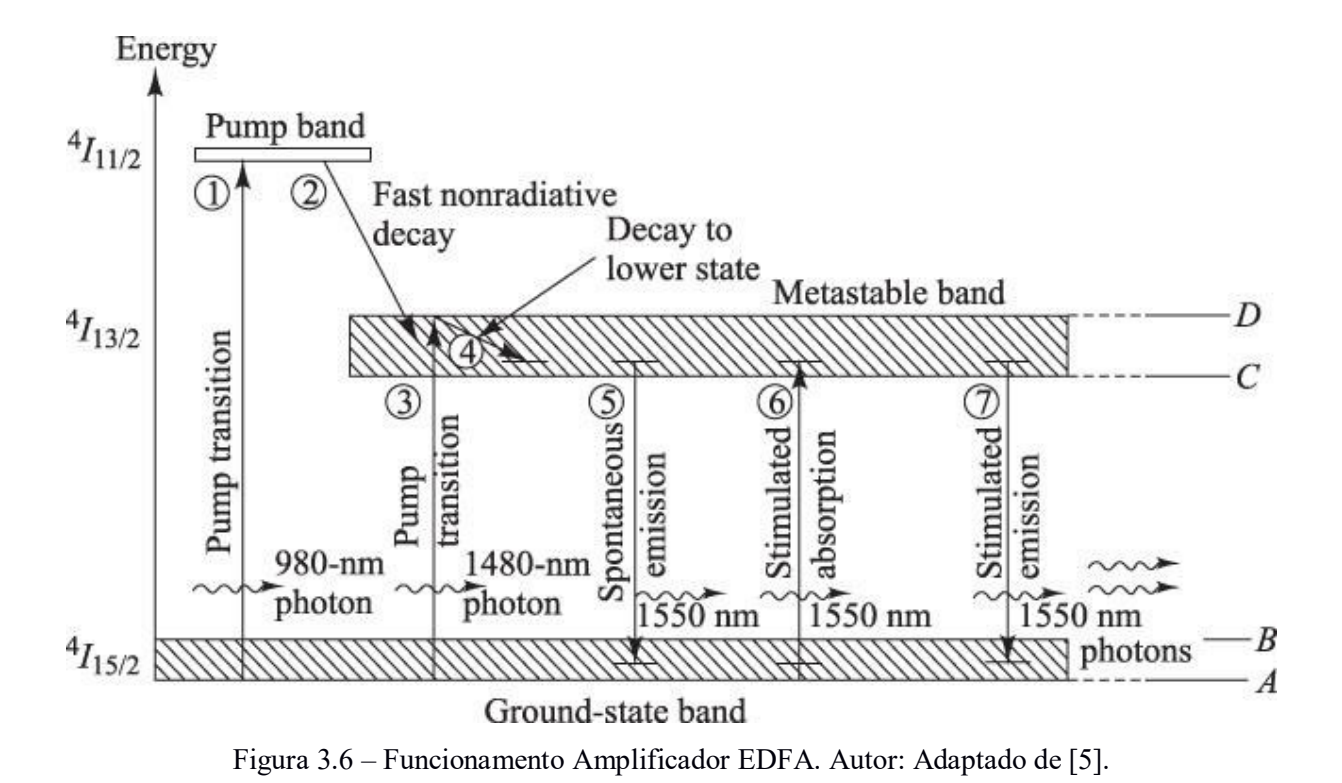

# <span id="page-35-1"></span><span id="page-35-0"></span>**3.3 – Receptor**

O receptor é composto pelos seguintes componentes: fotodetector, filtro e decodificador.

#### <span id="page-35-2"></span>**3.3.1 – Fotodetector**

No final da linha de transmissão óptica deve existir um dispositivo capaz de interpretar as informações contidas no sinal óptico. O elemento responsável por fazer essa interpretação é o fotodetector. O fotodetector é um dispositivo sensível à luz, capaz de detectar variações de potência de um sinal óptico e transformá-lo em um valor correspondente de variação de corrente, recuperando a informação do domínio óptico de volta para o domínio elétrico.

Existem vários tipos distintos de fotodetectores, mas os mais utilizados em sistemas ópticos são: fotodiodo PIN e fotodiodo de efeito avalanche (APD). Ambos são baseados em semicondutores, e são amplamente utilizados devido ao seu pequeno tamanho, alta sensibilidade e rápido tempo de resposta [5].
#### **3.3.2 – Filtro Passa-Baixa**

Após propagar-se pela fibra óptica, já no domínio elétrico o sinal detectado pelo fotodetector possui ruído com altas componentes de frequência. O filtro passa-baixa é responsável por filtrar essas componentes de altas frequências, suavizando a forma de onda do sinal detectado.

#### **3.3.3 – Decodificador**

Após a propagação do sinal informação por meio do guia de onda, o sinal óptico é recebido pelo decodificador. Devido à degradação do sinal óptico gerado pela fibra, erros nas palavras-códigos podem acontecer. Neste momento os símbolos de redundância inseridos pelo na codificação RS são utilizados para realizar a correção de erros no decodificador. O desenvolvimento matemático para a decodificação deste algoritmo já foi apresentado na seção 2.3 do capítulo 2.

## **4 – METODOLOGIA**

Para simular a degradação gerada no sinal informação ao propagar-se pela rede óptica, foi implementado no *software* OptiSystem o sistema óptico da Figura 4.1. Neste primeiro momento, não foi necessária à utilização da multiplexação WDM, uma vez que apenas um transmissor/receptor foi utilizado para ajustar e verificar o funcionamento tanto dos componentes da rede óptica como dos elementos de codificação/decodificação Reed-Solomon.

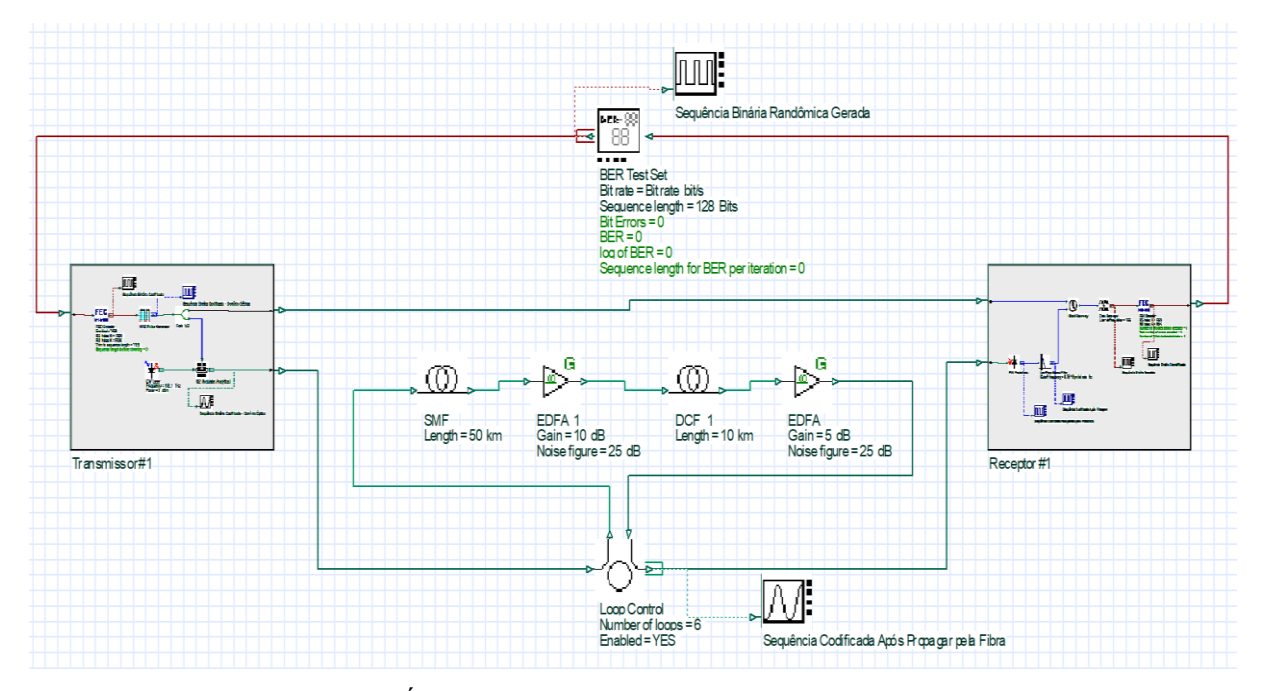

Figura 4.1 – Sistema Óptico implementado no *software* OptiSystem. Fonte: Autor.

Num segundo momento foram adicionados elementos de multiplexação/demultiplexação ao canal de comunicação da rede óptica da Figura 4.1, além de novos subsistemas de transmissão e recepção para gerar uma rede óptica WDM com dois usuários, como é mostrado na Figura 4.2. Com essa nova rede, os efeitos do compartilhamento do canal de comunicação na degradação do sinal dos usuários da rede óptica, também poderão ser testados.

As redes ópticas ilustradas nas Figuras 4.1 e 4.2 são compostas por diversos elementos, tanto do domínio óptico, como do domínio elétrico e lógico. Esses elementos foram agrupados em subsistemas do OptiSystem para melhorar a visualização e compreensão da rede óptica como um todo. Esses subsistemas foram classificados em: transmissor (codificação-RS e modulação), canal de comunicação (multiplexação, guia de onda, amplificação e demultiplexação) e receptor (detecção, filtragem, sincronização e decodificação-RS).

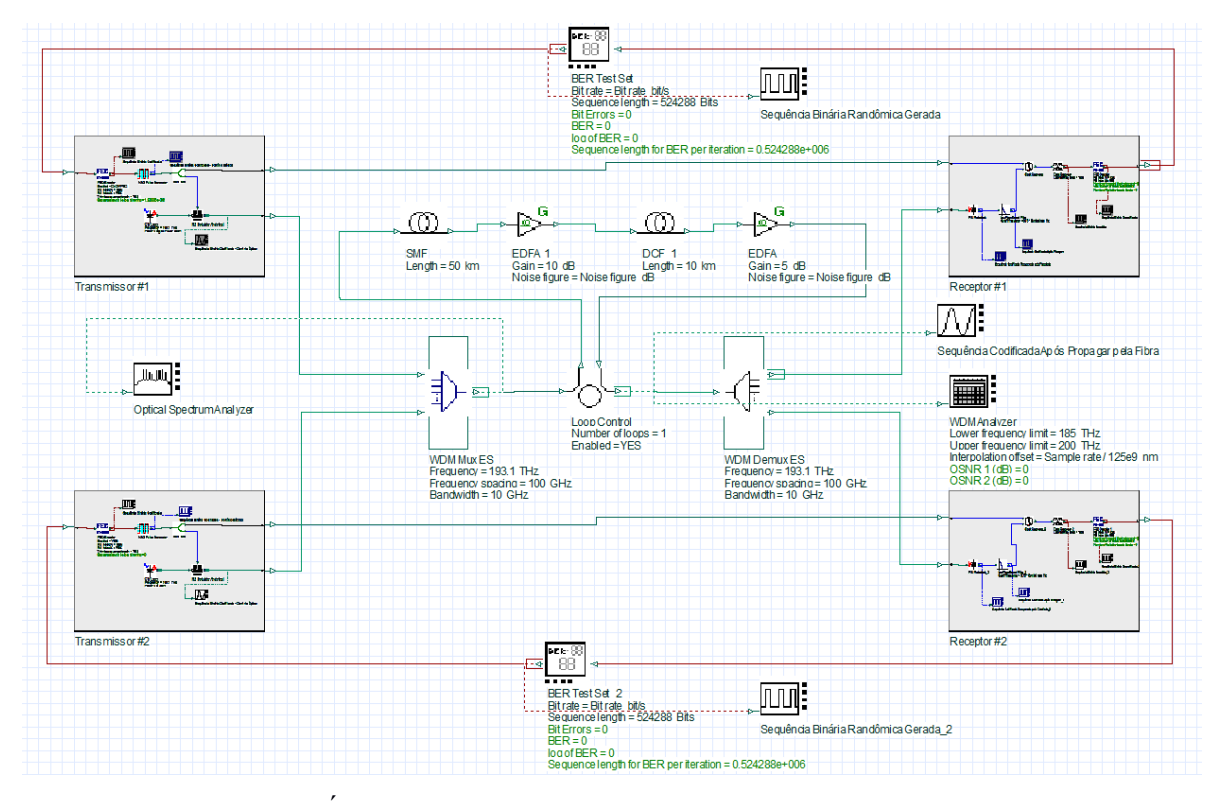

Figura 4.2 – Rede Óptica WDM implementada no *software* OptiSystem. Fonte: Autor.

Além dos elementos que compõem a rede óptica, também foram utilizados elementos para teste, visualização e análise para avaliar os resultados obtidos nas simulações.

### **4.1 – Elementos de Teste, Visualização e Análise**

Além dos elementos que compõem a rede óptica em si, outros componentes foram utilizados para darem suporte à simulação da rede óptica. Esses elementos são utilizados para gerar sequências binárias de informação para os transmissores, visualizar formas de onda gerada pelos elementos da rede óptica, verificar e analisar os resultados da simulação.

#### **4.1.1 – BER** *Test Set*

Um dos elementos utilizados na simulação é o "BER *Test Set*", que pode ser visto na parte central superior da Figuras 4.1 e 4.2. Esse elemento possui algumas funções, sendo que as mais importantes são:

- Gerador de Sequência Binária Pseudorrandômicas: essa função permite ao componente gerar uma sequência de *bits* randômica para alimentar o subsistema de transmissão da rede óptica;

- *Bits* Errados: essa função permite ao componente contar quantos *bits* transmitidos foram corrompidos no processo de transmissão da rede óptica. Essa função foi utilizada para computar a BER;

- BER: Essa função permite ao componente mensurar a taxa de erro de *bits* (BER) resultante após a informação propagar pelo meio de transmissão.

#### **4.1.2 –** *Visualizers*

Outro bloco bastante utilizado são os "*Visualizers*", elementos conectados por uma linha pontilhada na Figura 4.1 e 4.2. Esses componentes permitem a visualização das formas de onda resultantes na saída de cada componente, semelhante à visualização de um osciloscópio. Porém, além da visualização da forma de onda no domínio elétrico, este elemento também possibilita a visualização no domínio óptico e lógico.

Existem também *Visualizers* que permite a visualização do espectro do sinal analisado, SNR no domínio óptico, intensidade de potência do sinal, etc.

#### **4.2 – Parâmetros da Simulação do OptiSystem**

Para realizar simulações no OptiSystem, é necessário inicialmente configurar os parâmetros do projeto, como mostrado na Figura 4.3. Esses parâmetros são utilizados tanto pelo OptiSystem no momento da simulação, como pelos elementos que compõem a rede óptica WDM, por se tratarem de parâmetros globais da simulação.

A Figura 4.3 mostra como foi realizada inicialmente a configuração desses parâmetros. Como pode ser visto, foi utilizada uma taxa de 10 Gbps para cada canal de comunicação do WDM, uma sequência binária de 524288 *bits* e um comprimento de onda de referência de 1550 nm. Além desses parâmetros globais que são padrão de toda simulação do OptiSystem, também foram criados os seguintes parâmetros:

RSN – Utilizado pelos blocos de codificação/decodificação-RS para indicar o comprimento *n* (em *bytes*) da palavra-código codificada;

RSK – Utilizado pelos blocos de codificação/decodificação-RS para indicar a quantidade *k* (em *bytes*) de símbolos de informação a serem codificados;

*Signal Power* – Indica a potência (em dBm) dos *lasers* de todos os transmissores do sistema WDM;

*Noise Figure* – Indica a potência (em dB) da figura de ruído dos amplificadores EDFAs do enlace óptico;

*OnOff* FEC – Habilita ou desabilita a codificação RS de todos os blocos de codificação/decodificação do sistema óptico;

*OnOff Vizualizers* – Habilita ou desabilita a visualização de informações nos elementos de visualização de formas de onda. Esse parâmetro global foi criado para desabilitar de uma só vez todos os elementos desse tipo por demandarem muito esforço computacional durante a simulação.

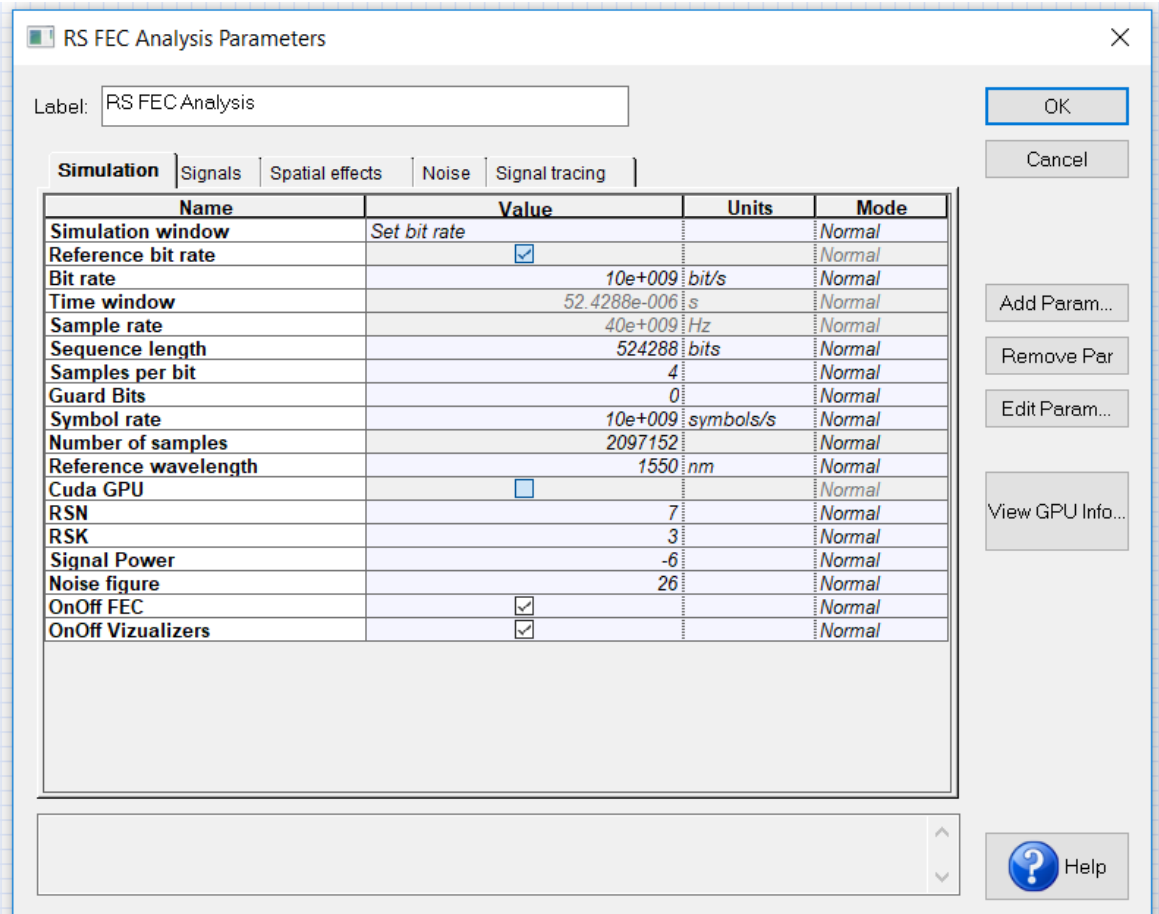

Figura 4.3 – Parâmetros globais da simulação do sistema WDM. Fonte: Autor.

A modificação desses parâmetros permitiu criar vários cenários de simulação para avaliar o desempenho do sistema óptico WDM.

Além dos parâmetros globais, também existem os parâmetros dos elementos do sistema óptico. A configuração de cada um deles será apresentada nas seções seguintes.

## **4.3 – Implementação do Transmissor**

O subsistema de transmissão da Figura 4.4 é composto por vários componentes que realizam processos específicos necessários para o funcionamento do sistema de transmissão como um todo.

É válido ressaltar que existem vários tipos de blocos no *software* OptiSystem, cada um trabalhando em determinado domínio físico. Para informar em qual domínio estamos trabalhando, o *software* utiliza linhas de diferentes cores para representar em qual domínio físico a informação está sendo transmitida. As linhas em verde representam que a informação está no domínio óptico; as linhas azuis representam que a informação está no domínio elétrico; e, por fim, as linhas em vermelho representam a informações lógicas.

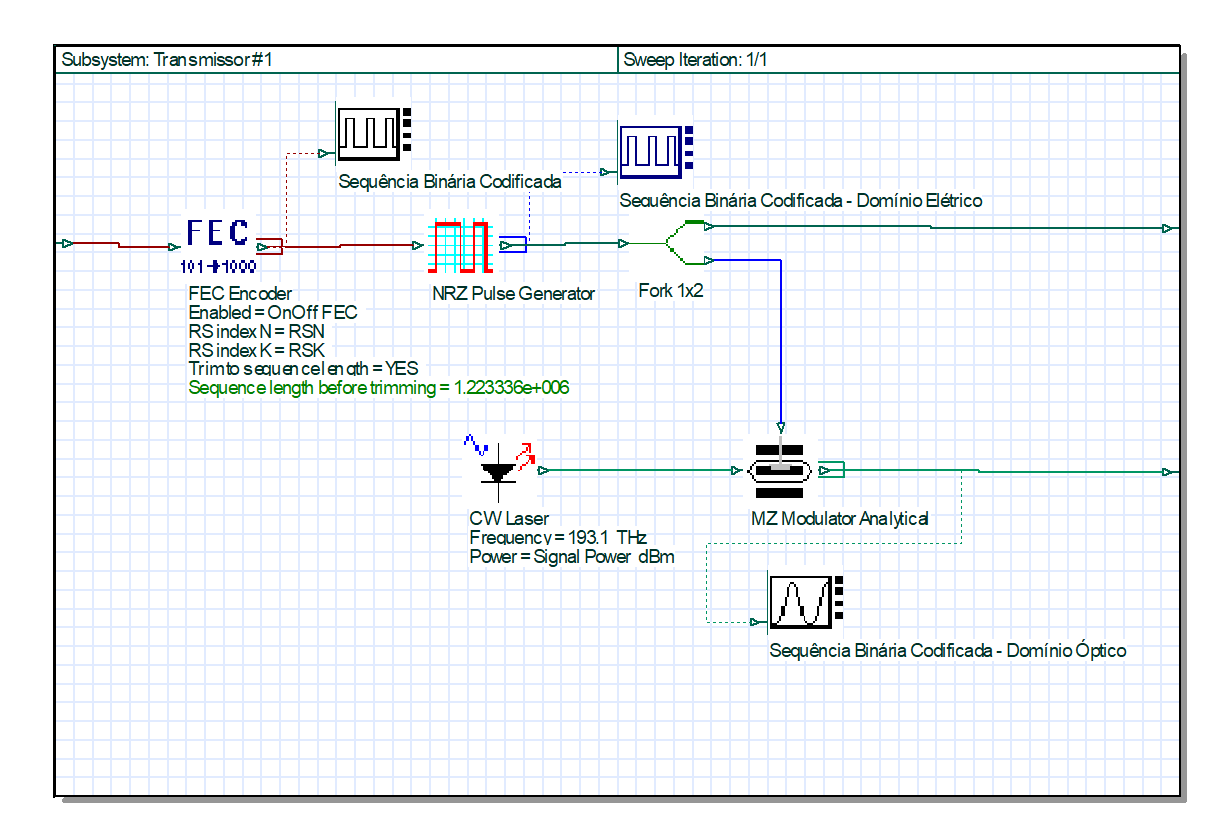

Figura 4.4 – Transmissor de um sistema óptico WDM com codificação RS. Fonte: Autor.

Os próximos tópicos buscam detalhar a configuração dos elementos que compõem o sistema de transmissão.

#### **4.3.1 – Codificador Reed-Solomon**

O bloco FEC *Encoder* é o responsável por codificar a sequência binária gerada no bloco BER *Test Set* inserindo *bytes* de redundância no fluxo de informação. Neste trabalho, foram utilizadas as codificações RS(7,k), RS(15,k), RS(31,k), RS(63,k), RS(127,k) e RS(255,k), para a correção de erro do sistema WDM. O conjunto de configurações dos parâmetros globais RSN e RSK do código RS são apresentados na Tabela 4.1, onde representa o comprimento de cada símbolo da palavra código e  $n-k$  representa a quantidade de símbolos de redundância inseridos na codificação.

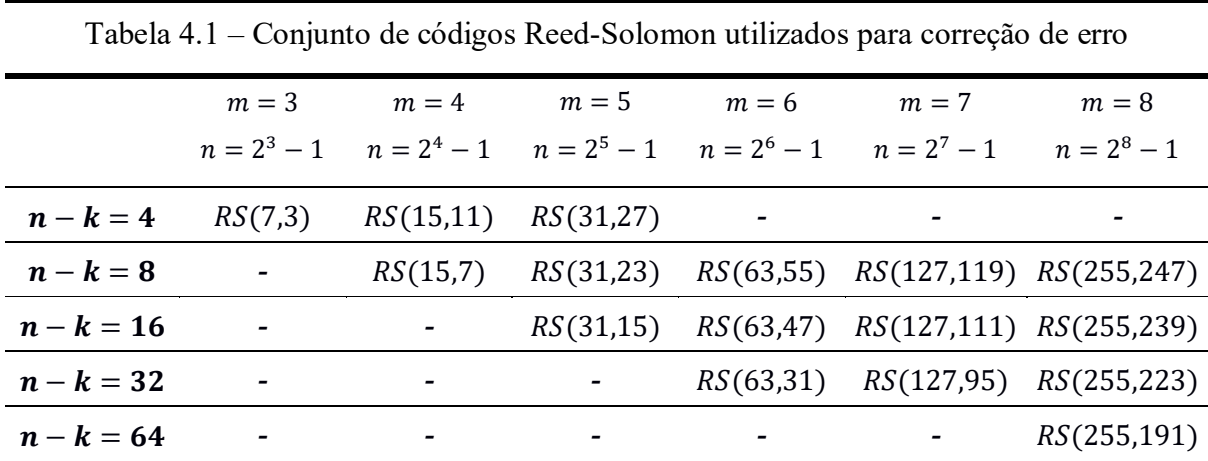

#### **4.3.2 – Gerador de Pulsos Não Retorna ao Zero (NRZ)**

Em sistemas de comunicações digitais existem vários tipos de códigos de linha, códigos esses que utilizam diferentes níveis de tensão ou corrente para representar sequências de símbolos digitais. A Figura 4.5 ilustra alguns desses códigos, como por exemplo, *nonreturn-to-zero* (NRZ), *return-to-zero* (RZ), *Manchester* entre outros. Cada tipo de codificação é apropriado para determinados tipos de aplicações, sendo a codificação NRZ utilizada neste trabalho.

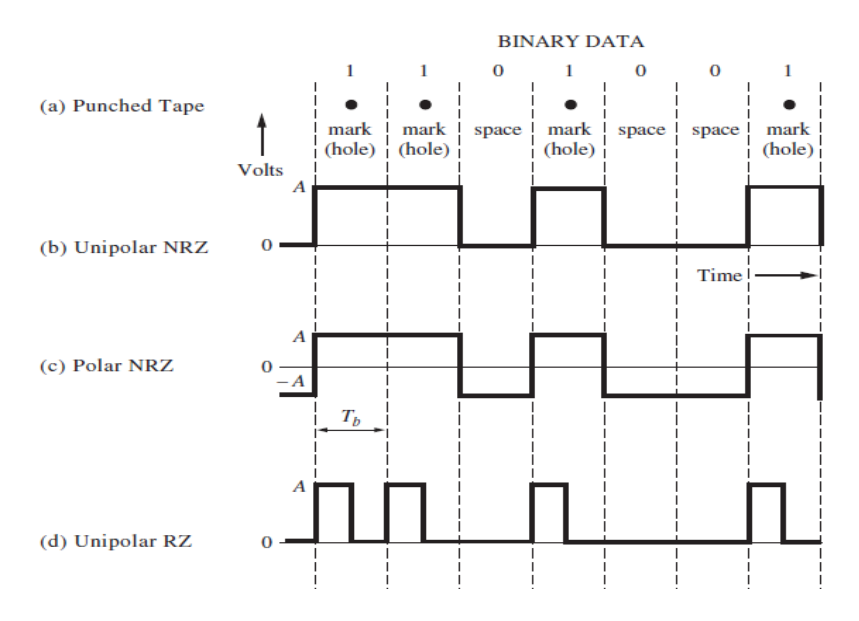

Figura 4.5 – Exemplos de Códigos de Linha. Fonte: Adaptado de [13].

O gerador de pulsos NRZ recebe uma sequência lógica aleatória do bloco anterior e realiza uma codificação OOK, transformando a informação lógica em elétrica, onde o pulso em alto (tensão em alto) representa o valor lógico 1 e o nível em baixo (tensão zero) representa o valor lógico 0.

#### **4.3.3 –** *Laser*

Este elemento é responsável por gerar uma portadora óptica diferente para cada um dos transmissores do sistema óptico WDM, para que informação possa ser modular do domínio elétrico para o domínio óptico. Os principais parâmetros deste elemento são a frequência da portadora e a potência do *laser*. A Tabela 4.2 apresenta as frequências utilizadas por cada transmissor, e a Tabela 4.3 apresenta o conjunto de potências utilizadas nas simulações para avaliar algum cenário no sistema WDM.

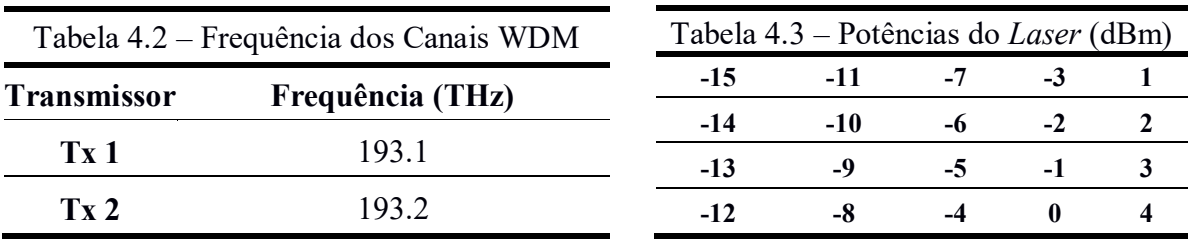

#### **4.3.4 – Modulador Mach-Zehnder**

Esse componente tem a função de modulação, transformando a informação codificada do domínio elétrico para o domínio óptico. Para isso ele utiliza o *laser* como fonte de luz para gerar a portadora óptica e o sinal elétrico do gerador de pulsos NRZ como fonte de dados. O princípio de funcionamento do modulador Mach-Zehnder já foi explicado na seção 3.1.3 do capítulo anterior.

As configurações padrões de parâmetros inicialmente geradas pelo OptiSystem, foram mantidas para este elemento.

## **4.4 – Canal de Comunicação**

A Figura 4.6 mostra os componentes que compõem o canal de comunicação do sistema óptico implementado no *software* OptiSystem. Os próximos tópicos buscam detalhar o funcionamento de cada um dos componentes que compõem o canal de comunicação do sistema óptico WDM montado para este trabalho.

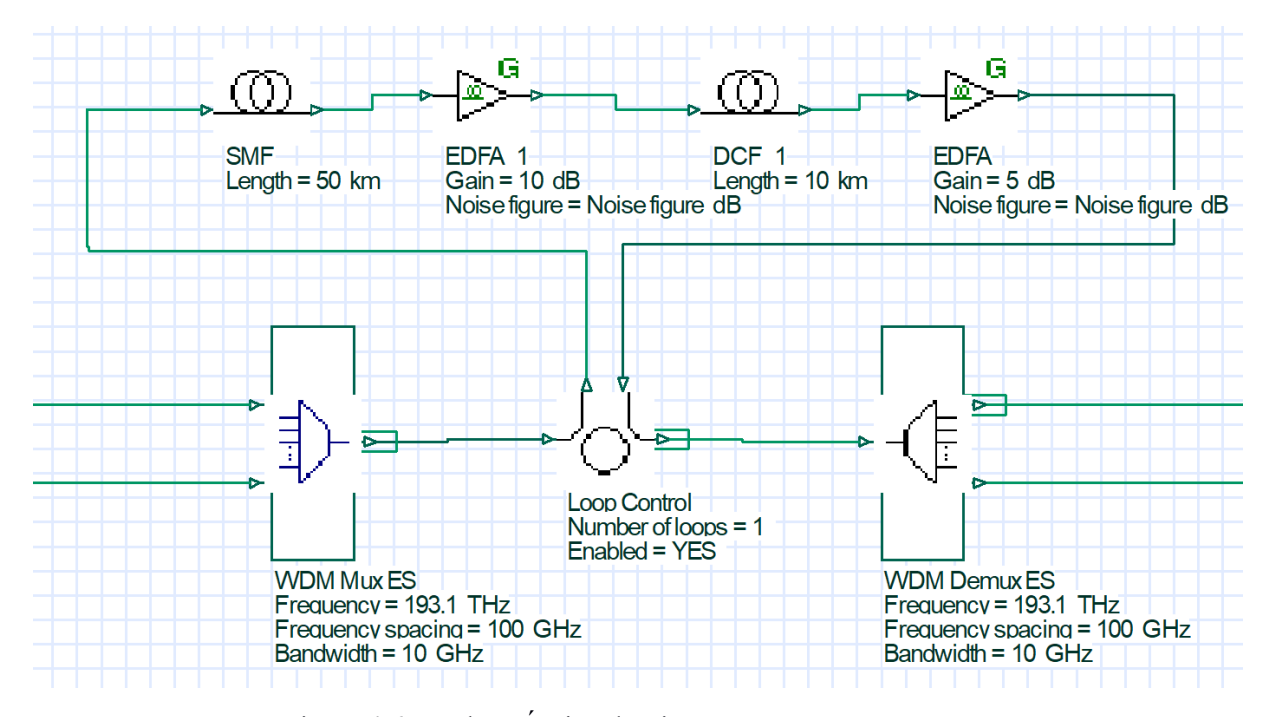

Figura 4.6 – Enlace Óptico do Sistema WDM. Fonte: Autor.

#### **4.4.1 – Mux WDM, Demux WDM e Loop Control**

A multiplexação e demutiplexação da informação dos transmissores/receptores do sistema óptico foram realizadas pelos blocos WDM Mux ES e WDM Demux ES do OptiSystem. Os seguintes parâmetros foram utilizados para configurar os componentes de multiplexação:

- Número de Canais: Dois;
- Frequência do Primeiro Canal: 193,1 THz;
- Espacamento entre Canais: 100 GHz;
- Largura de Banda: 10 GHz.

Além dos parâmetros dos elementos, os seguintes comprimentos de onda foram utilizados por cada transmissor do sistema:

- Transmissor 1: 1552,52 nm;

- Transmissor 2: 1551,72 nm.

O componente *Loop Control* mostrado na Figura 4.6, é um dispositivo que permite configurar quantas vezes a informações irão percorrer o enlace óptico. Por exemplo, na Figura 4.6 o enlace possui fibra óptica de 50 km e uma fibra compensadora de dispersão de 10 km. Se o *Loop Control* for configurado para realizar apenas uma volta no enlace, a informação percorrera a distância de 60 km no total, se for configurado para duas voltas a informação percorrerá 120 km, e assim por diante. Vale ressaltar, que em sistema ópticos comerciais, a DCF não é computada no comprimento do enlace.

Neste trabalho, o *Loop Control* foi configurado para dar apenas uma volta no enlace, pois ao usar enlaces com *loops* maiores, o custo computacional aumentou de maneira considerável.

#### **4.4.2 – SMF e DCF**

A fibra óptica monomodo foi utilizada para a propagação do sinal óptico do sistema WDM, como é mostrado na Figura 4.5. Os principais parâmetros de simulação utilizados neste elemento foram os seguintes:

- Comprimento de Onda de Referência: 1550 nm;

- Comprimento Físico: 50 km;
- Atenuação: 0,2 dB/km;
- Dispersão em 1550 nm: 16,73 ps/nm/km;
- Efeitos Não Lineares: Ativado;
- Área Efetiva: 70  $\mu m^2$ .

Neste trabalho foi abordado o método de inserção de uma fibra compensadora de dispersão (DCF), que corrige a dispersão cromática no próprio enlace. Basicamente, essa fibra possui um parâmetro de dispersão oposto ao da dispersão acumulado no enlace de transmissão, permitindo que a dispersão acumulada seja anulada. Os principais parâmetros de simulação utilizados neste elemento foram os seguintes:

- Comprimento de Onda de Referência: 1550 nm;
- Comprimento Físico: 10 km;
- Atenuação: 0,5 dB/km;
- Dispersão em 1550 nm: -84,04 ps/nm/km;
- Efeitos Não Lineares: Ativado;
- Área Efetiva: 22  $\mu m^2$ .

Os demais parâmetros desses elementos foram mantidos de acordo com o padrão do OptiSystem no momento em que eles são colocados na área de simulação.

#### **3.2.3 – Amplificador EDFA**

Devido aos vários processos em que é submetido durante sua transmissão, o sinal óptico sofre atenuação. Quanto maiores forem às distâncias de transmissão, maior será a atenuação do sinal óptico. Para que ele possa se propagar a longas distâncias sem que a sua integridade seja afeta, existem diversos tipos de amplificadores ópticos que possibilitam a amplificação do sinal sem a necessidade da conversão do sinal do domínio óptico para o domínio elétrico. Nesse sentido, foram utilizados no enlace óptico, dois amplificadores ópticos EDFAs em cascata, sendo que o parâmetro ganho de potência do primeiro foi configurado com 10 dB de ganho e o do segundo com 5 dB. Já a figura de ruído de ambos os amplificadores foi realizada por meio do parâmetro global *"Noise Figure"*, sendo configurado em 26 dB como mostrado na Figura 4.3.

O princípio de funcionamento do amplificador óptico EDFA já foi abordado no capítulo 3, seção 3.2.3.

## **4.5 – Implementação do Receptor**

O subsistema de recepção da Figura 4.7, é composto por vários componentes que realizam processos específicos necessários para o funcionamento do sistema de recepção como um todo. As próximas seções buscam detalhar o funcionamento de cada bloco que compõem o sistema de recepção.

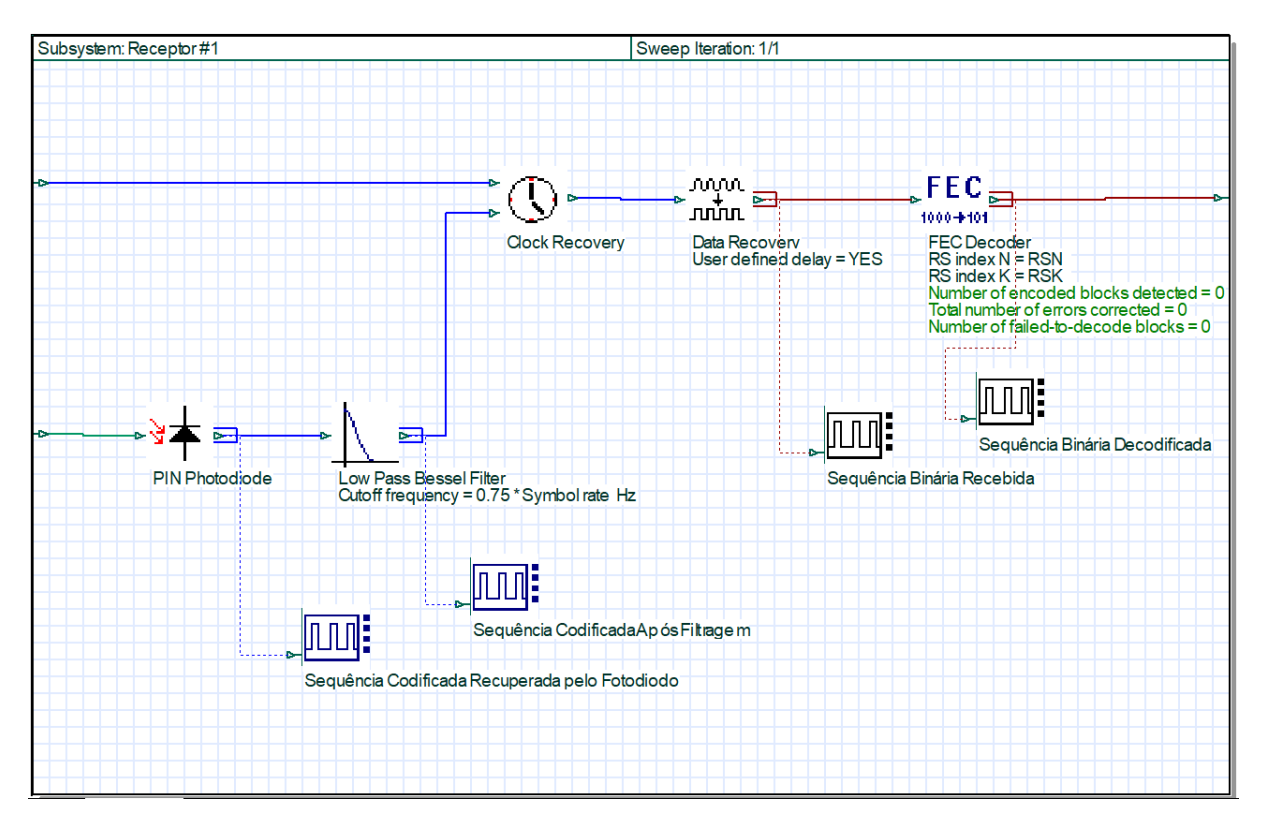

Figura 4.7 – Transmissor de um sistema óptico WDM com codificação RS. Fonte: Autor.

#### **4.5.1 – Fotodetector e LPF**

Após o tratamento do sinal em domínio óptico, é utilizado um fotodetector com a finalidade de converter o sinal em domínio óptico para domínio elétrico.

Em seguida é utilizado um filtro passa baixa (LPF) para filtra as altas frequências do sinal elétrico advindas do processo de modulação, codificação e transmissão do sinal ao longo da fibra óptica. Após a passagem do sinal pelo LPF verifica se uma suavização a forma de onda do sinal elétrico.

#### **4.5.2 –** *Clock Recovery*

Este bloco é responsável por deixar o sinal codificado recuperado pelo fotodetector em sincronismo com o sinal codificado gerado no transmissor, para que o decodificador-RS consiga decodificar o sinal informação de maneira correta.

#### **4.5.3 –** *Data Recovery*

Este bloco é responsável por transformar a informação que está no domínio elétrico para informação lógica, para que o decodificador-RS consiga decodificar a informação recebida.

#### **4.5.4 – Decodificador Reed-Solomon**

Ao ser recuperada pelo bloco *Data Recovery*, a informação lógica é entregue ao decodificador RS, que por sua vez utiliza os símbolos de redundância, inseridos na codificação, para corrigir símbolos de informação corrompidos no processo de transmissão. Os símbolos recuperados são então repassados ao componente *BER Test Set* para contagem de *bits* errados, que posteriormente são utilizados para calcular a BER do sistema óptico. Os parâmetros utilizados por esse bloco foram configurados juntamente com os parâmetros globais da simulação da seção 4.2 deste capítulo, como mostrado na Figura 4.8.

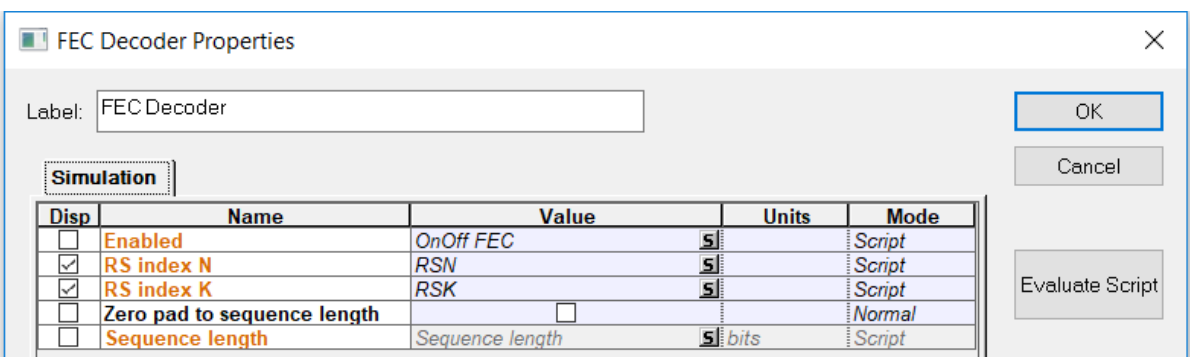

Figura 4.8 – Configurações dos parâmetros do decodificador. Fonte: Autor.

## **4.6 –** *Script* **da Simulação**

Diversos cenários de codificação RS foram testados para o sistema óptico WDM da Figura 4.2. Porém, a cada nova simulação realizada era necessário a alteração dos parâmetros da simulação do OptiSystem, como por exemplo, dos parâmetros RSN, RSK do codificador e o *Signal Power* do *laser.* Dependendo do *set* de configurações utilizado, uma simulação pode demorar alguns minutos ou várias horas. Esse processo de troca manual dos parâmetros da simulação e tempo de simulações distintas dificulta a agilidade com que os resultados das simulações são obtidos. Para agilizar esse processo, um *script* (Anexo A) foi criado no OptiSystem, de forma que os parâmetros da simulação fossem alterados automaticamente e os pontos do gráfico para cada cenário de simulação fossem gerados de forma automática em um arquivo do Excel. Para dar mais confiabilidade aos dados obtidos nas simulações, o *script* também foi utilizado para realizar cinco iterações por cada cenário avaliado e tirar a média entre elas para gerar o resultado. A metodologia de [14,15] foi utilizada para criação dos *scripts*.

## **4.7 – Critérios para Avaliação de Desempenho do Sistema Óptico WDM**

#### **4.7.1 – BER em Função da**

Em sistemas de comunicações digitais, a BER em termos da razão  $E_b/N_0$ , é a maneira mais utilizada para avaliar o desempenho do sistema, pois ela indica a energia média requerida para transmitir um *bit* de dados  $E_b$  sobre a densidade espectral do ruído  $N_0$  do canal. Expressando a BER em termos da  $E_b/N_0$ , também é possível comparar o desempenho de sistemas digitais com diferentes tipos de técnicas de modulação, sinalização ou até mesmo de sistemas com diferentes tipos de códigos de correção de erros [13], como é mostrado nas Figuras 4.9(a) e 4.9(b) simplesmente a título de exemplo. Neste trabalho a utilização da relação sinal ruída óptica (OSNR) foi mais conveniente, por se tratar de um sistema de comunicação óptica.

Por meio dos gráficos de BER vs OSNR gerados durante as simulações no OptiSystem (resultados serão mostrados no próximo capítulo), foi possível mensurar o ganho de codificação gerado pelo FEC, e consequentemente a sua influência no desempenho do sistema óptico WDM.

As melhorias do desempenho de redes ópticas gerados pelo ganho de codificação do FEC incluem:

- Aumento no comprimento máximo do enlace do sistema óptico sem a necessidade de regeneração de sinal;

- Aumento do número de canais em um sistema WDM denso (DWDM), diminuindo a potência por canal e aumentando o número de canais. Diminuir a potência do canal também ajuda a combater os efeitos não lineares;

- Diminuição de requisitos de especificações técnicas de alguns equipamentos do sistema óptico;

- Permite superar as deficiências introduzidas pelos nós de multiplexadores ópticos reconfiguráveis de adição/remoção de canais (ROADM), aumentando o número de elementos de rede que podem ser colocados em cascata antes da regeneração, permitindo redes ópticas reconfiguráveis [16].

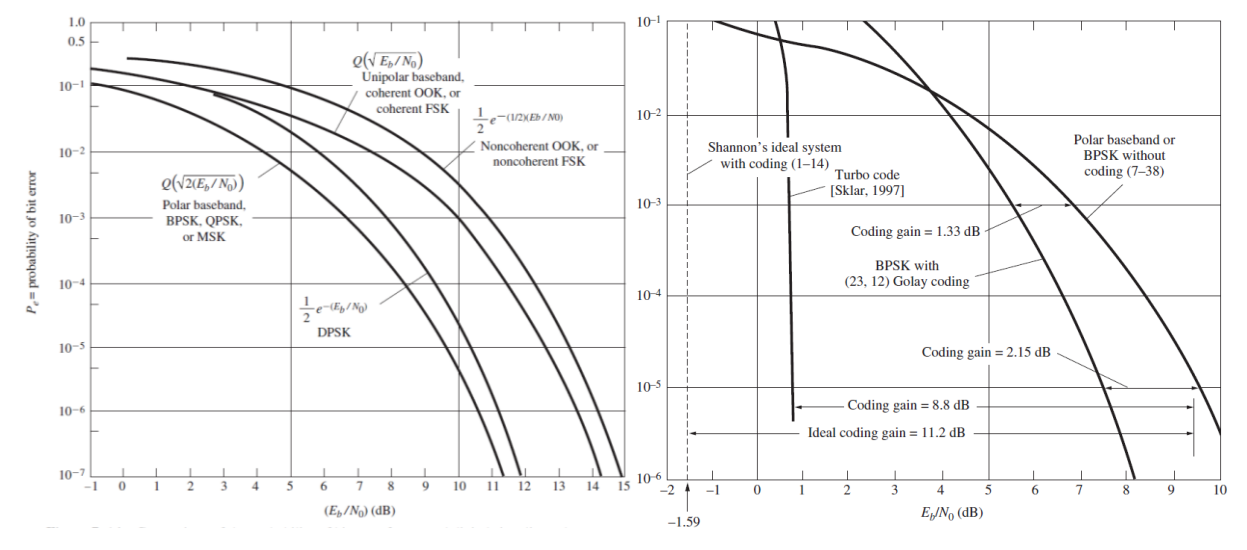

Figura 4.9 – Comparação da probabilidade de erro de *bit* para vários esquemas de sinalização e codificação digital. Autor: Adaptado de [13].

#### **4.7.2 – Diagrama de Olho**

O efeito da filtragem de canal e do ruído do canal pode ser visto observando o código de linha recebido em um osciloscópio. O lado esquerdo da Figura 5.10 mostra as formas de onda NRZ corrompidas recebidas para os casos de (a) filtragem de canal ideal, (b) filtragem que produz interferência intersimbólica e (c) ruído mais ISI. No lado direito da Figura, as apresentações correspondentes do osciloscópio do sinal corrompido são mostradas com

múltiplas varreduras, onde cada varredura é acionada por um sinal de *clock* e a largura da varredura é ligeiramente maior que  $T<sub>b</sub>$ . Essas exibições à direita são chamadas de diagrama do olho, porque se assemelham à imagem de um olho humano. Sob condições operacionais normais (ou seja, para nenhum erro de *bit* detectado), o olho estará aberto. Se houver muito ruído ou ISI, o olho fechará, isso indica que erros de *bit* serão produzidos na saída do receptor. O padrão de olho fornece uma excelente maneira de avaliar a qualidade do código de linha recebido e a capacidade do receptor de combater erros de *bit* [13]. Conforme mostrado na figura, o padrão de olho fornece as seguintes informações:

- o erro de tempo permitido no amostrador do receptor é dado pela largura dentro do olho, chamada de abertura do olho. Naturalmente, o tempo preferido para amostragem é no ponto em que a abertura vertical do olho é a maior.

- a sensibilidade ao erro de temporização é dada pela inclinação do olho aberto (avaliado em ou próximo ao ponto de cruzamento zero).

- a margem de ruído do sistema é dada pela altura da abertura do olho.

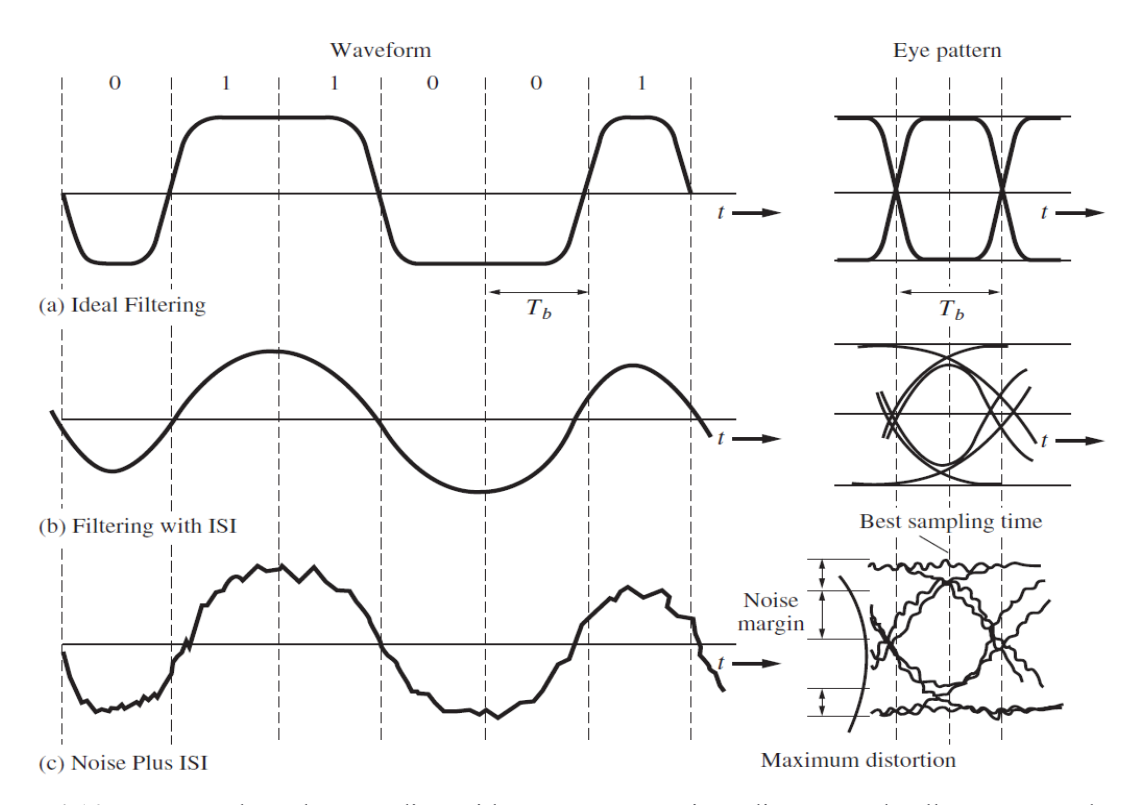

Figura 4.10 – Formas de onda NRZ distorcidas e seus respectivos diagramas de olho. Fonte: Adaptado de [13].

## **5 – RESULTADOS E DISCUSSÕES**

## **5.1 – Correção de Erro**

Utilizando inicialmente uma configuração da rede óptica conforme mostrado na Figura 4.1, algumas simulações foram realizadas, cujo resultados e as formas de ondas são mostrados abaixo.

Neste primeiro momento, utilizou-se o código RS(7,3) para correção de erros. A maior motivação para utilização inicial desse código se deve ao fato de que cada palavra-código dessa codificação é relativamente curta, pois poucos símbolos de redundância são inseridos e, consequentemente, pequenas sequências de *bits* são geradas, facilitando a visualização gráfica do fluxo da informação no processo de transmissão pela rede óptica.

A Figura 5.1 mostra a sequência binária incialmente gerada pelo bloco BER *Test Set*  da Figura 4.1. É possível visualizar que a sequência inicialmente gerada foi: { 0 0 1 0 0 1 1 0 1 1 0 1 0 1 1 0 1 1 1 1 0 1 1 0 0 0 1 1 0 1 0 0 1 0 1 1 1 0 1 1 1 0 0 1 1 0 0 1 0 1 0 1 0 1 1  $\ldots$  }.

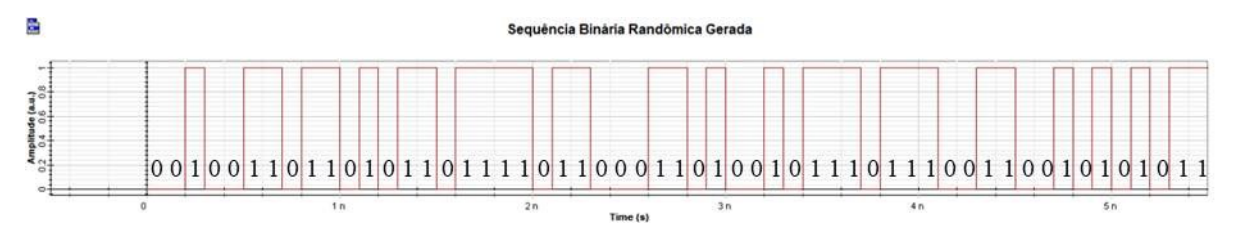

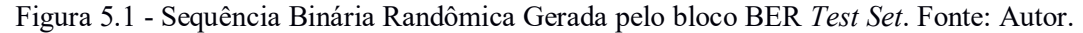

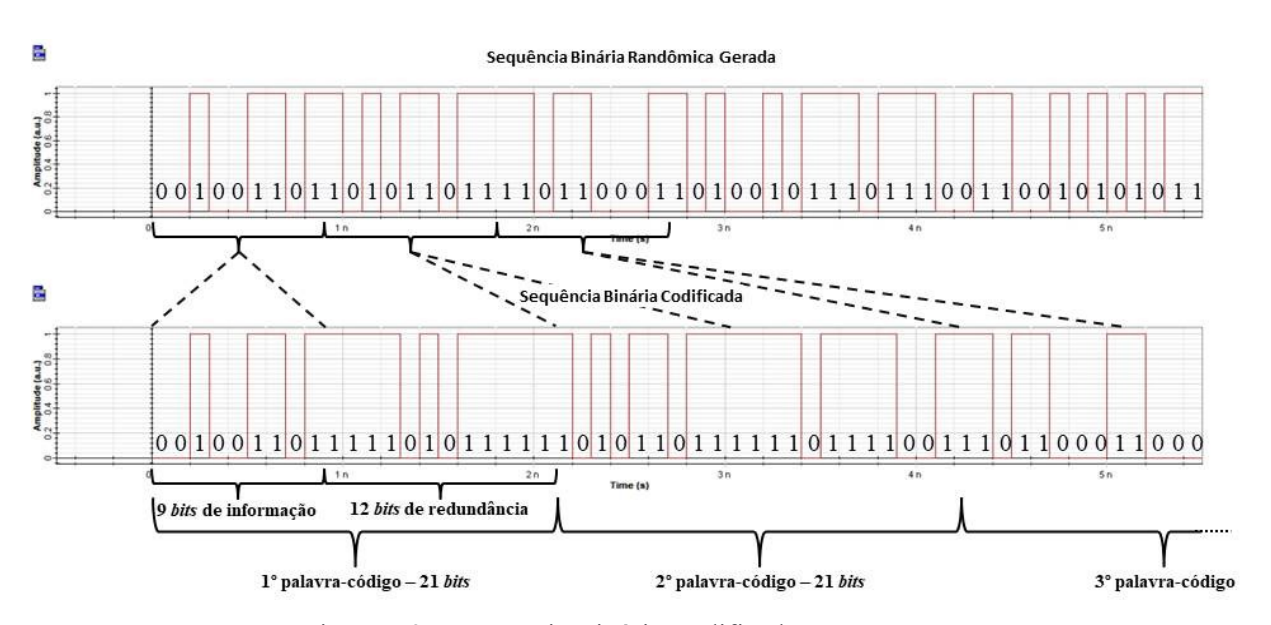

Figura 5.2 - Sequência Binária Codificada. Fonte: Autor.

Na codificação RS(7,3), para cada 3 símbolos de informação, são inseridos 4 símbolos de redundância, gerando uma palavra código com 7 símbolos, onde cada símbolo possui 3 *bits* de comprimento. Nesta codificação Reed-Solomon cada palavra-código é agrupada na forma sistemática, ou seja, os símbolos de informação são organizados no início da sequência binária e os símbolos de redundância no final da sequência. É possível verificar na sequência codificada da Figura 5.2 que os primeiros 9 *bits* da sequência binária representam os 3 símbolos de informação e os 12 *bits* subsequentes representam os 4 símbolos de redundância, gerando uma palavra-código de 7 símbolos ou 21 *bits* de comprimento. Essa lógica de codificação prossegue até o final da sequência de *bits* da Figura 5.1, fazendo com que a cada 9 *bits* da sequência original gerem 21 *bits* na sequência codificada da Figura 5.2. Também é possível verificar nas Figuras 5.1 e 5.2 que a próxima sequência de 9 *bits* não codificados mostrada na Figura 5.1 (posições 10 a 18) só aparecem na Figura 5.2 após a codificação da primeira sequência, ou seja, só aparecem nas posições 22 a 31 da sequência codificada.

A sequência lógica codificada é então passada para o domínio elétrico e modulada no domínio óptico pelos componentes NRZ *Pulse Generator* e MZ *Modulator* respectivamente, como mostram as Figuras 5.3 e 5.4.

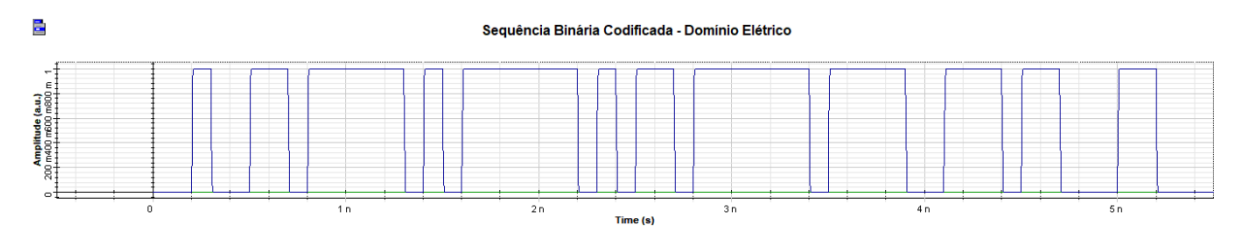

Figura 5.3 – Sequência Binária Codificada Transformada para o Domínio Elétrico pelo NRZ *Pulse Generator*. Fonte: Autor.

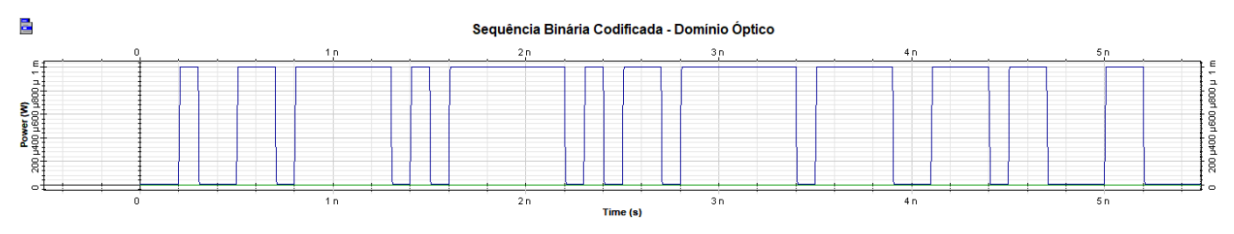

Figura 5.4 – Sequência Codificada Modulada no Domínio Óptico pelo MZ *Modulator*. Fonte: Autor.

Após a sequência codificada ser modulada no domínio óptico, a luz propaga-se ao longo de um enlace de 50 km. Nenhuma regeneração do sinal é realizada neste processo, por isso o sinal informação é corrompido e atenuado. Para amenizar essa degradação são utilizadas técnicas como a fibra compensadora de dispersão (que também ajuda a evitar a

interferência intersimbólica entre os símbolos adjacentes), amplificadores ópticos EDFA para dar ganho de potência ao sinal, etc. Entretanto, alguns componentes da rede óptica adicionam ruído ao sinal propagado, como é o caso do amplificador EDFA. A Figura 5.5 ilustra como o sinal propagado é recuperado após propagar-se pelo enlace.

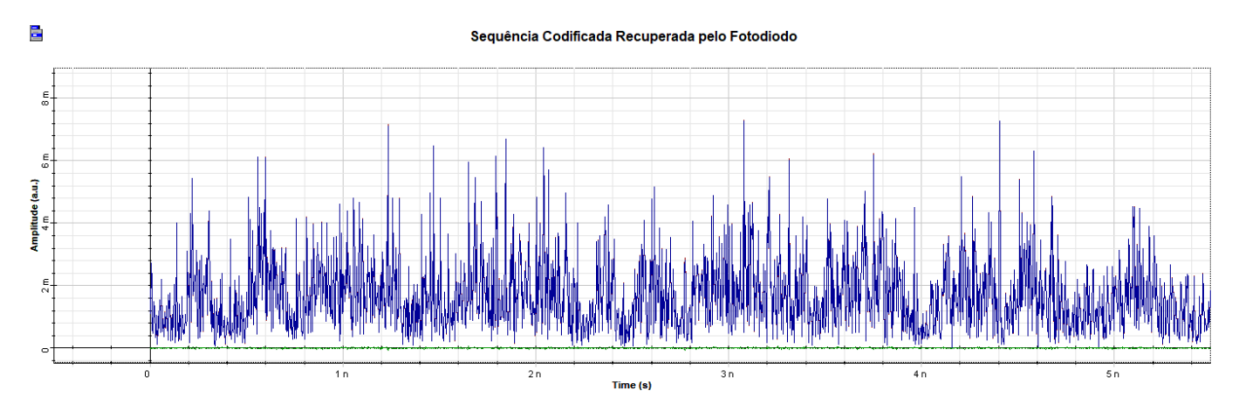

Figura 5.5 – Sequência Codificada Recuperada pelo Fotodiodo. Fonte: Autor.

Após ser recuperado pelo fotodetector, o sinal estará novamente no domínio elétrico, entretanto, muitas componentes de frequências são adicionadas ao sinal no processo de transmissão. Por isso, é utilizado um filtro passa-baixa para filtrar as componentes de altas frequências do sinal, resultando no sinal da Figura 5.6.

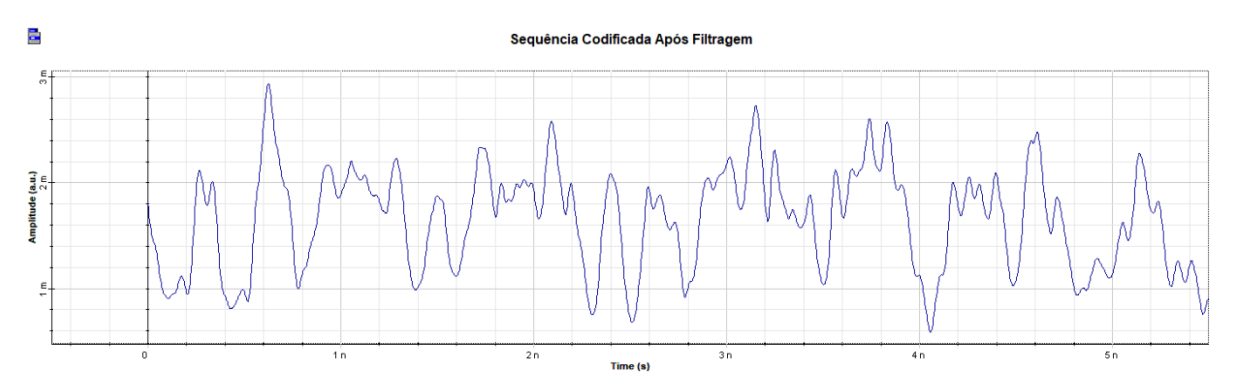

Figura 5.6 – Sinal Recuperado pelo Fotodetector Após Filtragem. Fonte: Autor.

Na etapa seguinte, o componente *Data Recovery*, converte a informação do domínio elétrico para lógico, como pode ser visto na Figura 5.7(b). Se compararmos a sequência codificada da Figura 5.7(a), que mostra todos os *bits* transmitidos, com a sequência codificada recebida da Figura 5.7(b), que mostra todos os *bits* recebidos, é possível verificar que 4 *bits* das palavras-código foram corrompidos no processo de transmissão.

Por fim, as palavras-código são decodificadas pelo decodificador-RS, recuperando a informação originalmente transmitida pelo componente BER *Test Set* sem nenhum erro, como pode ser visto nas Figuras 5.8(a) e (b).

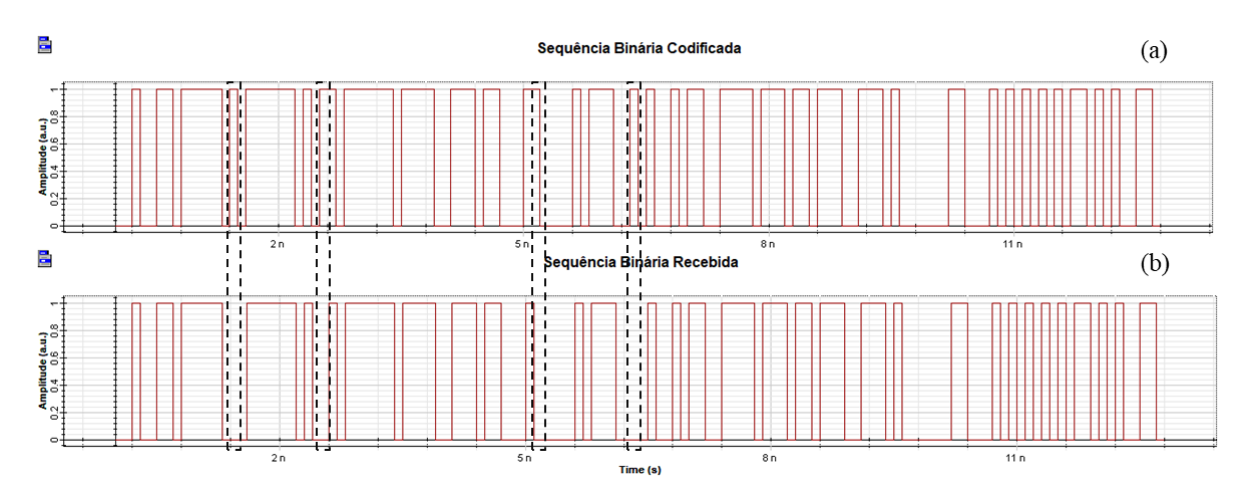

Figura 5.7 – Comparação entre sequências de *bits* transmitidos e recebidos. (a) Sequência codificada com todos os *bits* transmitidos. (b) Sequência codificada com todos os *bits* recebidos. Fonte: Autor.

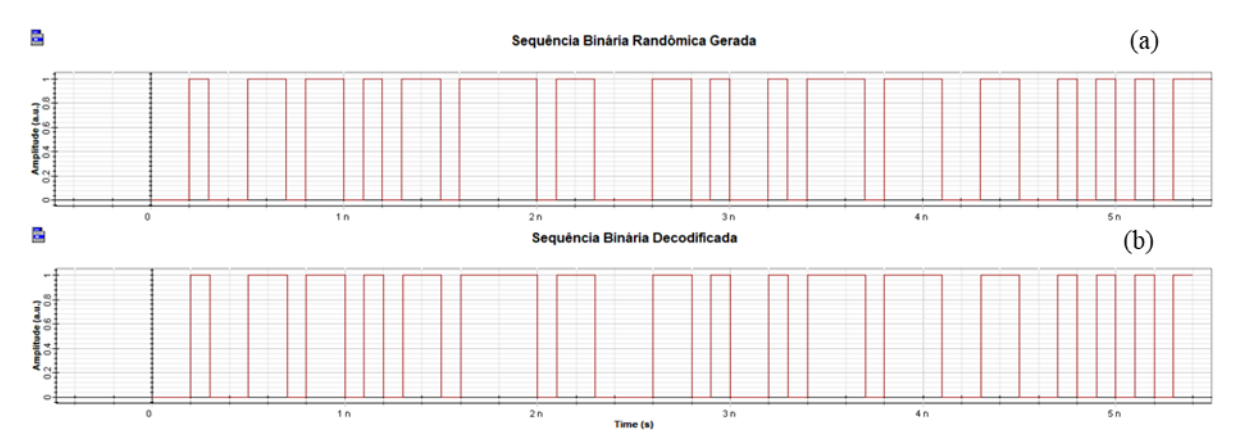

Figura 5.8 – Comparação entre as sequências de *bits* gerados e recuperados no processo de transmissão. (a) Sequência de *bits* originalmente gerados. (b) Sequência de *bits* recuperados após a decodificação. Fonte: Autor.

## **5.2 – Desempenho do Sistema WDM em termos da BER vs OSNR**

O sistema óptico WDM da Figura 4.2 utilizado neste trabalho foi composto por dois transmissores/receptores com portadoras ópticas configuradas em 193.1 THz e 193.2 THz para os transmissores 1 e 2, respectivamente. Isso resulta em um compartilhamento do canal óptico por dois canais com comprimentos de onda de 1552,52 nm e 1551,72 nm, conforme ilustrado na Figura 5.9.

Como visto nos gráficos de sequências binárias da seção anterior, a correção de erro tanto para o canal 1 como para o canal 2 do sistema óptico WDM ocorreu de maneira semelhante ao do sistema óptico de um canal da Figura 4.1. Entretanto, em um sistema WDM não é possível diferenciar as sequências binárias de cada um dos dois canais, como acontecia no sistema óptico da seção anterior.

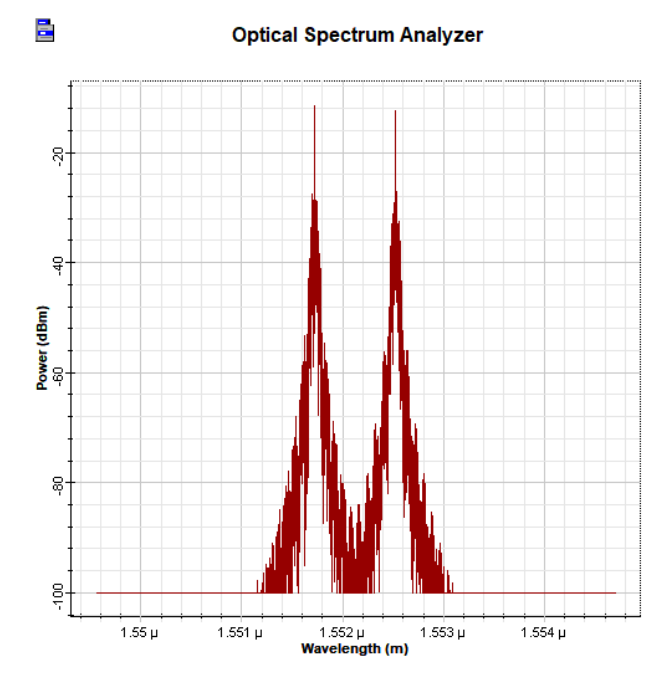

Figura 5.9 – Comprimento de onda dos canais 1 e 2 do sistema óptico WDM. Fonte: Autor.

Como descrito na seção 4.7 do capítulo 4, o desempenho do sistema óptico WDM com sinalização OOK da Figura 4.2 será avaliado em termos do ganho de rede gerado pela codificação Reed-Solomon. Essa avaliação leva em consideração a BER em termos da OSNR, e permite realizar comparações entre codificações RS de diferentes comprimentos e redundância ou até mesmo quando não é utilizado FEC no sistema WDM.

Para cada codificação testada nas simulações do OptiSystem, o conjunto de potências da Tabela 4.3 foram configuradas nos *lasers* dos transmissores do sistema óptico WDM. Foi possível verificar que cada potência gerou uma OSNR diferente nos canais do WDM. De forma geral, o conjunto de potências de -15 dBm a 4 dBm dos *lasers* relaciona-se com o intervalo de 2 dB a 21 dB de OSNR, respectivamente. Esse intervalo de OSNR foi utilizado para simular diversos cenários do sistema óptico, que possibilitaram a construção dos gráficos de BER vs OSNR para cada codificação implementada. Nas subseções seguintes serão mostrados os resultados dos gráficos de BER vs OSNR obtidos quando as codificações RS $(7,k)$ , RS $(15,k)$ , RS $(31,k)$ , RS $(63,k)$ , RS $(127,k)$  e RS $(255,k)$  são utilizadas para a correção de erro no sistema óptico WDM da Figura 4.2.

#### **5.2.1 – Codificação RS(7,k)**

A primeira codificação utilizada no sistema óptica WDM, foi a codificação RS(7,k). Para essa codificação, apenas o cenário utilizando a codificação RS(7,3) com redundância de 133,33% foi implementado, além do caso em que não é utilizada nenhum codificação. Após as simulações no OptiSystem, foram obtidas as seguintes curvas de BER em função da OSNR mostrados na Figura 5.10. Como pode ser visto na Figura 5.10, a codificação RS(7,3), de forma geral, proporcionou ao sistema óptico WDM um ganho de codificação bastante interessante. Gerando uma ganho de aproximadamente 6,5 dB para um BER de  $1,0x10^{-5}$ .

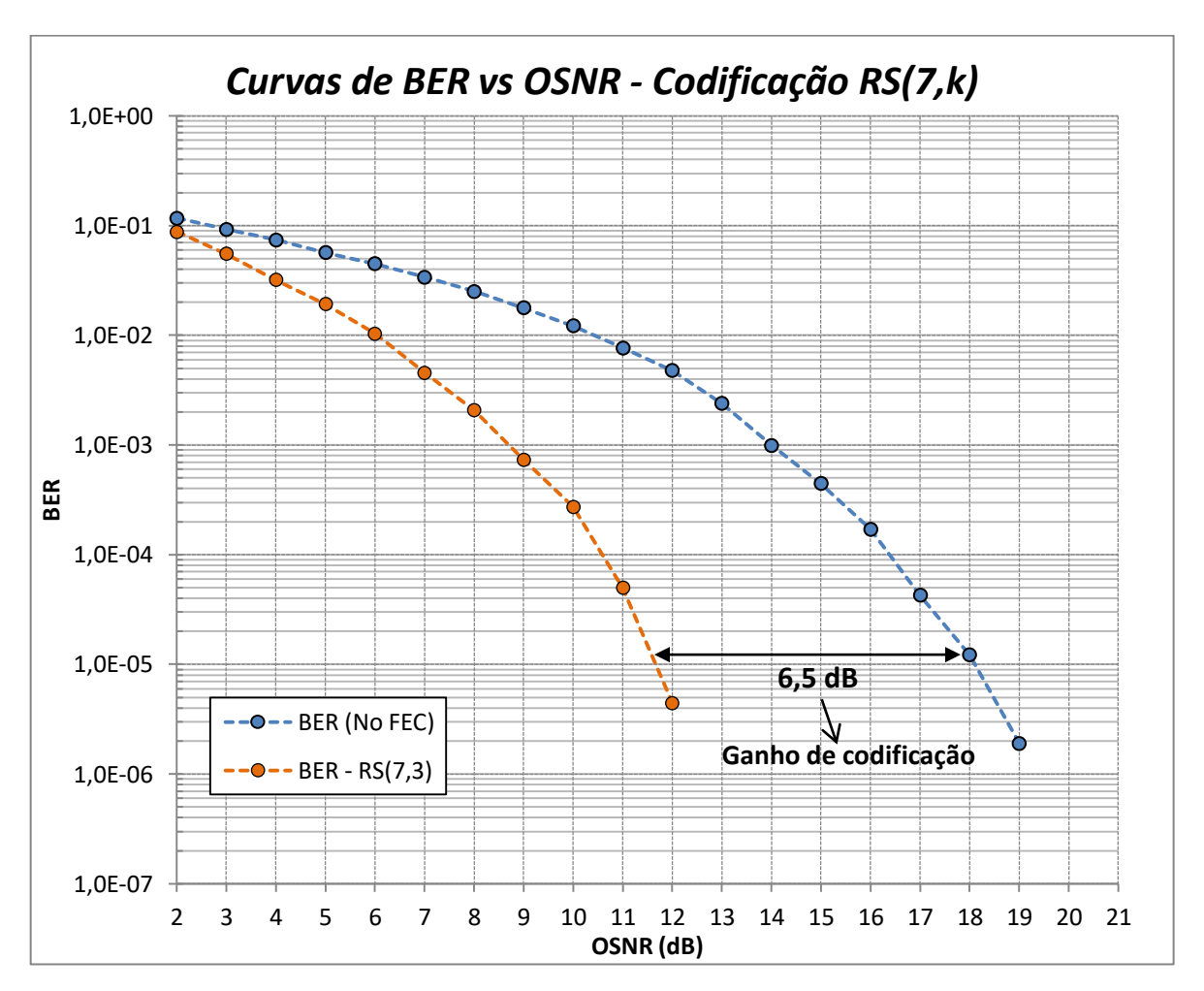

Figura 5.10 – Desempenho sistema óptico WDM com codificação RS(7,k). Fonte: Autor.

Outra forma de visualizar como o FEC melhora o desempenho do sistema óptico, é por meio do diagrama do olho. A Figura 5.11 apresenta o diagrama do olho para dois cenários. No primeiro, o *laser* do transmissor 1 foi configurado com potência de saída de 2 dBm, gerando uma OSNR de 19 dB no canal 1 do sistema óptico. No segundo cenário, o *laser*

foi configurado com potência de saída de -5 dBm, gerando uma OSNR 12 dB no canal 1. Devido a utilização do FEC o diagrama do olho da Figura 5.11(b) (cenário 2), produziu praticamente a mesma BER (por volta de  $2x10^{-6}$ ) que o diagrama do olho da Figura 5.11(a) (cenário 1). Em outras palavras, pode-se dizer que o FEC "corrigiu" o diagrama de olho (b) para o diagrama de olho (a), pois ambos têm o mesmo resultado em termos de BER, mostrando como o desempenho do sistema óptico é melhorado pelo FEC.

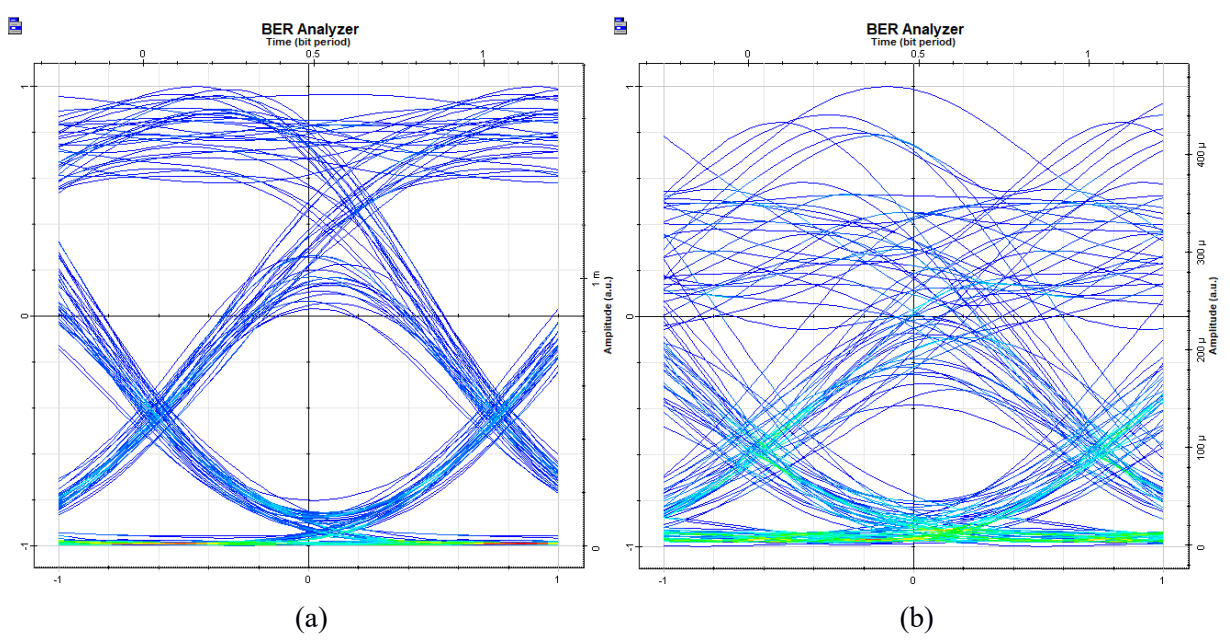

Figura 5.11 – Diagrama do olho para dois cenários do sistema óptica WDM. (a) Potência do *laser* em 2 dBm e OSNR de 19 dB. (b) Potência do *laser* em -5 dBm e OSNR de 12 dB. Fonte: Autor.

#### **5.2.2 – Codificação RS(15,k)**

O segundo conjunto de códigos testados no sistema óptico WDM foi o RS(15,k). Para essa codificação foram testados dois comprimentos de redundância. A primeira foi a codificação RS(15,11) com *overhead* de 36,36% e a segunda foi a codificação RS(15,7) com OH de 114,26%. O cenário sem a utilização do FEC é o mesmo da seção anterior e é colocado aqui para possibilitar a comparação entre os três cenários. A Figura 4.12 mostra as curvas de BER vs OSNR para os três cenários, onde é possível perceber que para uma taxa de erro de *bits* de 2,5 $x10^{-5}$ , a codificação RS(15,11) proporcionou um ganho de codificação de aproximadamente 4,5 dB em relação a não utilização do FEC. Por sua vez, a codificação RS (15,7) se mostrou mais eficiente na correção de erros do que a codificação RS(15,11), proporcionando ao sistema óptico um ganho de codificação de 7,5 dB para gerar os mesmos

 $2,5x10^{-5}$  de BER. Como esperado, uma inserção maior de símbolos de redundância no fluxo de informação do codificador proporcionou à codificação RS(15,7) o melhor desempenho entre os dois códigos utilizados.

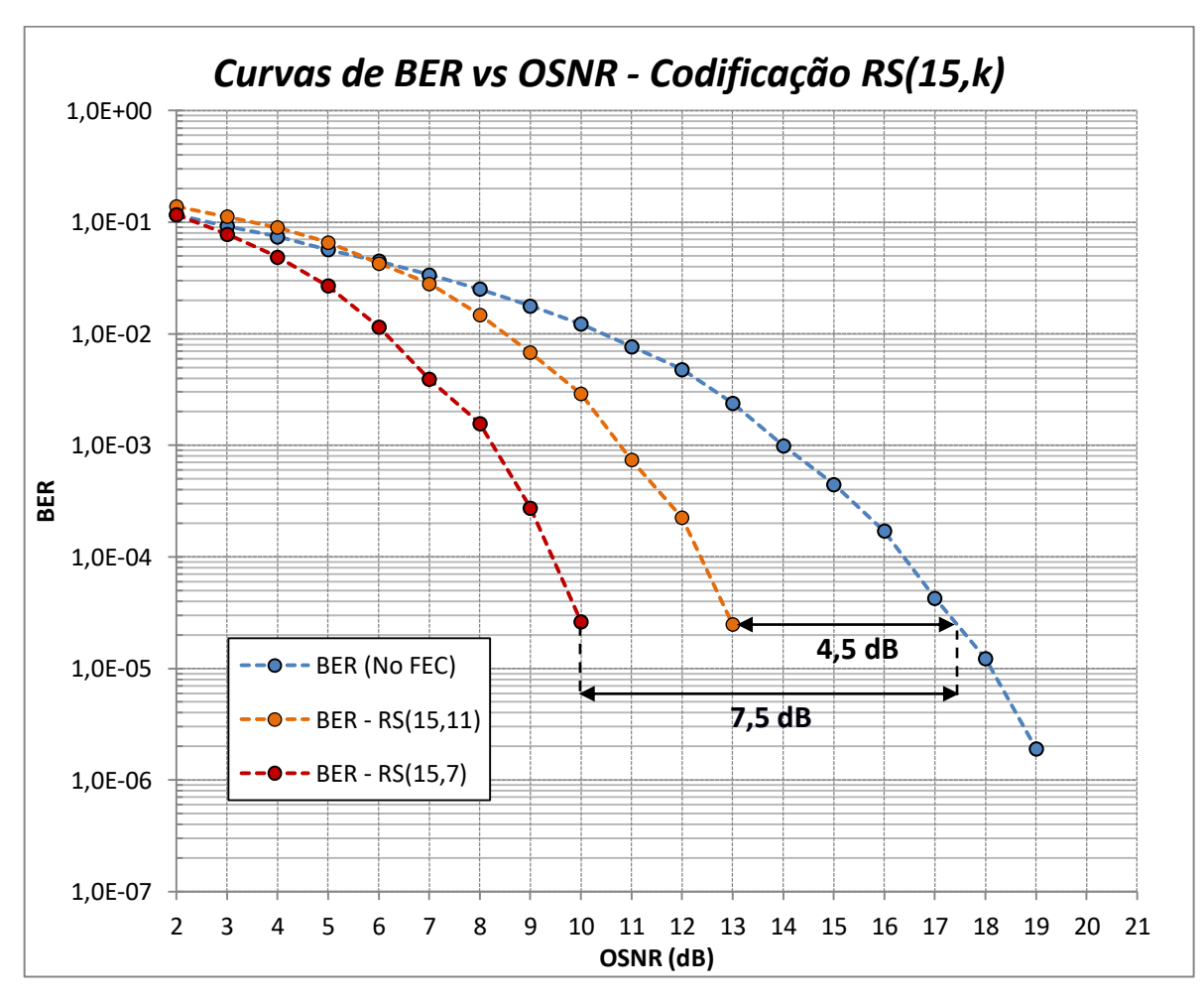

Figura 5.12 – Desempenho sistema óptico WDM com codificação RS(15,k). Fonte: Autor.

A Figura 5.13 ilustra como seria o diagrama do olho para os três cenários de codificação avaliados. No primeiro cenário, Figura 5.13(a), é apresentado o diagrama do olho do canal 1 do sistema óptico WDM, quando a potência do *laser* do transmissor 1 foi configurado em 0 dBm gerando uma OSNR de 17 dB. No segundo cenário, Figura 5.13(b), é possível visualizar o diagrama do olho quando o *laser* é configurado para gerar uma potência de saída de -4 dBm resultando em uma OSNR de 13 dB no canal 1. Por fim, a Figura 5.13(c) ilustra o diagrama do olho quando a potência do *laser* é configurada em -7 dBm resultando em uma OSNR de 10 dB para o canal. Apesar das três ilustrações da Figura 5.13 mostrarem diagramas do olho diferentes, os três cenários proporcionaram ao sistema óptico WDM uma BER por volta de  $2,5x10^{-5}$ . Isso se deve ao fato da utilização da correção de erro nos cenários 2 (RS(15,11)) e cenário 3 (RS(15,7)), que mesmo com OSNR menores e diagramas do olho mais fechados proporcionaram o mesmo desempenho à rede óptica.

Também é possível verificar nos diagramas do olho da Figura 5.13(b) e (c), que quanto maior a quantidade de redundância inserida no processo de codificação, maior é a correção de erros que ocorre no decodificador RS. Isso pode ser visto no diagrama do olho da Figura 5.13(c), que apresentou contornos menos definidos, com abertura do olho menor e também com um sinal claramente mais degradado pela fibra quando comparado ao diagrama de olho da Figura 5.13(b). Isso implica em dizer que mais erros foram cometidos pré-FEC, mas após a correção de erros realizada pelo FEC, foram obtidos mesmos valores de BER para os dois cenários.

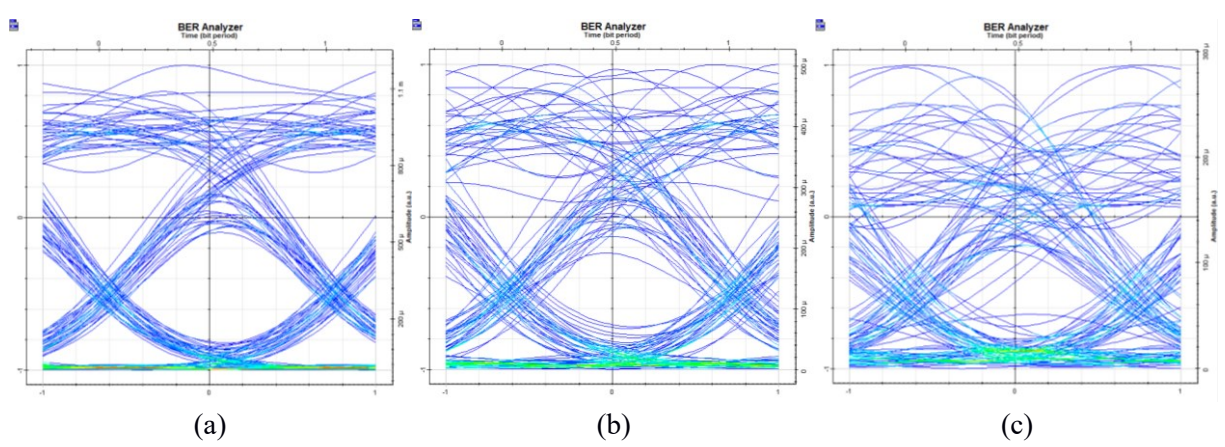

Figura 5.13 – Diagrama do olho para três cenários do sistema óptica WDM. (a) Potência do *laser* em 0 dBm e OSNR de 17 dB. (b) Potência do *laser* em -4 dBm e OSNR de 13 dB. (c) Potência do *laser* em -7 dBm e OSNR de 10 dB. Fonte: Autor.

#### **5.2.3 – Codificação RS(31,k)**

O terceiro conjunto de códigos testados no sistema óptico WDM foi o RS(31,k), onde três comprimentos de redundâncias foram avaliados. A primeira foi a codificação RS(31,27) que possui redundância de 14,82%. A segunda foi a codificação RS(31,23) com *overhead* de 34,78%. E por fim, a codificação RS(31,15) que possui OH de 106,67%. Também foi considerado a não utilização do FEC para possibilitar a comparação entre os diferentes cenários. A Figura 4.14 mostra as curvas de BER vs OSNR para os quatro cenários avaliados e pode-se perceber que para uma taxa de erro de *bits* de 6,5x10<sup>-5</sup>, as codificações RS(31,27), RS(31,23) e RS(31,15) proporcionaram ganhos de codificação de aproximadamente 3 dB, 5 dB e 7,5 dB, respectivamente, comparados com o cenário sem utilização do FEC.

Como esperado, entre os três códigos avaliados, o código RS(31,15) com maior quantidade de símbolos de redundância foi quem proporcionou maior ganho de desempenho ao sistema óptico WDM.

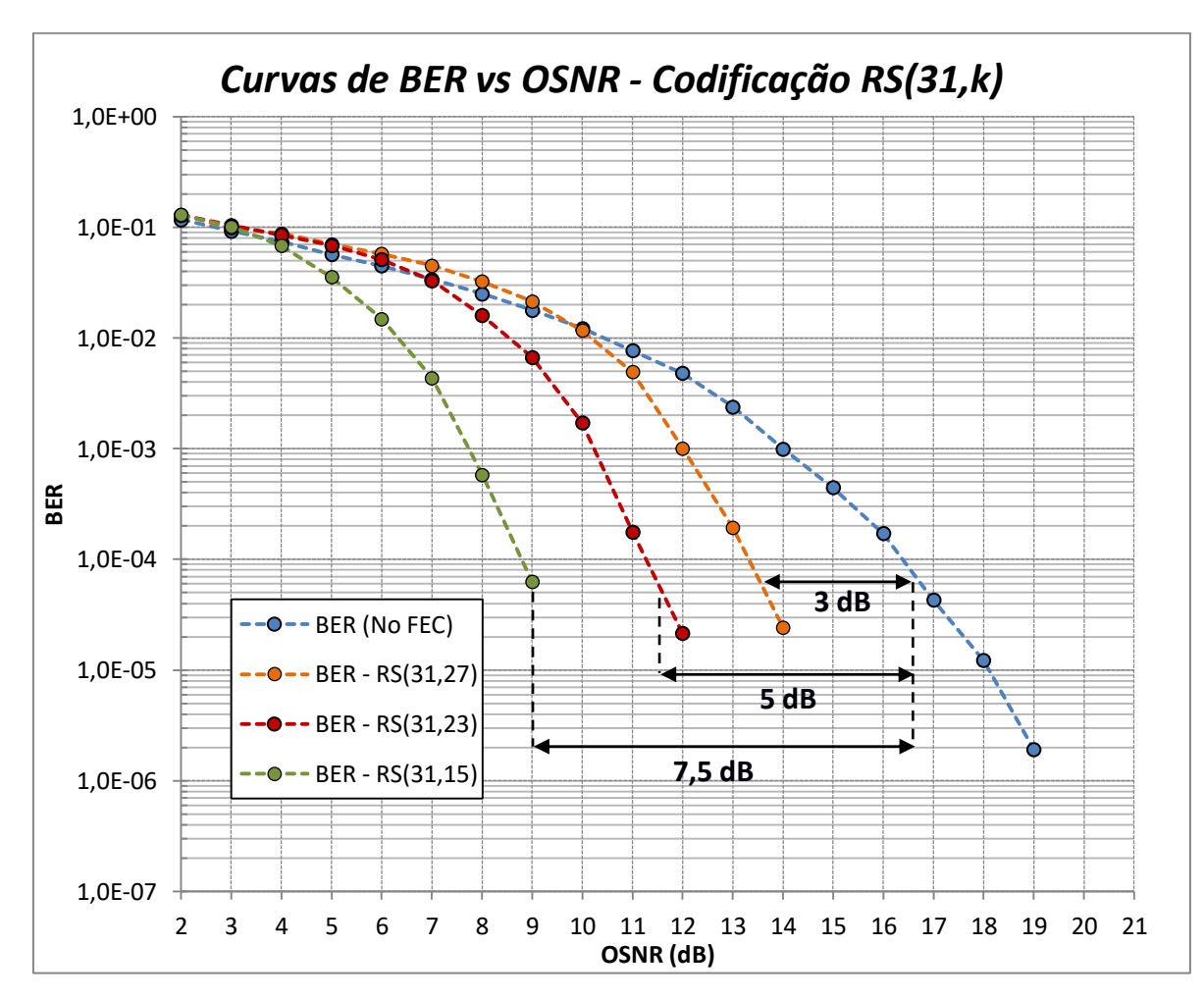

Figura 5.14 – Desempenho sistema óptico WDM com codificação RS(31,k). Fonte: Autor.

### **5.2.4 – Codificação RS(63,k)**

O quarto conjunto de codificações testado no sistema óptico WDM foi o RS(63,k). Para essa codificação também foram utilizados três comprimentos de redundância. A primeira foi a codificação RS(63,55), com redundância de 14,45%. A segunda codificação utilizada foi a RS(63,47) com *overhead* de 35,04%. E por último, a codificação RS(65,31) com OH de 103,22%. Também foi considerado o sistema óptico sem a utilização do FEC para que os para que os diferentes cenários pudessem ser comparados. As curvas de BER em termos da OSNR obtidas estão ilustradas na Figura 5.15. Para uma taxa de erro de *bit* por volta de  $1.6x10^{-4}$  foi possível verificar que o código RS(63,55) gerou um ganho de codificação de

aproximadamente 3,5 dB, em relação a não utilização do FEC. Já a codificação RS(63,47), proporcionou ao sistema óptico um ganho de codificação de aproximadamente 5,3 dB. No último cenário avaliado, a codificação RS(63,31) gerou um ganho de codificação de 8 dB. Como anteriomente, quanto maior o comprimento de redundância do código, maior é o ganho de codificação gerado no sistema.

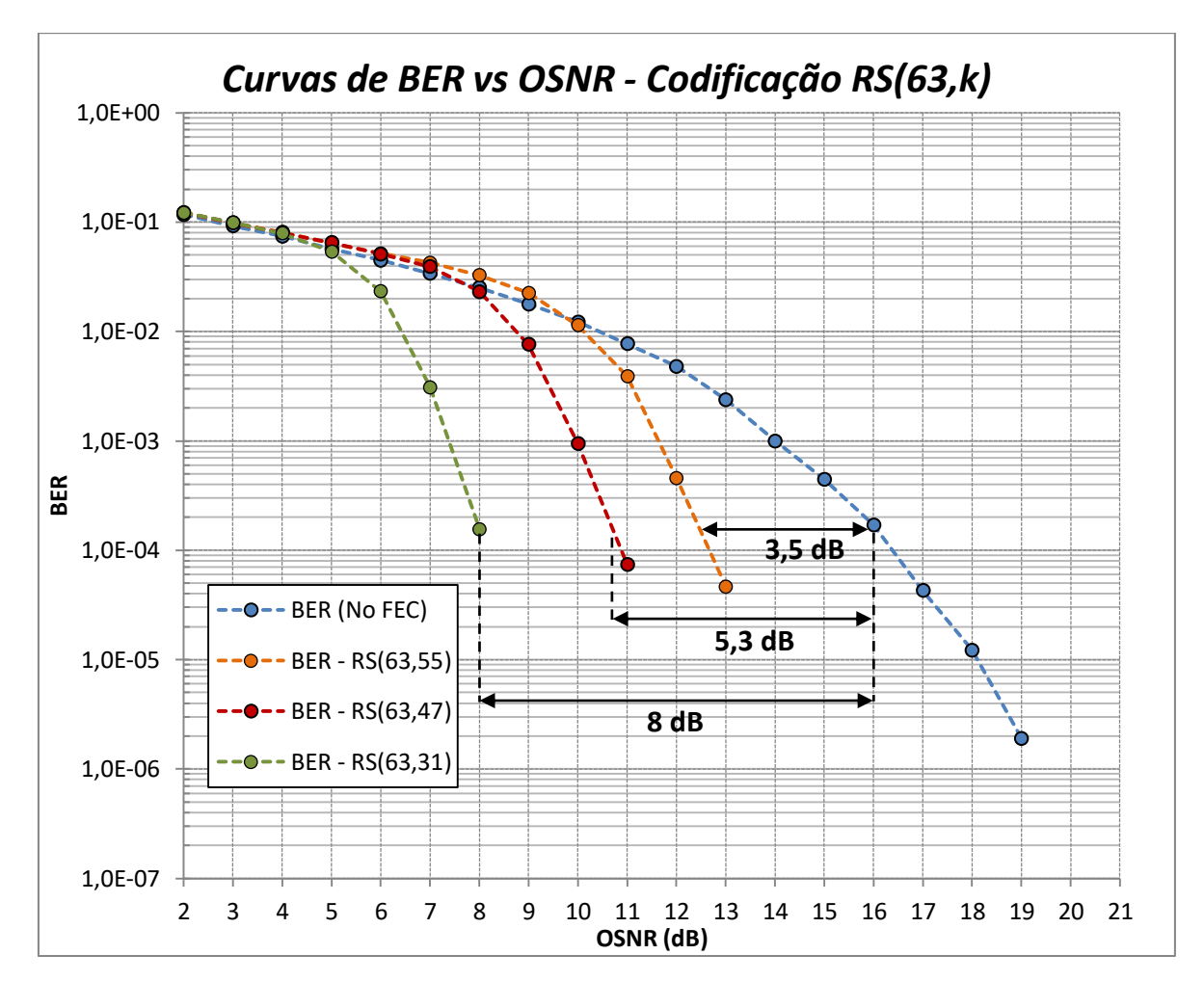

Figura 5.15 – Desempenho sistema óptico WDM com codificação RS(63,k). Fonte: Autor.

A Figura 5.16 ilustra o diagrama do olho para dois cenários de configuração do sistema óptico WDM. No primeiro cenário, Figura 5.16(a), é apresentado o diagrama do olho para uma OSNR de 16 dB, quando a potência inserida pelo o *laser* no sistema foi de 1 dBm. O segundo cenário, Figura 5.16(b), apresenta o diagrama do olho para a uma OSNR de 8 dB quando a potência do *laser* foi configurada em -9 dBm. Os dois cenários apresentam diagramas do olho muito distintos. O primeiro possui traços bem definidos, com abertura do olho relativamente boa. Já o segundo, apresenta um diagrama do olho muito fechado, onde é possível ver claramente que o sinal óptico sofreu uma degradação severa ao propagar-se pela fibra. Tudo leva a crer que a taxa de erro de *bits* do primeiro cenário seria consideravelmente superior a do segundo cenário, entretanto, a correção de erro gerada pelo código RS(63,31), proporcionou ao sistema óptico do cenário 2 uma BER de  $1.55x10^{-4}$ , praticamente igual a do cenário 1 que foi de  $1,71x10^{-4}$ . Fica claro que a utilização do FEC pode melhorar consideravelmente o desempenho do sistema óptico mesmo em cenários pouco favoráveis de degradação do sinal.

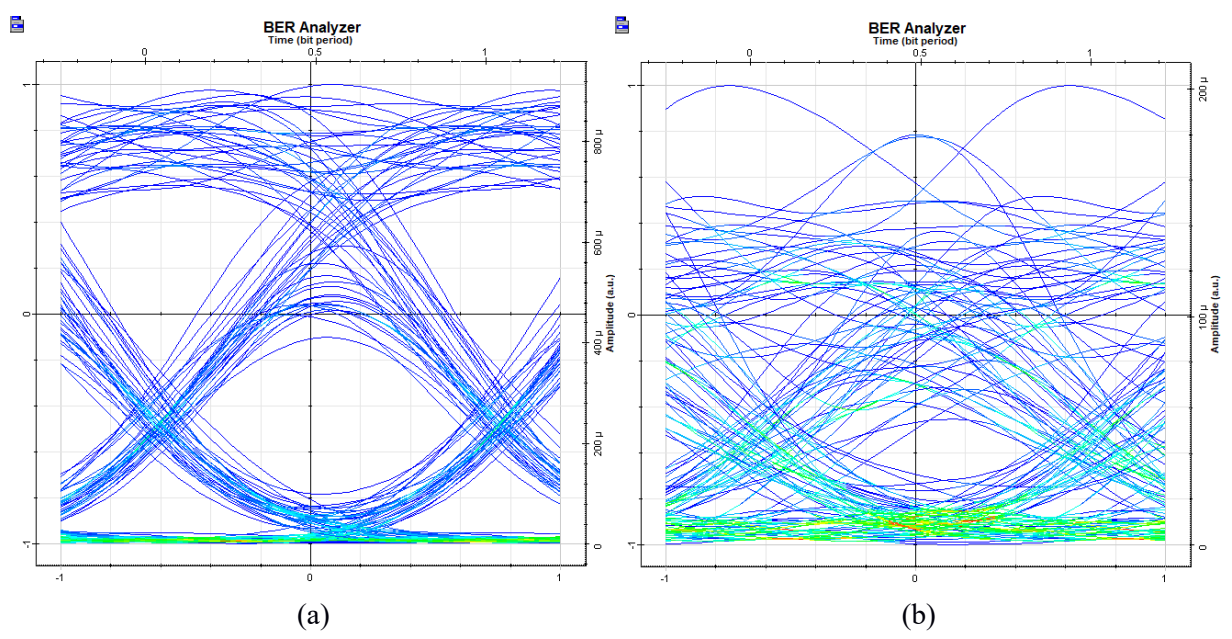

Figura 5.16 – Diagrama do olho para dois cenários do sistema óptica WDM. (a) Potência do *laser* em - 1 dBm e OSNR de 16 dB. (b) Potência do *laser* em -9 dBm e OSNR de 8 dB. Fonte: Autor.

#### **5.2.5 – Codificação RS(127,k)**

O penúltimo conjunto de codificações testado no sistema óptico WDM foi o RS(127,k), onde foram utilizados três comprimentos de redundância. A primeira codificação utilizada foi a RS(127,119) com OH de 6,72%. Na segunda codificação, RS(127,111), foi utilizada uma redundância de 14,41%. E a última codificação testada para esse conjunto foi a RS(127,95) com *overhead* de 33,68%. O cenário sem a utilização do FEC também foi testado no sistema óptico para servir como referência de desempenho em relação ao uso das codificações. Após as simulações no OptiSystem, as curvas de BER em termos da OSNR obtidas estão ilustradas na Figura 5.17. Para uma taxa de erro de *bit* por volta de 9x10<sup>-5</sup> foi possível verificar que o código RS(127,119) gerou um ganho de codificação de aproximadamente 2,5 dB, em relação a não utilização do FEC. Já a codificação RS(127,111),

proporcionou ao sistema óptico um ganho de codificação de aproximadamente 4 dB. No último cenário avaliado, a codificação RS(127,95) gerou um ganho de codificação de 5,5 dB. Como esperado, quanto maior o comprimento de redundância do código, maior é o ganho de codificação o sistema óptico WDM apresentou.

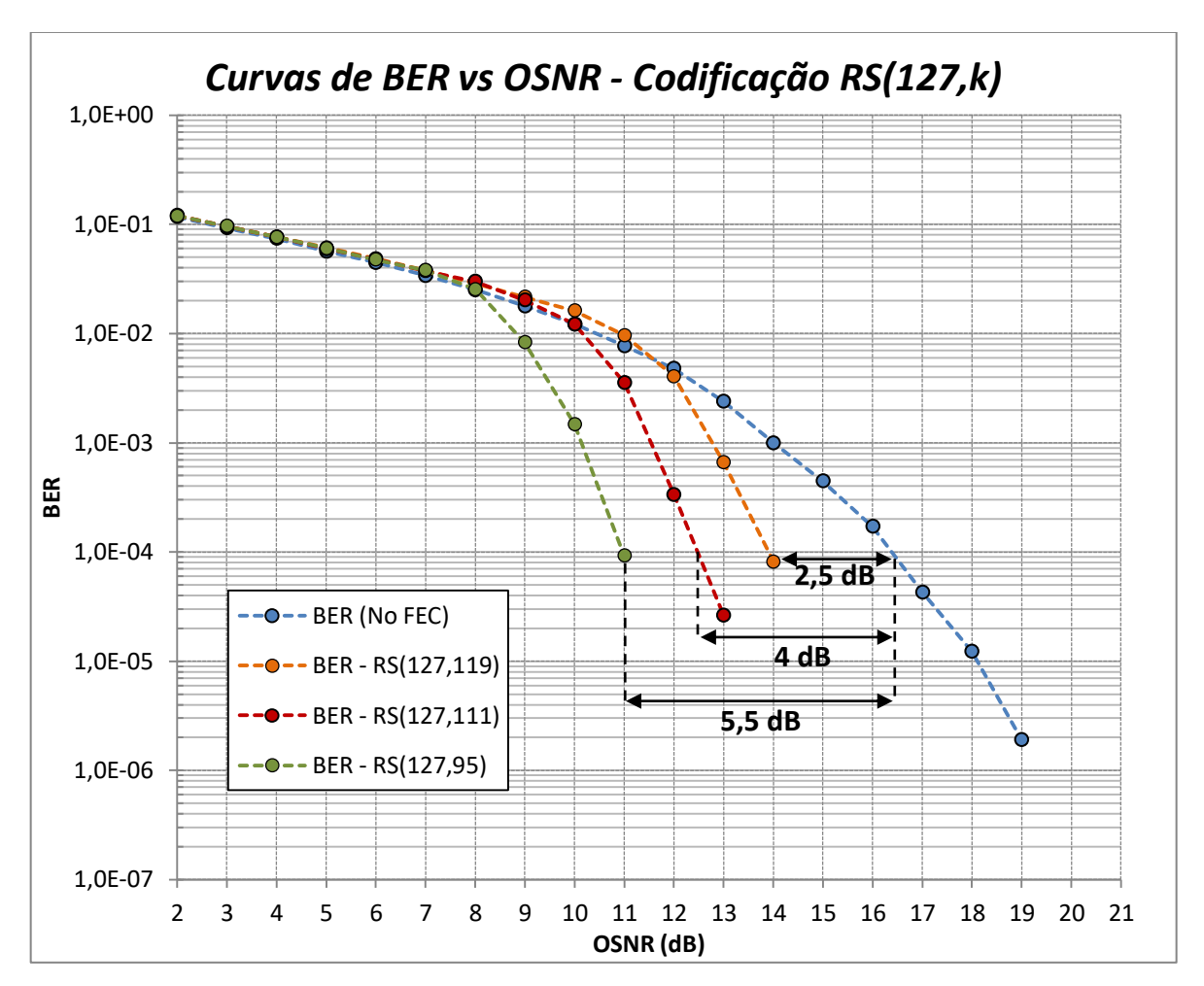

Figura 5.17 – Desempenho sistema óptico WDM com codificação RS(127,k). Fonte: Autor.

#### **5.2.6 – Codificação RS(255,k)**

Por fim, o último conjunto de codificações testadas foi o RS(255,239), onde quatro comprimentos de redundâncias foram avaliados. A primeira foi a codificação RS(255,247), com redundância de 3,24%. Em seguida, foi testada a codificação RS(255,239) com *overhead* de 6,7%. A terceira codificação testada, foi a RS(255,223) com redundância de 14,35%. E por último, foi testada a codificação RS(255,191) que possui OH de 33,51%. Também foi testado o cenário sem a utilização do FEC, para que o seu desempenho pudesse ser utilizado como referência para o restante das codificações. Após as simulações do OptiSystem, as curvas de

BER vs OSNR obtidos são apresentados na Figura 5.18. É possível verificar que a codificação  $RS(255, 191)$  proporcionou ao sistema óptico WDM uma BER por volta de  $1.65x10^{-4}$ , gerando um ganho de codificação de aproximadamente 5,75 dB em relação a não utilização do FEC. Para a mesma taxa de erro, a codificação RS(255,223) proporcionou um ganho de codificação de aproximadamente 4,13 dB. As codificações RS(255,239) e RS(255,247), geraram ganhos de codificação de 2,88 dB e 1,75 dB respectivamente, para a mesma BER avaliada para as codificações anteriores. Como esperado, a codificação com maior redundância proporcionou o melhor desempenho ao sistema óptico WDM, devido a sua alta capacidade de correção de erros.

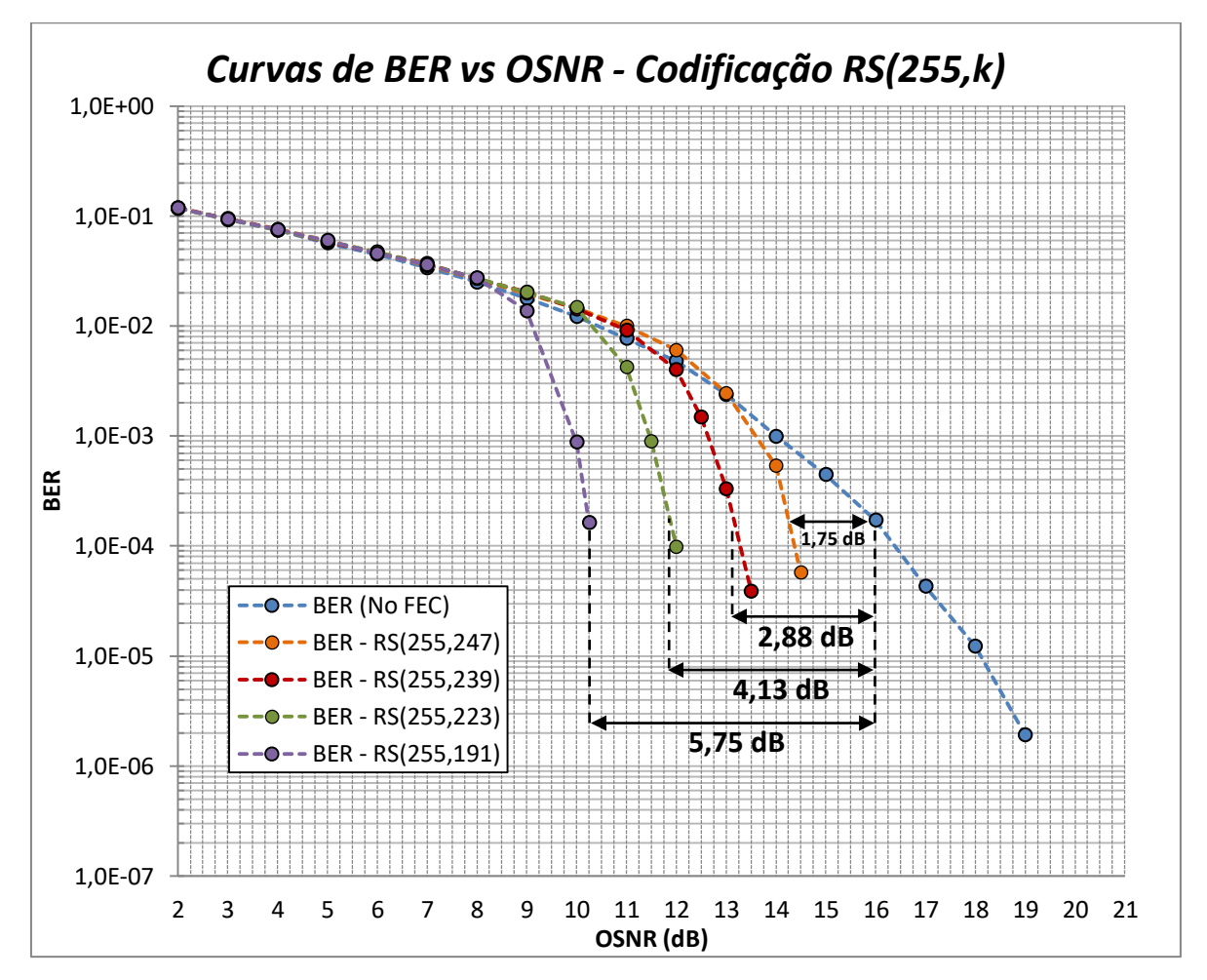

Figura 5.18 – Desempenho sistema óptico WDM com codificação RS(255,k). Fonte: Autor.

A Figura 5.19 apresenta o diagrama do olho para dois cenários do sistema óptico WDM. No primeiro cenário, Figura 5.19(a), é apresentado o diagrama do olho quando a potência do *laser* é configurada em 2 dBm gerando uma OSNR de 19 dB no canal 1 do sistema WDM. No segundo cenário, Figura 5.19(b), é apresentado o diagrama do olho quando a potência do *laser* é configurada em -7 dBm gerando uma OSNR de aproximadamente 10 dB.

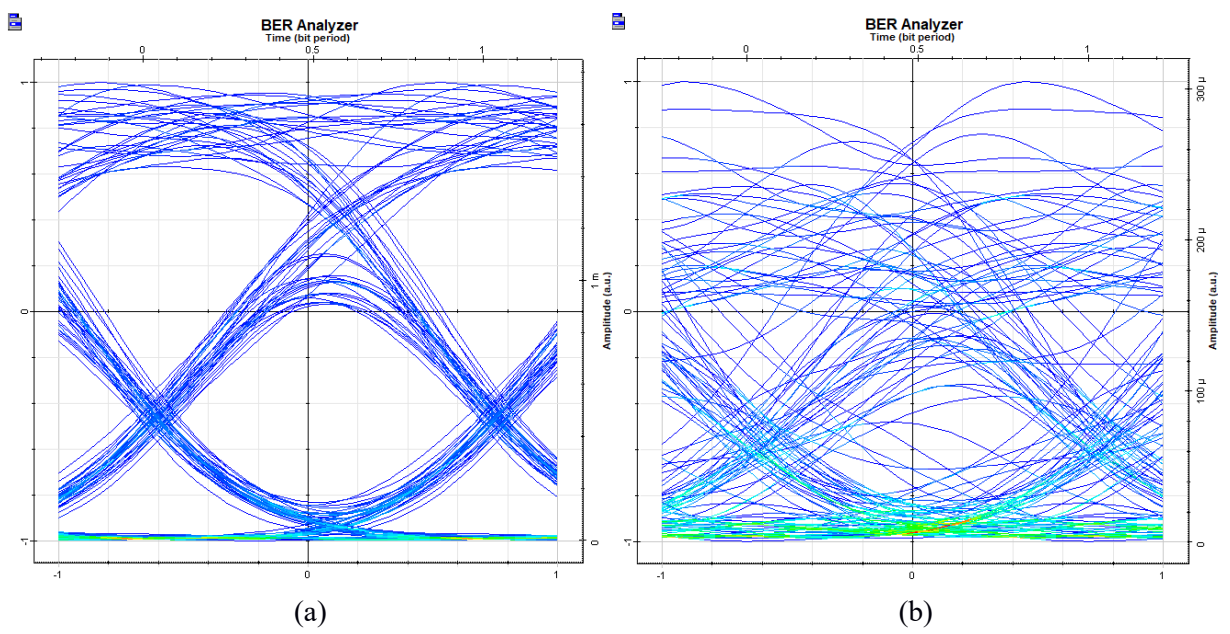

Figura 5.19 – Diagrama do olho para dois cenários do sistema óptica WDM. (a) Potência do *laser* em 2 dBm e OSNR de 19 dB. (b) Potência do *laser* em -7 dBm e OSNR de 10 dB. Fonte: Autor.

Como pode ser visto na Figura 5.19, os dois cenários apresentaram diagramas do olho muito diferentes. O primeiro possui abertura do olho relativamente clara, com curvas que representam os *bits* de informação bem definidas. Já no segundo cenário, é praticamente impossível identificar a abertura do olho, pois as curvas que representam a sequência binária foram muito degradadas no processo de transmissão pela fibra, ficando totalmente desordenadas no diagrama. A BER gerada para o diagrama do olho do primeiro cenário foi de aproximadamente  $2x10^{-6}$  para uma relação sinal ruído de 19 dB. Já no cenário 2, não foi possível medir a taxa de erro de *bits* para uma OSNR superior a 10 dB quando utilizado a codificação RS(255,191). Para essa medida seria necessário realizar uma simulação com uma sequência binária com mais de 2 milhões de *bits*, o que se mostrou inviável devido ao alto custo computacional dessa simulação (a simulação de apenas um ponto do gráfico gastou mais de 6 horas para que fosse gerado um único ponto no gráfico). Entretanto, como pode ser visto na Figura 5.18, o decaimento da curva para essa codificação é bastante acentuado, onde é razoável esperar que para uma OSNR entre 10 dB e 10,5 dB, o código RS(255,191) atinja uma BER por volta  $2x10^{-6}$ , que é semelhante a BER do primeiro cenário, o que proporcionaria ao sistema óptico um ganho de codificação próximo aos 9 dB. Isso mostra que apesar do sinal óptico do segundo cenário ter sido degradado de maneira muito mais severa, a correção de erros permitiu a ambos cenários do sistema óptico WDM desempenho semelhantes, com BER de aproximadamente  $2x10^{-6}$ .

#### **5.3 – Funcionamento da Correção de Erro na Prática**

Durante o desenvolvimento deste trabalho, o autor estava realizando estágio na empresa Algar Telecom, onde são utilizadas redes ópticas DWDM nos enlaces de seu *backbone* nacional. Com o intuito de demonstrar o funcionamento na prática de uma rede DWDM com utilização de FEC, foram tirados alguns *prints* de tela dos *softwares* de gerência de equipamentos utilizados nessa rede. Por questões de sigilo empresarial, os nomes das cidades envolvidas no enlace foram apagados, sendo substituídos por lado A (relacionado a cidade A) e lado B (relacionado a cidade B do enlace).

A Figura 5.20, apresenta uma rede óptica DWDM real, constituída por diversos equipamentos, como: transponder, multiplexadores/demultiplexadores, regeneradores, amplificadores de linha e *boosters*. Cada transponder da Figura 5.20 corresponde a transmissor/receptor de um canal do DWDM.

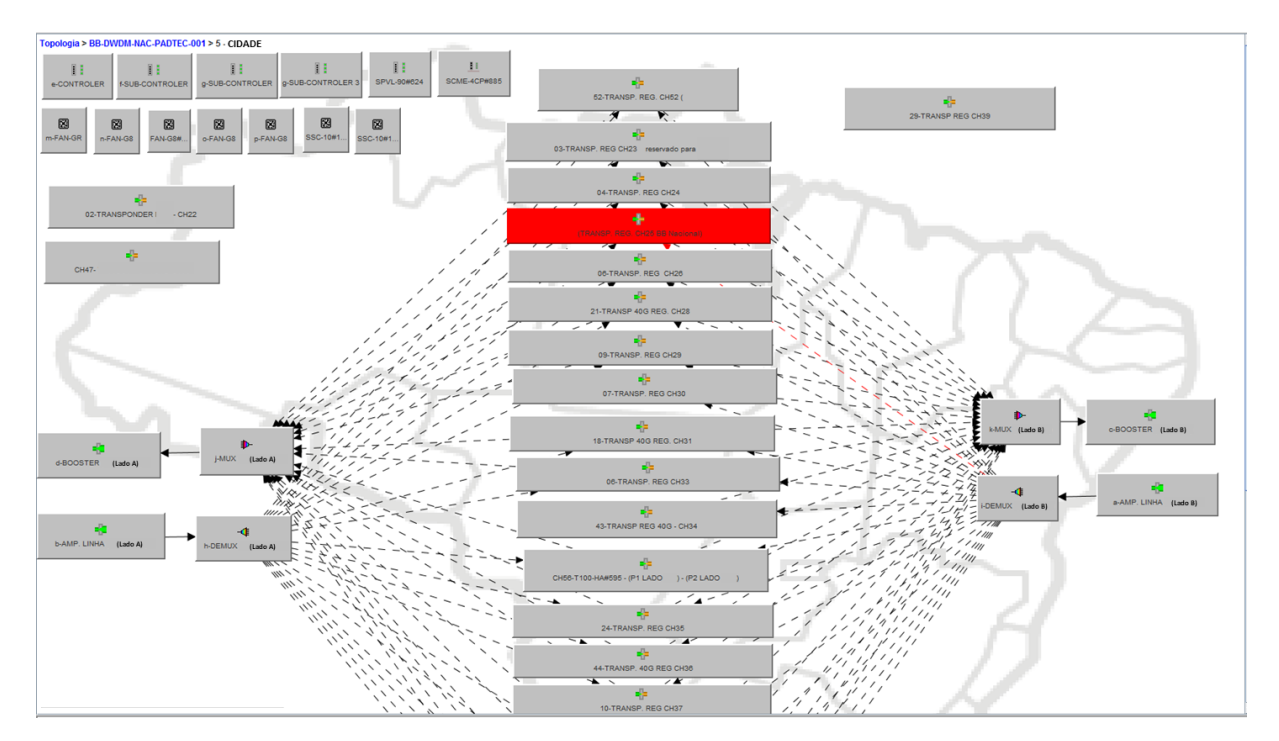

Figura 5.20 – Enlace óptico DWDM do *backbone* da empresa Algar Telecom. Fonte: Autor.

Em cada transponder do enlace óptico DWDM mostrado na Figura 5.20, existe um bloco responsável pela correção de erros, tanto no sentido da cidade A para B, como no sentido oposto. Do lado esquerdo da Figura 5.21, é possível verificar a utilização do FEC em um frame OTN (*Optical Transport Network*) para o canal 29 (09-TRANSP.) do sistema DWDM.

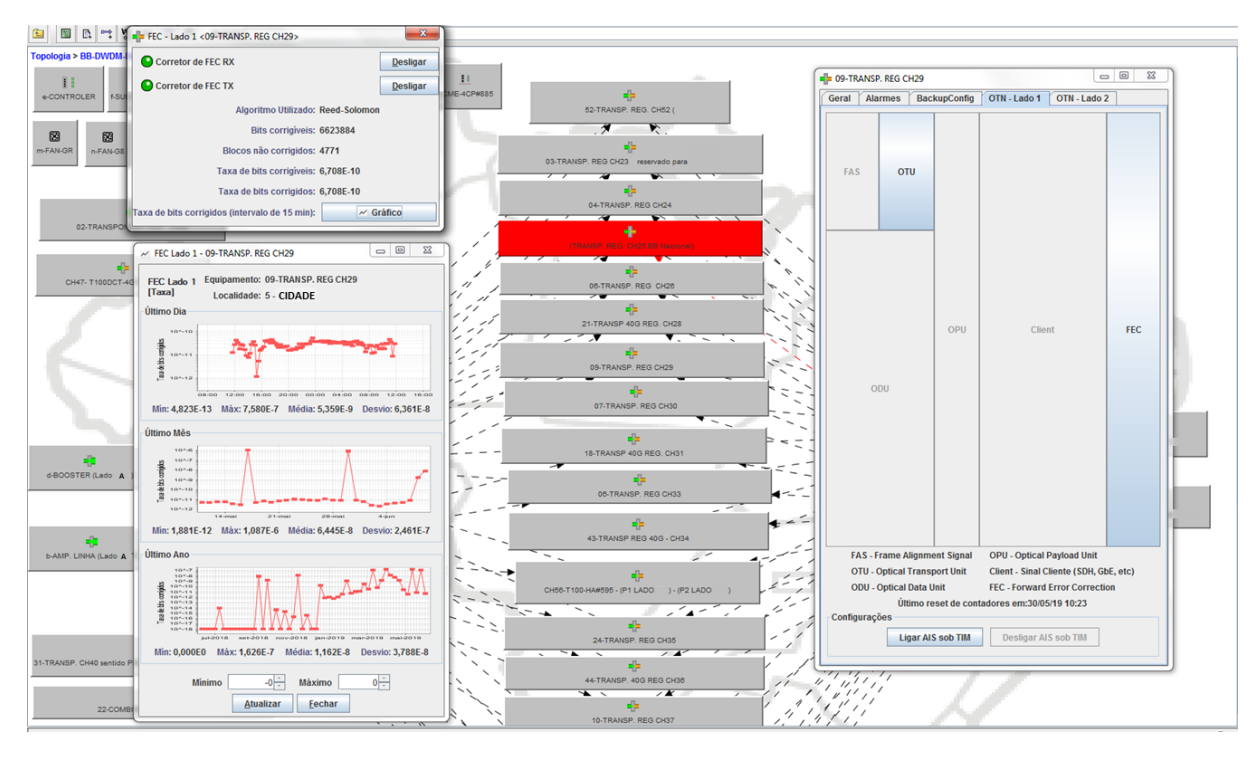

Figura 5.21 – Utilização do Algoritmo Reed-Solomon no canal 29 de um enlace DWDM do *backbone* da Algar Telecom. Fonte: Autor.

Ao entrar no bloco do FEC uma janela com parâmetros da correção de erros é apresentada, como ilustrado na parte superior esquerda da Figura 5.21. Parâmetros como algoritmo utilizado, quantidade de *bits* errados na transmissão e taxa de erro de *bits* são apresentados. Como pode ser visto, o algoritmo utilizado para correção de erros do sistema DWDM é o algoritmo Reed-Solomon, mesmo algoritmo utilizado no desenvolvimento deste trabalho.

Na parte inferior esquerda da Figura 5.21, também é possível verificar gráficos com a taxa de erro de *bits* do sistema DWDM após a correção de erro ser aplicada, sendo que em média a BER deste sistema esteve por volta de  $1.16x10^{-8}$  no último ano.

## **6 – CONCLUSÃO**

No processo de transmissão por sistemas ópticos, o sinal informação pode sofrer degradação devido a efeitos relacionados a fibra, como atenuação, distorção, efeitos nãolineares, e devido a fatores referentes a elementos do sistema, como ruído dos amplificadores e dos fotodetectores.

Um dos métodos mais eficiente para recuperar a informação degradada, é por meio da utilizada de códigos corretores de erro (FECs). Essa codificação possibilita que uma determinada quantidade informação corrompida no processo de transmissão possa ser recuperada por meio da inserção de *bits* de redundância no fluxo de informação do transmissor.

A grande vantagem da utilização dos FECs é permitir a transmissão do sinal com um nível de potência mais baixo para atingir a mesma taxa de erro de *bit* (BER) que seria obtida sem codificação, conhecido como "ganho de rede" ou "ganho de codificação". O ganho de codificação é definido como a redução da  $E_h/N_0$  (em decibéis) gerada pela codificação, em relação a  $E_h/N_0$  necessária para um sistema digital sem utilização de correção de erros atingir uma mesma BER.

Neste sentido, este trabalho avaliou a influência da utilização do código Reed-Solomon (RS) no desempenho de um sistema óptico WDM, buscando avaliar o ganho de rede gerado por diferentes comprimentos de codificação e redundância.

Foi possível verificar, que de forma geral, todos os comprimentos de códigos RS proporcionaram melhoria no desempenho ao sistema óptico WDM. Isso permite reduzir os requisitos de potência necessária no enlace para atingir taxas de erro de *bits* melhores. Dentre as codificações utilizadas, as que obtiveram melhor desempenho nos cenários avaliados foram as que possuíam maior quantidade de *bytes* de redundância como a RS(255,191) e RS(63,31), que geraram aproximadamente 9 dB e 8 dB, respectivamente, de ganho de codificação.

Essa melhoria de desempenho é muito significante no mundo das comunicações ópticas, onde cada decibel de ganho é valioso, e permite agregar uma redução de custo/*bit* e reduzir gastos com equipamentos de amplificação e regeneração do sinal no decorrer do enlace, proporcionando melhor qualidade e eficiência a rede óptica.

## **6.1 – Sugestões de Trabalhos Futuros**

O trabalho proposto atingiu seus objetivos que foi avaliar o desempenho de um sistema óptico WDM com modulação OOK quando diferentes comprimentos de codificação e redundância do código RS são utilizados para correção de erro. Entretanto, muitas investigações ainda podem ser realizadas para o FEC tendo como base o sistema óptico apresentado neste trabalho, como:

- Diferentes comprimentos de enlace;

- Outros formatos de modulação;
- Se efeitos não lineares são corrigidos pelo FEC;

- Investigar se com a utilização do FEC é possível aumentar o número de canais e diminuir a separação entre eles para produzir um sistema óptico DWDM com desempenho satisfatório.

# **REFERÊNCIAS**

[1] - STAROSIELSKI, Nicole. The Undersea Network. Durham, Londres: BW&A Books, Inc., 2015. 1 p.

[2] - CISCO. At a Glance: Internet of Things. 2016. Disponível em: <https://www.cisco.com/c/dam/en/us/products/collateral/se/internet-of-things/at-a-glancec45-731471.pdf>. Acesso em: 16 setembro 2018.

[3] - TANENBAUM, Andrew; WETHERALL, David. Redes de Computadores. 5. ed. São Paulo: Pearson Education, 2011. 155 p.

[4] - KEISER, Gerd. Comunicações por Fibras Ópticas. 4. ed. Porto Alegre: AMGH Editora Ltda., 2014.

[5] - KEISER, Gerd. Optical Fiber Communications. 3. ed. Singapura: McGraw-Hill, 2000. 91 p.

[6] - SKLAR, Bernard. Digital Communications: Fundamentals and Applictaions. 2. ed. Upper Saddle River, New Jersey: Prentice Hall P T R, 2001. 437 p.

[7] - Forward Error Correction for Submarine Systems, Telecommunication Standardization Section, International Telecom. Union, ITU-T Recommendation G.975, October 2000.

[8] - Hanho Lee; Yeonsoo-gu. Reed-Solomon Decoder Systems For High Speed Communication And Data Storage Applications. US nº US 2006005.9409A1, 08 set. 2005, 16 mar. 2006. p. 1-1.

[9] - Reed, I.; Solomon G. "Polymonial Codes Over Certain Finite Fields". SIAM Journal of Applied Math, vol. 8, Junho de 1960, pp. 300-304.

[10] - SILVA, Alzemiro Henrique Lucas da; RODOLFO, Taciano Ares. Implementação de uma Arquitetura Reed-Solomon para uso em Redes OTN 10.7 Gbps. 2007. 60 f. Tese (Doutorado) - Curso de Engenharia da Computação, Pontifícia Universidade Católica do Rio Grande do Sul, Porto Alegre, 2007.

[11] - SILVA, Luis Gustavo da; FERREIRA JÚNIOR, Antonio Alves. Estudo sobre sistemas e dispositivos para transmissão de rádio-sobre-fibra. In: CONGRESSO DE INICIAÇÃO CIENTÍFICA DO INATEL - INCITEL, 24., 2012, Santa Rita do Sapucaí, Mg. Anais... . Santa Rita do Sapucaí, Mg: Inatel, 2012. p. 25 - 31.

[12] - DUBEY, Pawan Kumar; SHUKLA, Vibha. Dispersion in Optical Fiber Communication. International Journal Of Science And Research. [s. I.], p. 236-239. out. 2014.

[13] - COUCH, Leon W.. DIGITAL AND ANALOG COMMUNICATION SYSTEMS. New Jersey: Pearson Prentice Hall, 2013.
[14] - OPTISYSTEM. System Performance Analysis Using Script Automation. Disponível em: <https://optiwave.com/resources/applications-resources/optical-system-systemperformance-analysis-using-script-automation/>. Acesso em: 06 maio 2019.

[15] - OPTISYSTEM. Visual Basic Reference: Optical Communication System Design Software. 2012. Disponível em: <https://dru5cjyjifvrg.cloudfront.net/wpcontent/uploads/2014/11/optisystem\_vbscripting\_ref\_guide.pdf>. Acesso em: 06 maio 2019.

[16] - LOSIO, Giacomo. FEC In Optical Transmission. 2014. Disponível em: <http://www.completenetworks.co.uk/uploads/fec-optical-transmission.pdf>. Acesso em: 23 maio 2019.

## **ANEXO A**

```
NumIter = 2 'Número de BER vs OSNR a serem calculados<br>IterBER = 3 'Número de vezes para repetir o cálculo da BER para cada OSNR<br>PotInicial = -15 'dB - Potência Inicial das Lasers CW<br>Basso = 1 'dB - Valor incremental em rel
 'Abre o exel e selecionar e seleciona a primeira planilha do documento.
xet objExcel = CreateObject("Excel.Application")<br>Set objExcel = CreateObject("Excel.Application")<br>ObjExcel.Application.DisplayAlerts = False<br>ObjExcel.Application.DisplayAlerts = False
 objExcel.Application.Visible = True
 Set objExplorer = CreateObject("InternetExplorer.Application")
\begin{array}{lcl} {\tt objExploreer.Navigate\textcolor{red}{``about:blank\textcolor{red}{''}} }\\ {\tt objExploreer.ToolBar = 0} \\ {\tt objExploreer.statusBar = 0} \end{array}objExplorer.Width = 600<br>objExplorer.Height = 200<br>objExplorer.Visible = 1
 objExplorer.Document.Title = "Análise de BER"
 Dim LayoutMgr |<br>Set LayoutMgr = Document.GetLayoutMgr
 Dim Layout<br>Set Layout = LayoutMgr.GetCurrentLayout<br>Dim Canvas<br>Set Canvas = Layout.GetCurrentCanvas
Layout.SetParameterMode "Sequence length", 0<br>Layout.SetParameterValue "Sequence length", SequenceLength*1
 Dim BERTest
 Set BERTest = Canvas.GetComponentByName ("BER Test Set")
 Dim WDMAnalyzer
 Set WDMAnalyzer = Canvas.GetComponentByName("WDM Analyzer")
 'Loop - Cálculo das Curvas de BER vs OSNR
 For i = IterInicial to NumIter-1
       objExplorer.Document.Body.InnerHTML = "Calculando a BER para configuração " & i+1 & " de " & NumIter & " do Laser..."
       'Configuração da potência do Laser CW<br>ConfPotLaser = PotInicial + i*Passo
       Layout.SetParameterMode "Signal Power", 0<br>Layout.SetParameterValue "Signal Power", ConfPotLaser*1.0
       'Loop interno para calcular uma média da BER
       SomaResult1 =SomaResult2 = 0Somakesult2 = 0<br>Somakesult3 = 0<br>Somakesult4 = 0MediaResult1
       MediaResult2 = 0
       For \hat{\mathbf{i}} = 0 to IterBER-1
              objExplorer.Document.Body.InnerHTML = "Calculando a BER para configuração " & i+1 & " de " & NumIter & " do Laser..."<br>& "<br />" & "<br />" & "Repetição " & j+1 & " de " & IterBER & " do cálculo da BER..."
              Document CalculateProject TRUE . TRUE
              'Acessa os resultados dos Visualizers
              'Set Result1 = WDMAnalyzer.GetResult( "OSNR 1" )<br>Set Result2 = WDMAnalyzer.GetResult( "OSNR 1 (dB)" )<br>Set Result3 = BERTest.GetResult( "Bit Errors" )<br>Set Result4 = BERTest.GetResult( "Sequence length for BER per iteration"
              RV2 = Result2.GetValue(1)RV2 = Result2. Secretation (1)<br>RV3 = Result3. GetValue (1)<br>RV4 = Result4. GetValue (1)
              \begin{aligned} &\texttt{Somalesull1 = Somalesull1 + RV1} \\ &\texttt{Somalesull2 = Somalesull2 + RV2} \\ &\texttt{Somalesull3 = Somalesull3 + RV3} \\ &\texttt{Somalesull4 = SomResull4 + RV4} \end{aligned}Next<br>'Cálculo da média da OSNR Linear e OSNR(dB)
              MediaResult1 = SomaResult1/IterBER<br>MediaResult2 = SomaResult2/IterBER
               'Cálculo da BER
              BER = SomaResult3/SomaResult4objExcel.Cells(7+i, 3).Value = MediaResult1<br>objExcel.Cells(7+i, 4).Value = MediaResult2<br>objExcel.Cells(7+i, 8).Value = BER '6 (no FEC), 7(RS4), 8(RS8), 9(RS16), 10(RS32)
 Next
 objExplorer.Document.Body.InnerHTML = "Calculando a BER para configuração " & i & " de " & NumIter & " do Laser..." _ & "<br />" & "Repetição " & j & " de " & IterBER & " do cálculo da BER..." _ & "<br />" & "<br />" & "<
```
objExcel.ActiveWorkbook.Save